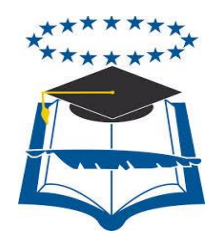

# **UNIVERSIDAD DE GUAYAQUIL**

# FACULTAD DE CIENCIAS MATEMÁTICAS Y FÍSICAS

CARRERA DE INGENIERÍA EN SISTEMAS

COMPUTACIONALES

# **"LEVANTAMIENTO DE INFORMACIÓN EN LA ELABORACIÓN DE ROLES DE PAGO DE LA UNIVERSIDAD DE GUAYAQUIL Y ELABORACIÒN DE UN PLAN DE MEJORAS"**

**TESIS DE GRADO**

Previa a la obtención del Título de:

# **INGENIERA EN SISTEMAS COMPUTACIONALES**

AUTOR: YADIRA JACKELINE MORA JARAMILLO

TUTOR: ING. ÁNGEL OCHOA

**GUAYAQUIL – ECUADOR**

**AGOSTO 2015**

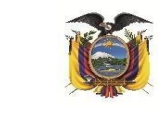

### REPOSITORIO NACIONALEN CIENCIAS YTECNOLOGÍA

### FICHA DE REGISTRODE TESIS

TÍTULO " **Levantamiento de Información en la Elaboración de Roles de Pago de la Universidad de Guayaquil y Elaboración de un Plan de Mejoras"**

AUTORA: Yadira Jackeline Mora Jaramillo REVISORES: Ing. Luis Saltos Figueroa, Ing. Kleber Rendón

INSTITUCIÓN: **Universidad de Guayaquil** FACULTAD**: De Ciencias Matemáticas y Físicas**

#### CARRERA: **Ingeniería en Sistemas Computacionales**

FECHA DE PUBLICACIÓN**: Agosto 2015** N° DE PÁGS.: **110**

ÁREA TEMÁTICA: **Reingeniería de Procesos - Análisis de Información**

PALABRAS CLAVES: **Tareas, Procesos, Procedimientos, Gestión por Proceso, Planificación, Estratégica.**

**Resumen**: Una de las principales funciones administrativas es la elaboración de la Nómina de Pago para los trabajadores de la universidad en general. Pero esta actividad en particular se ha convertido en un problema administrativo en vista de la demora, a veces prolongada, de la elaboración de la nómina del Personal lo que ha llevado a convertirla en un "cuello de botella" que ha venido obstaculizando el proceso normal de pago de haberes y salarios con los consecuentes problemas para los trabajadores. La presente tesis tiene como Objetivo General levantar la información concerniente a la elaboración del rol y proponer reformas que sirvan para acelerar el proceso Entre los Objetivos Específicos podríamos mencionar al levantamiento de las tareas involucradas en la elaboración del rol de cada una de las áreas participantes a fin de evaluar el proceso y determinar cuáles son las áreas causantes del atraso. Una vez levantado y validado el proceso de la elaboración del rol, se hará un Estudio Económico y se propondrán los cambios administrativos necesarios para corregir definitivamente el problema, agravado por una falta de sincronización en la información generada en las diferentes áreas de trabajo involucradas. Realizar el Levantamiento de tareas y el plan de mejoras para la Universidad de Guayaquil sería la metodología a ser utilizada. En vista de la importancia del trabajo, contamos con la colaboración del Personal del Área Administrativa, quienes están conscientes del problema y de que se debe darle una pronta solución ya que, por las características de la propuesta, todos los Empleados de la Universidad, incluyendo a los Maestros, se verían beneficiados. Con este procedimiento se aspira a conseguir los resultados deseados. Finalmente, podríamos concluir nuestro resumen haciendo hincapié en que las recomendaciones que estamos dando, servirán a otras áreas administrativas que padecen de una falta de organización interna.

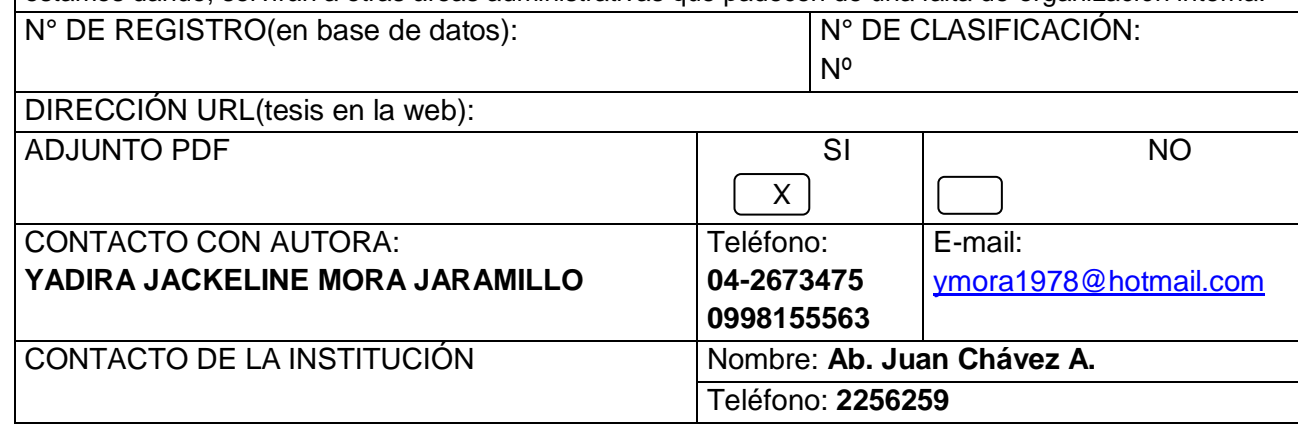

## **APROBACIÓN DEL TUTOR**

En mi calidad de Tutor del trabajo de investigación, "**LEVANTAMIENTO DE INFORMACIÓN EN LA ELABORACIÓN DE ROLES DE PAGO DE LA UNIVERSIDAD DE GUAYAQUIL Y ELABORACIÒN DE UN PLAN DE MEJORAS**", elaborado por la Srta. **YADIRA JACKELINE MORA JARAMILLO**, egresada de la Carrera de Ingeniería en Sistemas Computacionales, Facultad de Ciencias Matemáticas y Físicas de la Universidad de Guayaquil, previo a la obtención del Título de Ingeniera en Sistemas, me permito declarar que luego de haber orientado, estudiado y revisado, la Apruebo en todas sus partes.

Atentamente,

Ing. Ángel Ochoa Firma del Tutor

# **CERTIFICACIÓN DE GRAMATÓLOGO**

Quien suscribe el presente certificado, se permite informar que después de haber leído y revisado gramaticalmente el contenido de la tesis de grado de: YADIRA JACKELINE MORA JARAMILLO. Cuyo tema es: "LEVANTAMIENTO DE INFORMACIÓN EN LA ELABORACIÓN DE ROLES DE PAGO DE LA UNIVERSIDAD DE GUAYAQUIL Y ELABORACIÒN DE UN PLAN DE MEJORAS"

Certifico que es un trabajo de acuerdo a las normas morfológicas, sintácticas y simétricas vigentes.

Atentamente,

Firma del Gramatólogo Nombre: C.I: Registro N°: Teléfono:

# **DEDICATORIA**

A mi esposo a mis hijos a mi madre por ser quienes estuvieron apoyándome a lo largo de mis estudios que con sacrificio han sabido darme lo mejor de ellos.

### **AGRADECIMIENTOS**

Doy infinitas gracias a Dios a mis padres por ser la fuerza que me impulsa diariamente por haberme apoyado a seguir adelante durante el trayecto de mis estudios ; a mi esposo por su apoyo incondicional y estar siempre a mi lado siendo los pilares fundamentales para mi vida.

## **TRIBUNAL DE GRADO**

Ing. Eduardo Santos Baquerizo, M.Sc. DECANO DE LA FACULTAD CIENCIAS MATEMÁTICAS Y FÍSICAS

Ing. Inelda Martillo Alcívar, Mgs **DIRECTOR** CISC, CIN

Ing. Ángel Ochoa DIRECTOR DE TESIS

Ing. Luis Saltos Figueroa PROFESOR DEL ÁREA - TRIBUNAL

Ing. Kleber Rendón PROFESOR DEL ÁREA – TRIBUNAL

Ab. Juan Chávez A SECRETARIO

# **DECLARACIÓN EXPRESA**

"La responsabilidad del contenido de esta Tesis de Grado, me corresponden exclusivamente; y el patrimonio intelectual de la misma a la UNIVERSIDAD DE GUAYAQUIL"

YADIRA JACKELINE MORA JARAMILLO

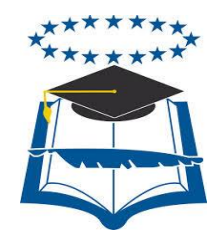

## **UNIVERSIDAD DE GUAYAQUIL**

# **FACULTAD DE CIENCIAS MATEMÁTICAS Y FÍSICAS**

CARRERA DE INGENIERÍA EN SISTEMAS COMPUTACIONALES

**"**LEVANTAMIENTO DE INFORMACIÓN EN LA ELABORACIÓN DE ROLES DE PAGO DE LA UNIVERSIDAD DE GUAYAQUIL Y ELABORACIÒN DE UN PLAN DE MEJORAS"

Tesis de Grado que se presenta como requisito para optar por el título de

INGENIERA EN SISTEMAS COMPUTACIONALES

**AUTOR/A**: YADIRA JACKELINE MORA JARAMILLO  **C.I**:0703800052 **TUTOR:** ING. ÁNGEL OCHOA

**Guayaquil, Agosto de 2015**

## **CERTIFICADO DE ACEPTACIÓN DEL TUTOR**

<span id="page-9-0"></span>En mi calidad de Tutor de Tesis de Grado, nombrado por el Consejo Directivo de la Facultad de Ciencias Matemáticas y Físicas de la Universidad de Guayaquil.

### **CERTIFICO:**

Que he analizado el Proyecto de Grado presentado por el/la estudiante YADIRA JACKELINE MORA JARAMILLO, como requisito previo para optar por el título de Ingeniera en Sistemas Computacionales cuyo problema es:

LEVANTAMIENTO DE INFORMACIÓN EN LA ELABORACIÓN DE ROLES DE PAGO DE LA UNIVERSIDAD DE GUAYAQUIL Y ELABORACIÓN DE UN PLAN DE MEJORAS.

Considero aprobado el trabajo en su totalidad.

Presentado por:

YADIRA JACKELINE MORA JARAMILLO Cédula N° 0703800052

**TUTOR:** ING. ÀNGEL OCHOA

Guayaquil, Agosto de 2015

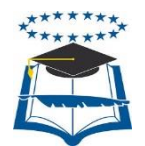

# **UNIVERSIDAD DE GUAYAQUIL FACULTAD DE CIENCIAS MATEMÁTICAS Y FÍSICAS CARRERA DE INGENIERÍA EN SISTEMAS COMPUTACIONALES**

# <span id="page-10-0"></span>**Autorización para Publicación de Tesis en Formato Digital**

1. Identificación de la Tesis

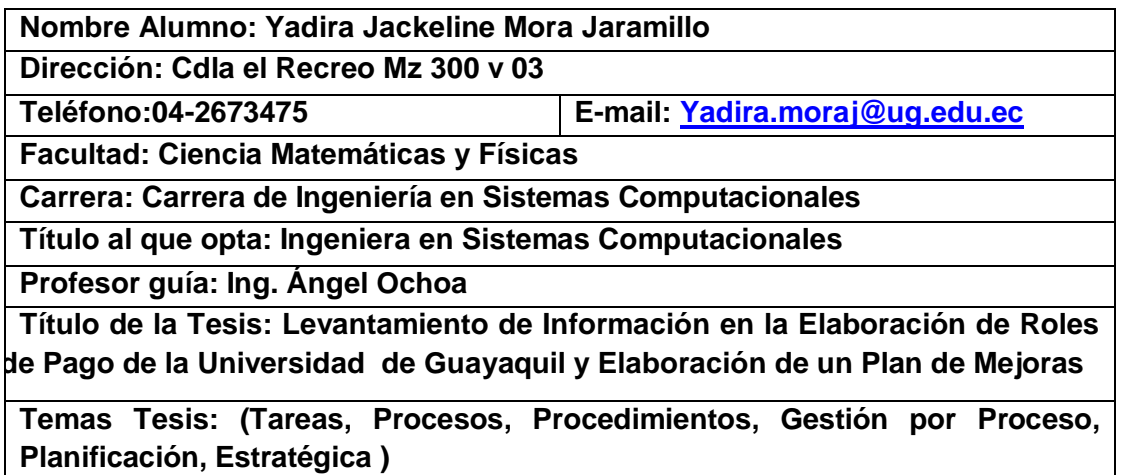

2. Autorización de Publicación de Versión Electrónica de la Tesis

A través de este medio autorizo a la Biblioteca de la Universidad de Guayaquil y a la Facultad de Ciencias Matemáticas y Físicas a publicar la versión electrónica de esta tesis.

#### **Publicación electrónica:**

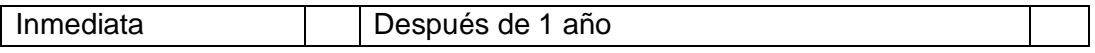

#### **Firma Alumno:\_\_\_\_\_\_\_\_\_\_\_\_\_\_\_\_\_\_\_\_\_**

**3. Forma de envío**: El texto de la Tesis debe ser enviado en formato Word, como archivo .Doc. O .RTF y Puf para PC. Las imágenes que la acompañen pueden ser: .gif, .jpg o .TIFF.

DVDROM **CDROM** 

# ÍNDICE GENERAL

#### <span id="page-11-0"></span>APROBACION DEL TUTOR **DEDICATORIA AGRADECIMIENTOS** TRIBUNAL DE GRADO DECLARACIÓN EXPRESA

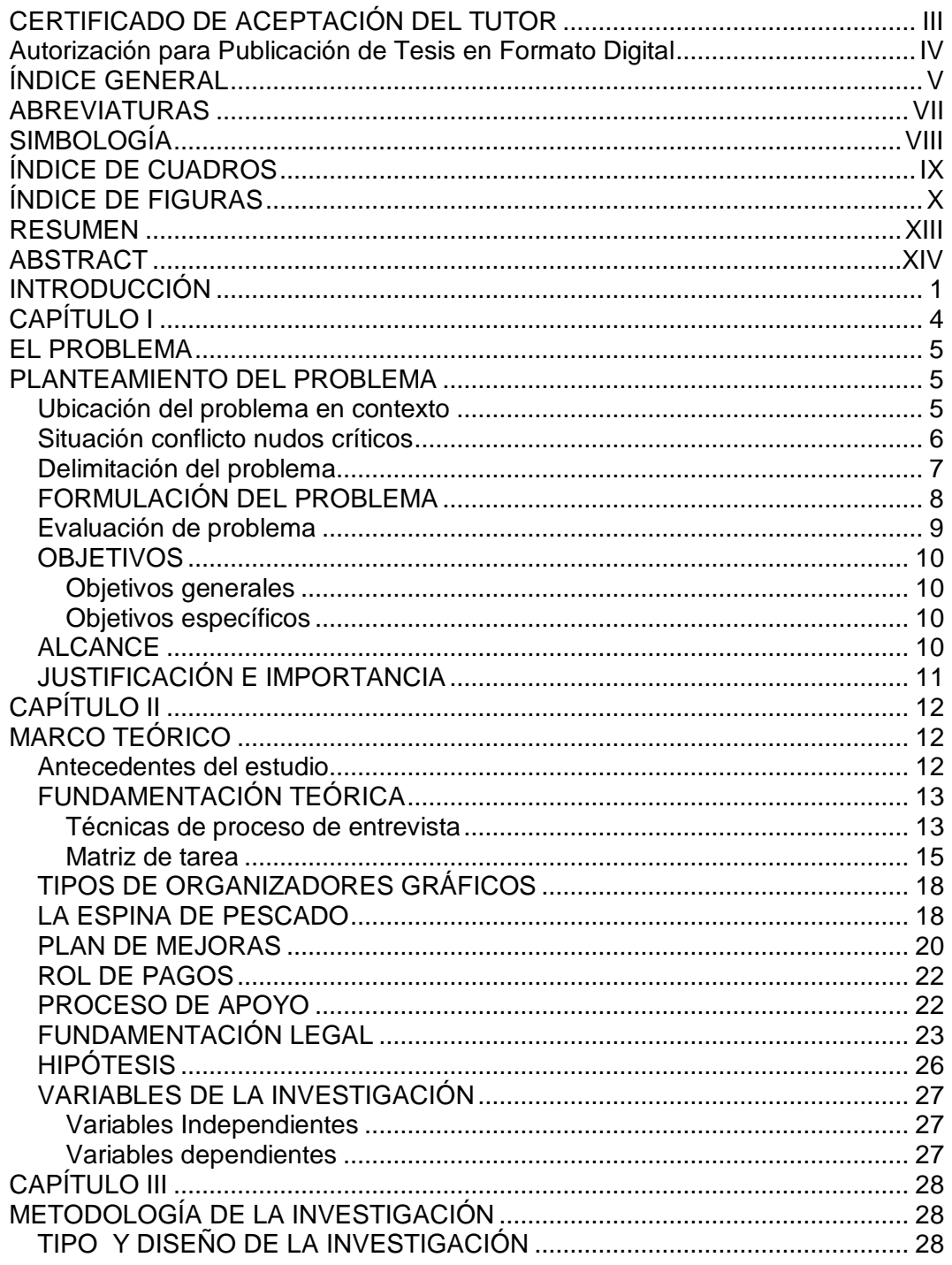

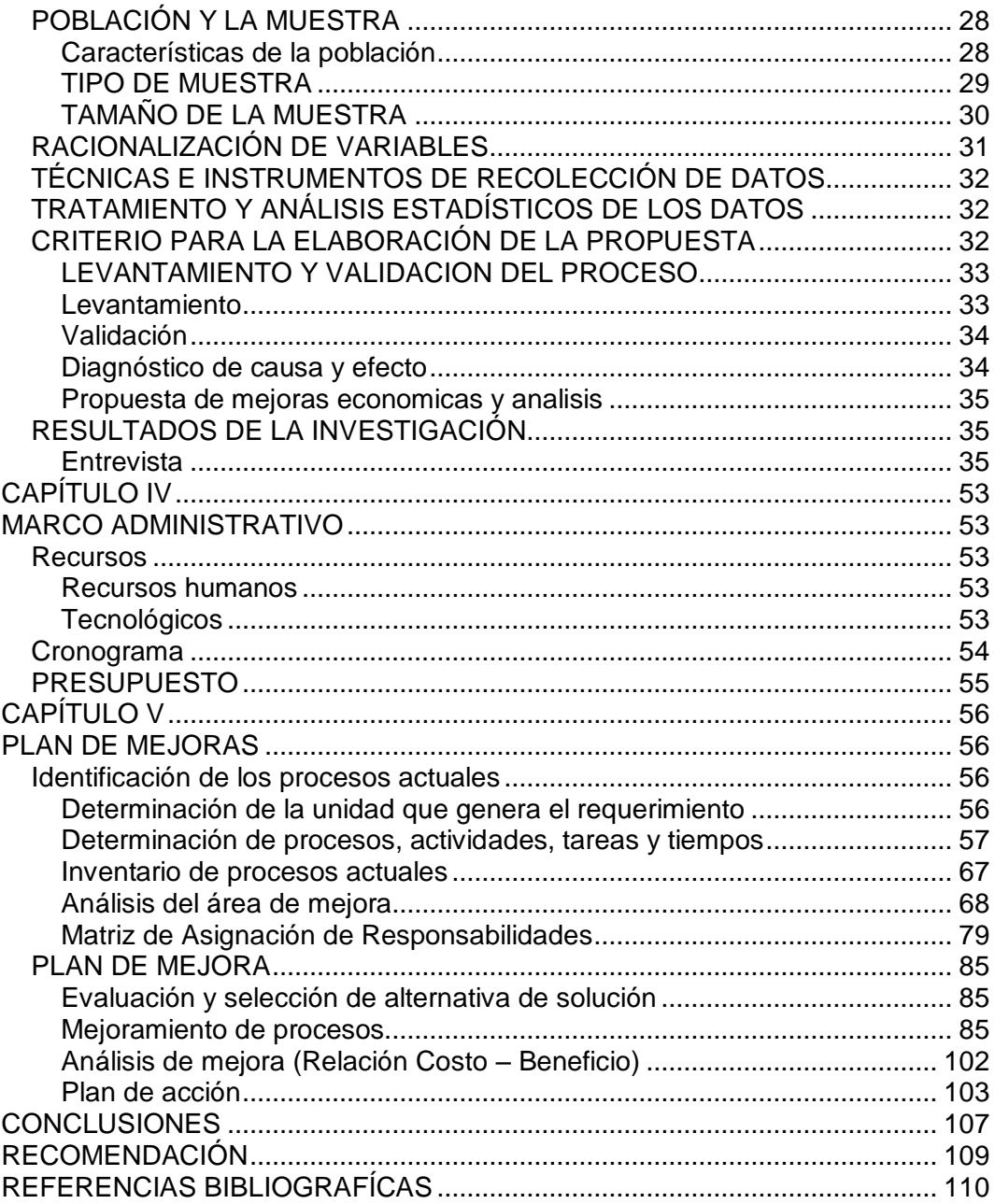

# <span id="page-13-0"></span>**ABREVIATURAS**

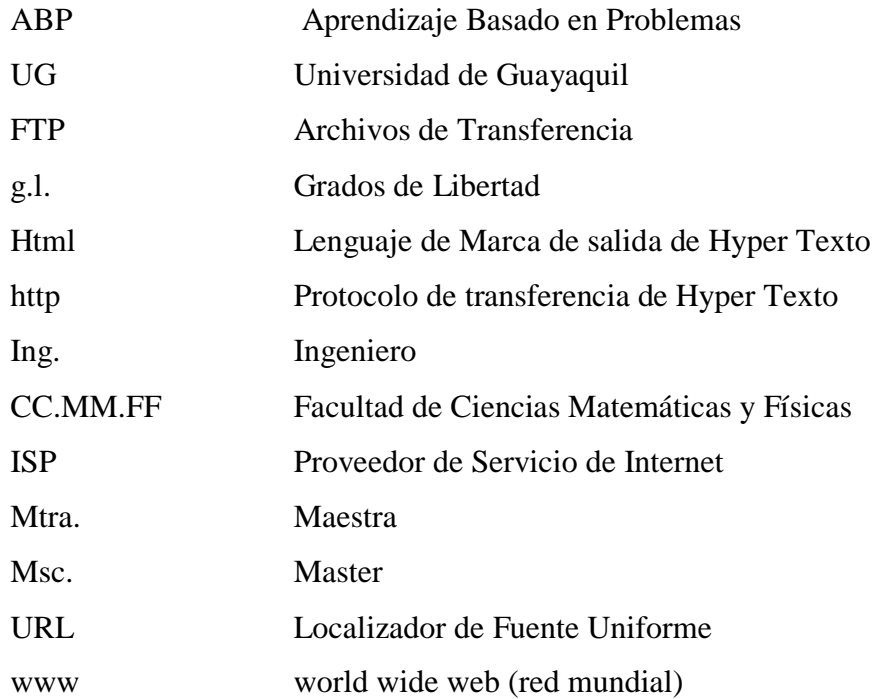

# **SIMBOLOGÍA**

<span id="page-14-0"></span>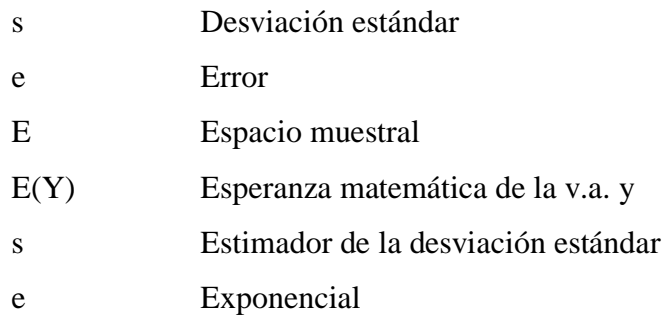

# **ÍNDICE DE CUADROS**

<span id="page-15-0"></span>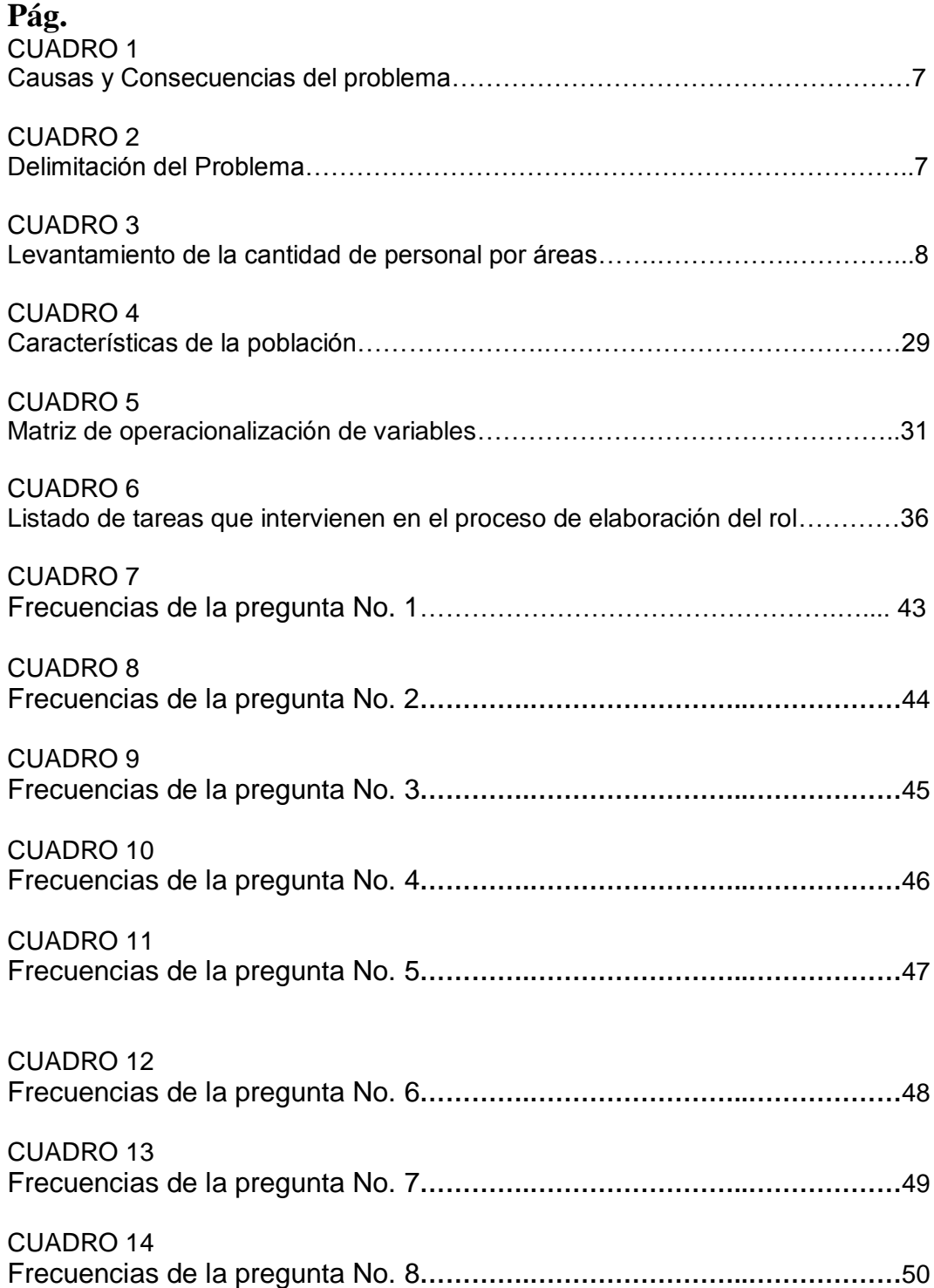

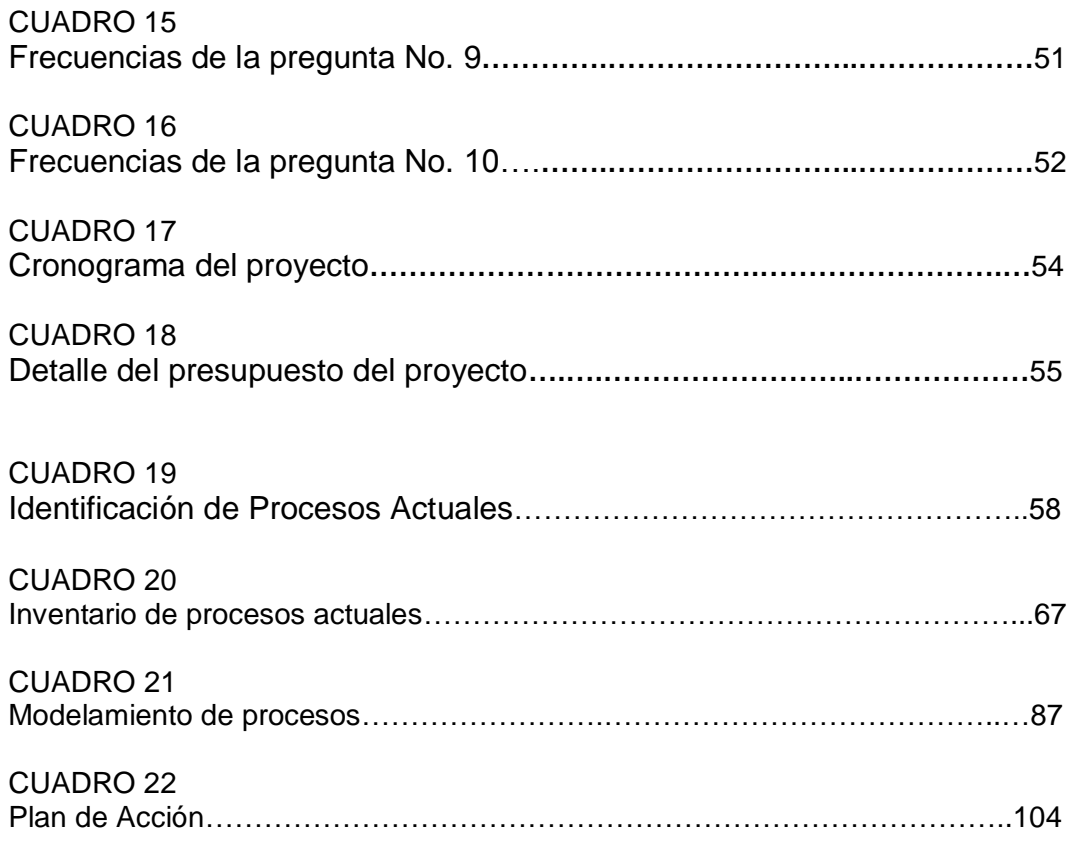

# **ÍNDICE DE FIGURAS**

<span id="page-16-0"></span>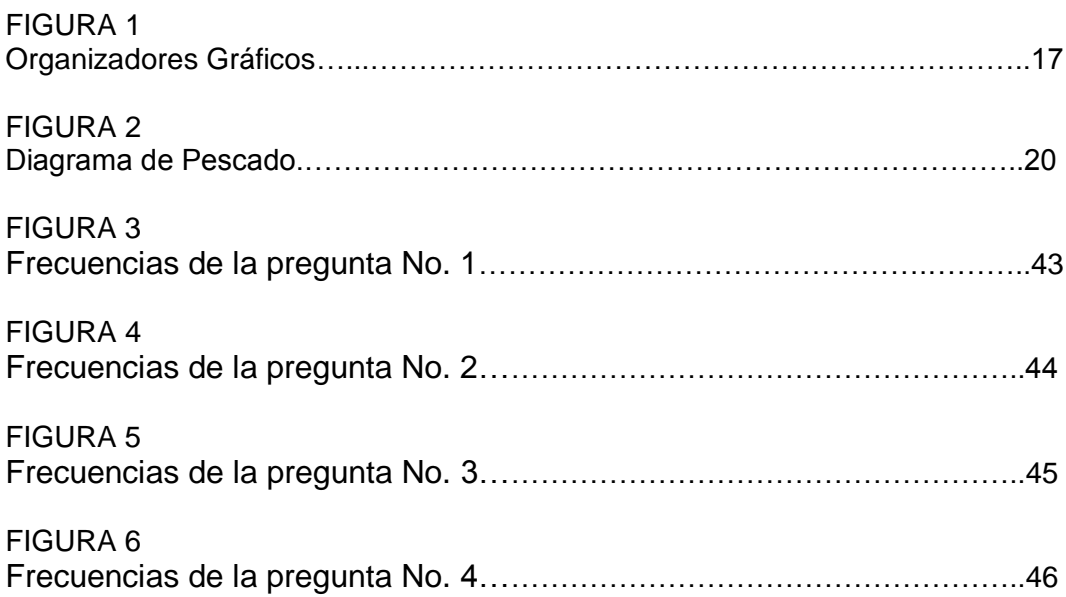

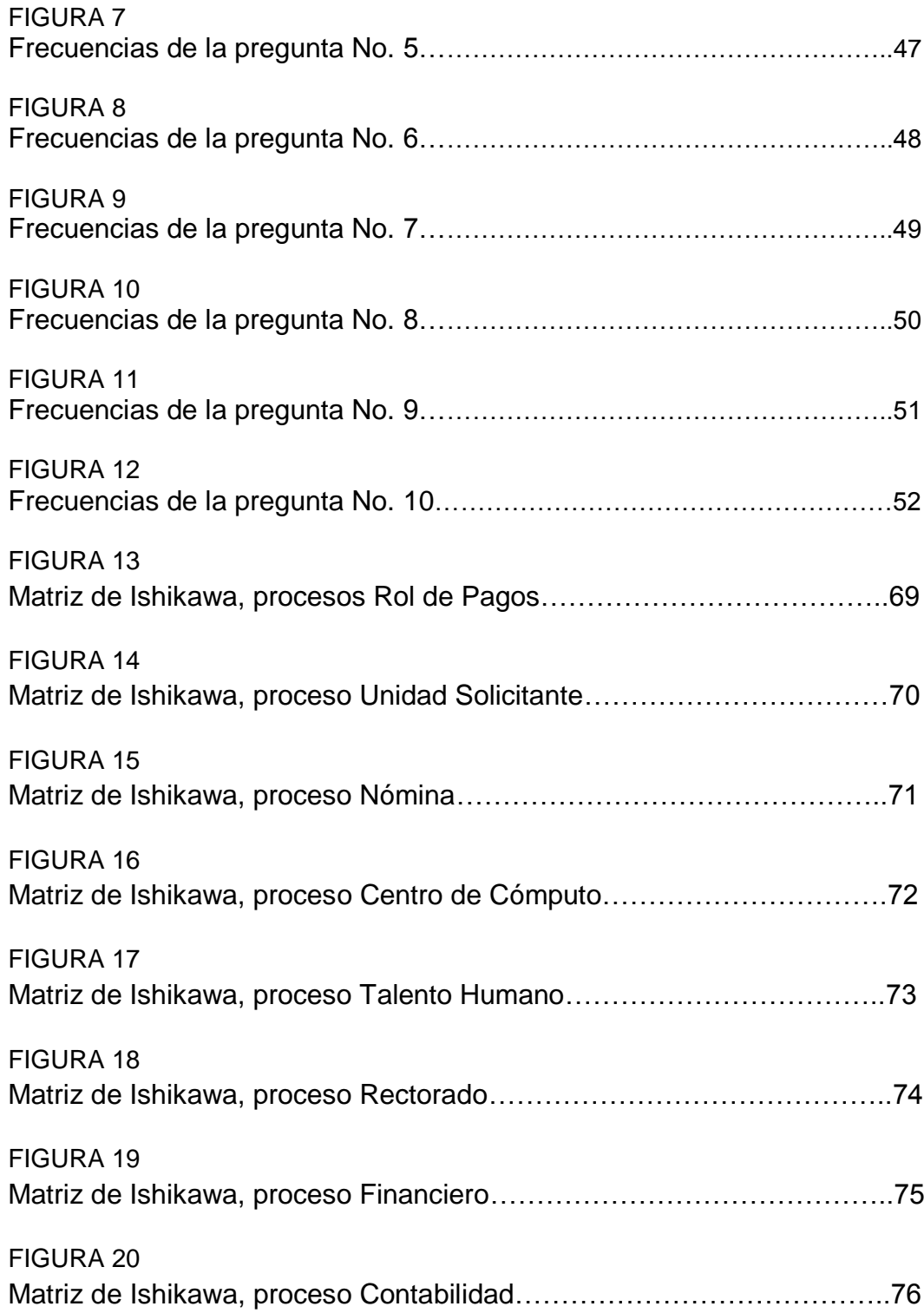

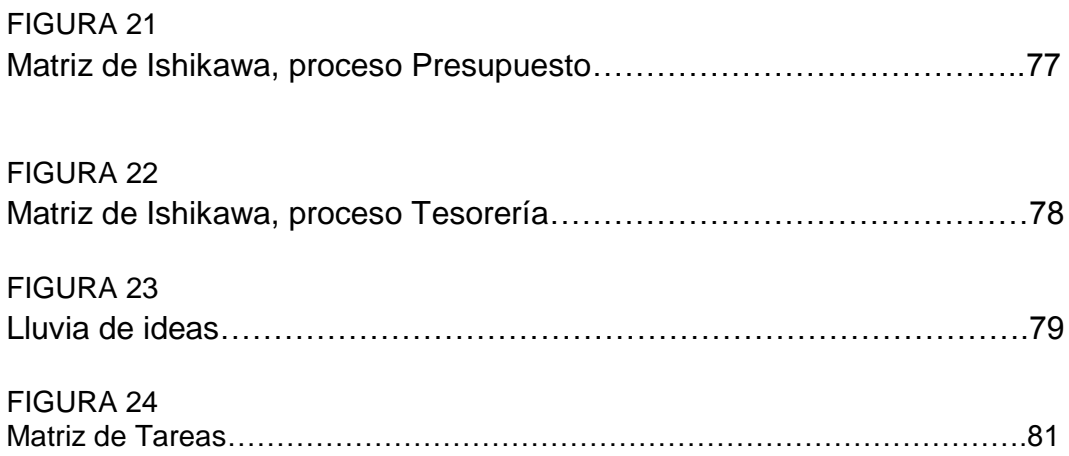

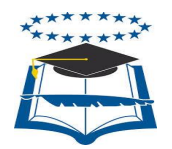

#### **UNIVERSIDAD DE GUAYAQUIL FACULTAD DE CIENCIAS MATEMÁTICAS Y FÍSICAS CARRERA DE INGENIERÍA EN SISTEMAS COMPUTACIONALES**

## "LEVANTAMIENTO DE INFORMACIÓN EN LA ELABORACIÓN DE ROLES DE PAGO DE LA UNIVERSIDAD DE GUAYAQUIL Y ELABORACIÒN DE UN PLAN DE MEJORAS"

Autor: YADIRA JACKELINE MORA JARAMILLO

Tutor/a: ING. ÁNGEL OCHOA

### **RESUMEN**

<span id="page-19-0"></span>Una de las principales funciones administrativas es la elaboración de la Nómina de Pago para los trabajadores de la universidad en general. Pero esta actividad en particular se ha convertido en un problema administrativo en vista de la demora, a veces prolongada, de la elaboración de la nómina del Personal lo que ha llevado a convertirla en un "cuello de botella" que ha venido obstaculizando el proceso normal de pago de haberes y salarios con los consecuentes problemas para los trabajadores. La presente tesis tiene como Objetivo General levantar la información concerniente a la elaboración del rol y proponer reformas que sirvan para acelerar el proceso Entre los Objetivos Específicos podríamos mencionar al levantamiento de las tareas involucradas en la elaboración del rol de cada una de las áreas participantes a fin de evaluar el proceso y determinar cuáles son las áreas causantes del atraso. Una vez levantado y validado el proceso de la elaboración del rol, se hará un Estudio Económico y se propondrán los cambios administrativos necesarios para corregir definitivamente el problema, agravado por una falta de sincronización en la información generada en las diferentes áreas de trabajo involucradas. Realizar el Levantamiento de tareas y el plan de mejoras para la Universidad de Guayaquil sería la metodología a ser utilizada. En vista de la importancia del trabajo, contamos con la colaboración del Personal del Área Administrativa, quienes están conscientes del problema y de que se debe darle una pronta solución ya que, por las características de la propuesta, todos los Empleados de la Universidad, incluyendo a los Maestros, se verían beneficiados. Con este procedimiento se aspira a conseguir los resultados deseados. Finalmente, podríamos concluir nuestro resumen haciendo hincapié en que las recomendaciones que estamos dando, servirán a otras áreas administrativas que padecen de una falta de organización interna.

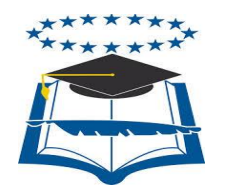

#### **UNIVERSIDAD DE GUAYAQUIL FACULTAD DE CIENCIAS MATEMÁTICAS Y FÍSICAS CARRERA DE INGENIERÍA EN SISTEMAS COMPUTACIONALES**

"LEVANTAMIENTO DE INFORMACIÓN EN LA ELABORACIÓN DE ROLES DE PAGO DE LA UNIVERSIDAD DE GUAYAQUIL Y ELABORACIÒN DE UN PLAN DE MEJORAS"

## **ABSTRACT**

<span id="page-20-0"></span>One of the main administrative functions is to develop Payroll for employees of the university in general. But this particular activity has become an administrative problem in view of the delay, sometimes prolonged, to the development of the payroll staff which has led to turn it into a "bottleneck" that has been hindering the normal process payment of salaries and wages with consequent problems for workers. This thesis has the general objective to raise information concerning the development of the role and propose reforms that serve to accelerate Specific objectives could mention the lifting of the tasks involved in developing the role of each of the participating areas In order to evaluate the process and determine what is causing the delay areas. Once up and validated the process of developing the role, it will be an economic study and the administrative changes necessary will be proposed to permanently correct the problem, aggravated by a lack of synchronization in the information generated in the various areas of work involved. Rising perform tasks and improvement plan for the University of Guayaquil would be the methodology to be used. In view of the importance of work, we have the cooperation of the staff of the Administrative Area, who are aware of the problem and they should give you a quick solution because, by the nature of the proposal, all employees of the University, including the Masters, would benefit. With this procedure we aspire to achieve the desired results. Finally, we could conclude our summary emphasizing that the recommendations we are giving, serve other administrative areas suffering from a lack of internal organization.

### **INTRODUCCIÓN**

<span id="page-21-0"></span>"Las bases fundamentales de una organización son las personas y de su eficiencia dependerá de la eficacia con que éstas se desempeñen individual y colectivamente". (Werther, B., & Keith, 2000), el principal desafío de los administradores de Talento Humano,es de lograr el mejoramiento de las organizaciones de que formamos parte, haciéndolas más eficientes y eficaces.

El desempeño eficiente es esencial para lograr el éxito de las organizaciones, sin embargo, tal desempeño no ocurre en forma automática, sino que más bien es el resultado de una buena administración de personal.

La Administración de Talento Humanos es como una área interdisciplinaria que tiene como principal función el manejo del Talento Humano mediante la aplicación de diversas técnicas; las cuales permitan obtener mejores resultados en su desempeño, así como buscar un equilibrio entre la organización y los individuos que laboran en ella, de tal forma que dicho equilibrio se vea reflejado en el logro de los objetivos establecidos por la organización.

Así, las organizaciones deben buscar que el trabajo que ejecutan los empleados sea recompensado, tanto desde un punto de vista psicológico como económico, reduciendo las tenciones e inconformidades causadas por el trabajo mediante una administración eficiente de su personal. Con el objetivo antes indicado considerando los continuos cambios tecnológicos, de automatización y el crecimiento deTalento Humano calificado, surge la necesidad de establecer procedimientos de procesos, actividades adecuadas para administrar en forma eficiente la elaboración de Roles de pago.

"El rol de pagos o nómina, es el registro que realiza toda empresa para llevar el control de los pagos y descuentos que debe realizar a sus empleados cada mes. De forma tal que el proceso de administración se desempeñe de forma dinámica y sin obstáculo mediante una interacción constante entre las diferentes áreas que se definen en el área de Talento Humano". (Ecuador Legal Online, 2015).

En correspondencia surge la necesidad de esta investigación, ya que evitará los, hasta ahora, usuales atrasos" en los pagos de los haberes al Personal Administrativo y Profesores de la Universidad de Guayaquil, por los llamados "cuellos de botella" que se producen a lo largo del proceso.

La razón que se persigue con el siguiente estudio, es levantar información sobre los procesos administrativos que se llevan a cabo en el departamento del Vicerrectorado Administrativo de la Universidad de Guayaquil. Para su realización, se utilizarán entrevistas al personal correspondiente a las áreas que integran la administración como Talento Humano, Nómina, Centro de Cómputo, Rectorado, Financiero, Contabilidad, Presupuesto y Tesorería, para luego efectuar un análisis de la información recogida mediante diferentes técnicas de tratamiento estadístico de información. Todo ello permitirá tener una mejor visión de las oportunidades en el reordenamiento de tareas y aplicación de normas legales de control, con el fin de elaborar un Plan de Mejoras en el área de Nomina y mejorar así la comunicación y reducir tiempos y sustentos innecesarios que presenta el actual proceso.

Para cumplir con los objetivos planteados en esta tesis, utilizaremos la ayuda del "**Diagrama Espina de Pescado**", técnica ampliamente utilizada y que permite apreciar con claridad las relaciones entre un tema o problema y las posibles causas que puedan estar contribuyendo para que este ocurra. Esta herramienta fue aplicada por primera vez en 1953, en el Japón, por el profesor de la Universidad de Tokio, **Kaoru Ishikawa**, para sintetizar las opiniones de los ingenieros de una fábrica cuando discutían problemas de calidad.

El presente trabajo de investigación es: Levantar Tareas, diagnosticar el Proceso del Levantamiento, proponer las Mejoras y la Elaboración del Estudio Económico de la propuesta.

En cada una de las áreas que representan funciones y responsabilidades en los cargos y productos originados en el Departamento de Nómina, así como el levantamiento de las tares correspondientes a cada departamento que desempeña algún rol en el sistema de pago, se le efectuara mediante una **Matriz**  **de Asignación de Responsabilidades** (RACI por las iniciales de los tipos de responsabilidad), con el objetivo de identificar las principales causas que han provocado esta situación en el sistema de pago de la universidad. Con este método de levantamiento de información pretendemos realizar un diagrama detallado de las funciones y los roles que desempeñan las unidades administrativas ante la asignación y cumplimiento de las diferentes tareas y procesos que intervienen en el sistema de pago. A su vez se cuantificara el tiempo de ejecución y los responsables por área, de cada tarea asignada. Con la aplicación de esta matriz se podrá determinar donde se produce la mayor cantidad de problemas y nos ayudara a proponer un plan de mejoras para eliminar la deficiencia existente. Esperando como resultado de esta investigación la identificación optima y eficaz de los problemas que afectan el área administrativa y proponer dependiendo de las deficiencias detectadas un plan de mejoras que posibilite la agilización del proceso administrativo en la ejecución del pago.

En el Capítulo I: Se realizará un análisis detallado de la problemática actual existente en el área objeto de esta investigación con respecto al tema a desarrollar, así como se describirán todas las características teórico metodológicas a seguir, destacando la importancia, justificación, expectativas y objetivos en el desarrollo de la investigación. Para ello se aborda en este capítulo la ubicación del problema en el contexto objeto de estudio, identificación de situación conflicto, causas y consecuencias, delimitación planteamiento y evaluación del problema, además se plantean los objetivos de la investigación para dar solución a la situación problemática existente.

En el Capítulo II se detalla la fundamentación teórica bajo la cual se sustenta la investigación, así como los antecedentes de la misma, y los criterios principales de los autores idóneos para la realización del estudio. Es importante notar que la bibliografía y la información recogida provienen de los documentos más actualizados y adiestrados en relación al tema.

En el Capítulo III se detalla la metodología y como tal el diseño que presentará la investigación. La misma se dividirá en dos partes, la primera el proceso que se

propone, objetivo de levantar información se utilizará entrevistas al personal involucrado, en la segunda parte, se detallan las técnicas metodológicas a través de las cuales se desarrolla el análisis de la información.

En el Capítulo IV Marco administrativo, se detalla el cronograma de actividades y presupuesto.

En el Capítulo V se presenta un plan de mejoras con el fin de identificar los procesos que causan falta de eficiencia en la organización para lo cual se utilizaran diferentes técnicas como la espina de pescado Ishikawa, 5"s, etc.), así como una propuesta bajo una metodología de mejoramiento de procesos (caracterización, modelamiento, flujogramación, etc.).

Finalmente, se presenta las conclusiones y recomendaciones generales de la investigación.

# <span id="page-24-0"></span>**CAPÍTULO I**

### **EL PROBLEMA**

#### <span id="page-25-0"></span>**PLANTEAMIENTO DEL PROBLEMA**

#### **Ubicación del problema en contexto**

<span id="page-25-2"></span><span id="page-25-1"></span>La Universidad de Guayaquil, está ubicada en la ciudad de Guayaquil, contando con seis extensiones universitarias en diversos lugares de la misma. Fue fundada en 1883, y a lo largo del tiempo ha desarrollado transformaciones político- académicas que la constituyen como un importante centro de vida política y educacional de estudiantes y docentes ecuatorianos. Está conformada con un total de diecisiete facultades, donde se imparten treinta y una carreras de pregrado, cinco institutos de carreras de postgrado.

En el periodo 2014-2015, se registraron en la misma un total de 67.532 estudiantes, los cuales abarcan tanto la modalidad de estudios presenciales como semi-presenciales, además, se registran un total de 2.719 profesores estables, mientras que los docentes por contratación llegan a superar dicha cifra. A todo ello se le suma el total de1.993trabajadores administrativos y de servicios.

Hay casos que los trabajadores han tenido que esperar hasta seis meses para cobrar su salario, realmente una situación alarmante.

Sin embargo, podríamos asegurar, que haciendo ciertos ajustes, sencillos pero necesarios, se podría mejorar la situación. Una de las formas de acelerar un poco el proceso, sería tratar de eliminar los llamados "Nudos" o "Cuellos de Botella", que provocan un estancamiento, a veces muy prolongado, con la consecuente demora en el trámite debido a que no se presta la atención necesaria a ciertos requerimientos de orden financiero y/o administrativo.

Una de las causas más frecuentes que motivan el retraso en los roles es que los documentos pasan por muchos departamentos, tomándose un tiempo excesivo en cada una de ellos.

Este proyecto desarrollará las técnicas pertinentes para que no vuelvan a ocurrir los retrasos en la elaboración de los roles de pago y dará una pronta solución a este problema que le afecta a la economía de los trabajadores del Alma Máter.

Se puede determinar que la falta de puntualidad en los pagos de los haberes al personal que labora en la Universidad de Guayaquil, independientemente del área en que se desempeñe, en la mayoría de los casos se debe a fallas administrativas. Esta demora, originó el llamado "tema de las necesidades" que tiene su punto de partida en el Vice-Rectorado Administrativo.

#### <span id="page-26-0"></span>**Situación conflicto nudos críticos**

El problema surge en el Departamento Financiero, concretamente en el área de Nómina, ya que es ahí donde se origina el documento básico para la elaboración del Rol de Pagos, en borrador, el mismo que luego sufrirá de modificaciones que retrasarán la confección del documento definitivo.

La falta de Procesos Administrativos ha provocado que haya cierto retraso en algunos trámites, elevando el tiempo en la liquidación o pago. Al no contar con procesos debidamente estandarizados provoca que haya desconocimiento de las operaciones de los tramites que se realizan, también origina que haya una falta de supervisión de las actividades que se ejecutan en los procedimientos de trabajo, lo que causa la falta de organización en la recopilación de documentos de los archivos digitales y físicos que se generan en el área de trabajo. Esta situación provoca deficiencias en el desarrollo de las actividades laborales de las áreas administrativas, surgiendo la necesidad de elaborar un plan de mejoras que sirva de herramienta para que los profesionales que laboran en estas áreas, cumplan con sus tareas y mejorar la viabilidad y desempeño de una de las áreas más importante como es la Sección de Nomina.

Con este fin es necesario identificar las principales causas que generan los llamados "nudos críticos" cuyas causas principales pueden ser resumidas en el Cuadro 1.

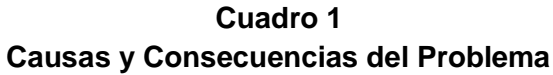

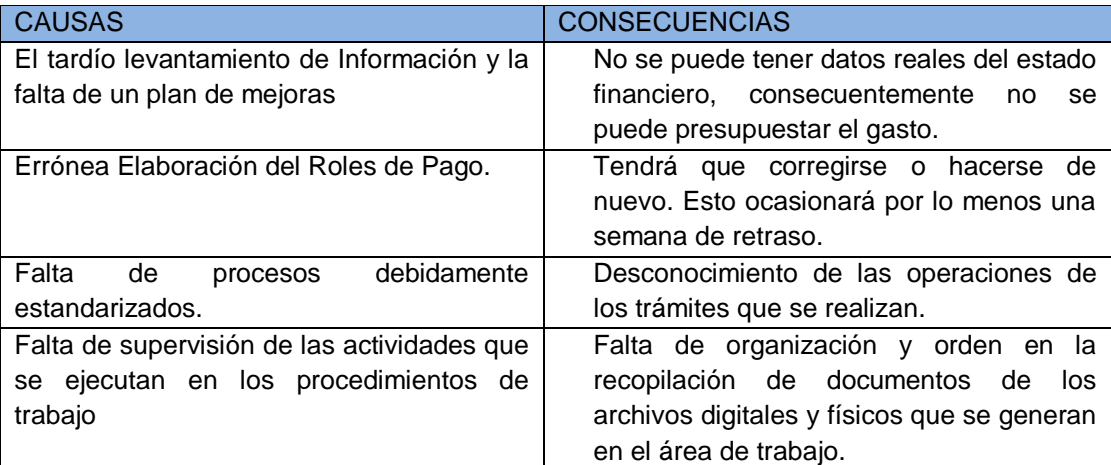

Elaboración: Yadira Mora Jaramillo Fuente: Datos de la Investigación

#### <span id="page-27-0"></span>**Delimitación del problema**

La situación problemática se desarrolla en el área de administración de la Universidad de Guayaquil Facultad de Ingeniería de Sistemas, Vicerrectorado Administrativo en el área Nómina como se puede observar en el Cuadro 2.

#### **Cuadro 2 Delimitación del Problema**

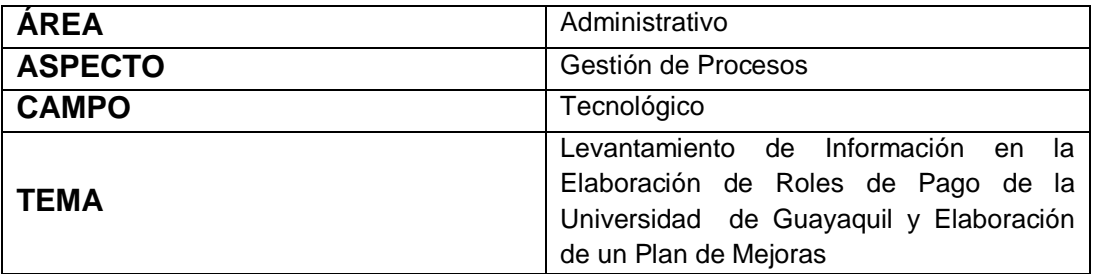

Elaboración: Yadira Mora Jaramillo. Fuente: Yadira Mora Jaramillo.

### **FORMULACIÓN DEL PROBLEMA**

<span id="page-28-0"></span>En este proyecto se propone el Levantamiento de Información y un Plan de Mejoras en la Elaboración de Roles de Pago, facilitar la elaboración, mejorar determinados tiempos para la información requerida por la Sección de Nomina, ya que no cuentan con procesos internos de procedimientos debidamente socializado y legalizado, es decir, solo existen procesos en borrador. Esto no permite al avance equitativo de las actividades o tareas cotidianas y delimita las funciones, responsabilidades y procesos dentro de las ocho áreas de trabajo involucradas y que abarca a 22 trabajadores, comenzando por el Rector de la Universidad.

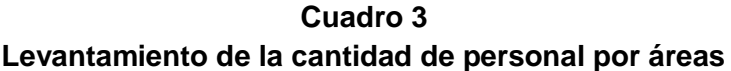

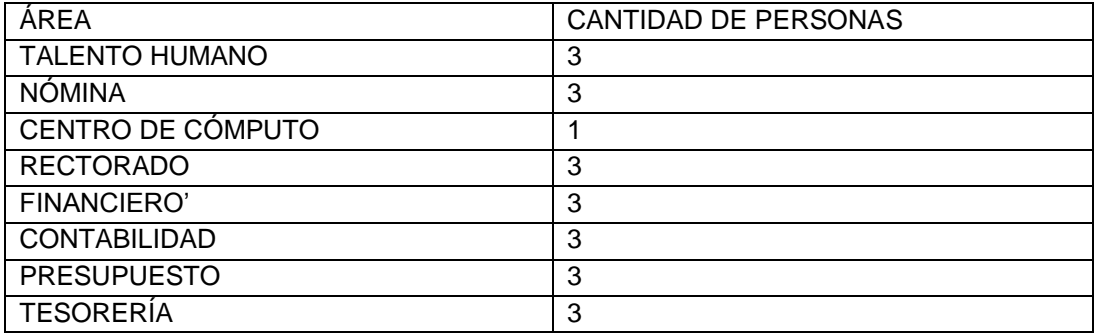

Elaboración: Yadira Mora Jaramillo. Fuente: Yadira Mora Jaramillo.

Según la encuesta realizada a este grupo de 22 personas, todos coinciden en que el "cuello de botella" está en el Departamento de Nómina en donde, por cambios de última hora, se tiene que hacer muchas correcciones, a veces en el límite del plazo de entrega de la mencionada Nómina. Identificando los siguientes problemas:

 Aparentemente, el número de Departamentos involucrados en esta actividad, es excesivo en la cual se produce las demoras en la elaboración de los roles de pago.

- No se cuenta con un Manual de Procedimientos que regule el tiempo que debe tomar cada fase del proceso, clasificada por departamentos.
- El retraso en los pagos de los salarios en ocasiones también obedece a la falta de una oportuna Provisión o Remisión de Fondos.

Todo esto afecta y ocasiona un gran retraso en el pago de los haberes de todos los empleados en general de la universidad de Guayaquil, Acarreando problemas a sus presupuestos personales. A través de este proyecto, se busca mejorar el modo de gestión y desarrollo laboral de los trabajadores de los departamentos involucrados en el rol de pago haciendo énfasis en la Sección de Nómina una de las áreas más viables y controversiales para el desempeño del pago.

#### **Evaluación de problema**

<span id="page-29-0"></span>Los aspectos generales de evaluación son:

- **Evidente:** El problema de gestión de roles de pago es evidente porque siempre los pagos tienen inconvenientes con respecto a atrasos, exclusiones de nóminas.
- **Delimitado:** El problema es delimitado por cuanto se focaliza al proceso de generación de roles de pago y no aborda otros procesos relacionados.
- **Dinámicas:** por el diseño interactivo que tendrá el proyecto el usuario podrá manejarlo sin ningún problema.
- **Factible:** Este factor es de suma importancia puesto que tanto económica y tecnológicamente el levantamiento, documentación y propuesta de mejoras de procesos es alcanzable.
- **Original:** La presente propuesta es original en cuanto toma aspectos metodológicos en el campo del levantamiento de procesos aplicables dentro del contexto de la Universidad de Guayaquil.
- **Relevante**: Dada la situación de intervención de la Universidad de Guayaquil urge la mejora de sus procesos administrativos principalmente los críticos como pagos de nóminas.

## **OBJETIVOS**

#### <span id="page-30-1"></span><span id="page-30-0"></span>**Objetivos generales**

- Levantar y analizar la información sobre la elaboración de los Roles de Pago de los empleados de la Universidad de Guayaquil.
- Proponer un plan de mejoras que permita reducir tiempos y fallas en la elaboración de roles de pago de los empleados de la Universidad de Guayaquil.

#### <span id="page-30-2"></span>**Objetivos específicos**

- Utilizar Técnicas que permitan recopilar información del proceso de la elaboración de Roles de Pago de los empleados de la Universidad de Guayaquil.
- Analizar procesos y tareas encontradas utilizando técnicas especiales que permitan determinar tareas y cuellos de botella.
- Proponer mejoras para reducción de tiempos en la elaboración de Roles de Pago
- Desarrollar un plan de mejoras que permita determinar costos y beneficios en los procesos estudiados.

## **ALCANCE**

<span id="page-30-3"></span>El alcance de este proyecto viene dado por la necesidad de un estudio para el levantamiento de información y mejora para el área de nómina. El mismo constara de las siguientes etapas:

- Levantar el proceso del rol de pagos.
- Validar el levantamiento del rol de pago.
- Analizar la información recopilada.
- Definir Tareas y procesos involucrados.
- Seleccionar procesos críticos.
- Utilizar Herramientas de análisis sobre procesos Críticos.
- Identificar causas y retrasos de proceso.
- Definir mejoras en procesos críticos.
- Implementar un plan que incluya un estudio de costo beneficio sobre los procesos de la elaboración de Roles de Pago

# **JUSTIFICACIÓN E IMPORTANCIA**

<span id="page-31-0"></span>El uso excesivo de papeles en cada trámite que se envían a la Sección Nomina, ha detonado un problema en sus procesos de registro, en el recorrido para el pago o recaudación y archivo en muchas ocasiones por causas de pérdidas. Por esta razón es de vital importancia realizar un estudio mediante un levantamiento de procesos que nos ayude a diagnosticar la situación existente y poder disminuir los problemas debido a la cantidad de documentos que se originan y se reciben.

Un hecho agravante, los Procesos Administrativos que ha provocado un retraso aún mayor en algunos trámites, demorando aún más, el tiempo para hacer efectivo un pago. Al no contar con procesos debidamente estandarizados se produce una desorganización en la recopilación de documentos y sus archivos físicos generados en esa área.

Esto obstaculiza al avance equitativo de las actividades o tareas cotidianas y delimita las funciones, responsabilidades y procesos dentro de las ocho áreas de trabajo involucradas y que abarca a 22 trabajadores, incluyendo a quienes laboran en el Rectorado de la Universidad. Este proyecto aportará soluciones que habrán de beneficiar a todos los trabajadores de todas las áreas de la Universidad y al Estado mismo.

## **CAPÍTULO II**

## **MARCO TEÓRICO**

<span id="page-32-1"></span><span id="page-32-0"></span>En este capítulo se recoge las bases teóricas necesarios para la fundamentación del proyecto científico. Haciendo énfasis en el resultado del estudio del estado del arte y aspectos teóricos relacionados con los temas que serán tratados, así como la explicación de la necesidad del trabajo, una fundamentación de los objetivos que se proponen, un análisis de la actualidad y/o novedad y todos los aspectos que se consideran necesario para una mejor comprensión del tema objeto. Todo ello con el objetivo de favorecer la comunidad universitaria, la cual verá el proyecto, beneplácito debido a las mejoras económicas y financieras que propone a través de la elaboración de Roles de Pago.

#### **Antecedentes del estudio**

<span id="page-32-2"></span>El Talento humano desempeña un papel muy importante dentro de una organización, el mismo está representados por todas las personas que laboran en una organización y son necesarios para llevar a cabo los diversos procesos que en ella se realizan, también son los encargados de hacer uso y combinación de los demás recursos para que la organización alcance sus objetivos.

La administración de personal se define según(Dessler, 2001) como los "conceptos y técnicas necesarias para llevar acabo los aspectos de la gente o talento humano de un puesto administrativo, que incluyen: reclutamiento, selección, capacitación, compensación y evaluación. Por su parte (Mondy & Noe, 2005) menciona que la administración de talento humano es la utilización de los talento humano para alcanzar los objetivos organizacionales y comprende a todos los que se encuentran en un momento dado en la organización, básicamente por medio de otros, los gerentes logran que las cosas se lleven a cabo, y esto requiere de una efectiva administración del Talento Humano (ATH).

Existen varias herramientas o técnicas que propician que una Administración de Talento Humano sea efectiva en las empresas independientemente de su tamaño y giro, sin embargo, a pesar de que es sabido que estas herramientas les permiten a los administradores obtener mejores rendimientos y productividad en su personal, pocas son las empresas que las utilizan consistentemente para lograr sus objetivos. Tales herramientas son entre otras: administración por objetivos, motivación, evaluación del desempeño, administración de sueldos, salarios y prestaciones, relaciones laborales, reclutamiento y selección sistémica, capacitación y desarrollo, descripciones y evaluación de puestos, trabajo en equipo, cultura organizacional, desarrollo humano.

## **FUNDAMENTACIÓN TEÓRICA**

#### **Técnicas de proceso de entrevista**

<span id="page-33-1"></span><span id="page-33-0"></span>El levantamiento de información, se define como un proceso a través del cual el investigador puede analizar y recopilar los datos e información objeto de estudio. Además, interpreta la problemática a tratar en relación a proyectar mejoras o defectos que la misma pueda presentar.

Para su aplicación se utilizan una serie de instrumentos y técnicas las cuáles permiten la dinámica, objetivación y eficiencia de la investigación. A continuación se enumeran y caracterizan los métodos utilizados.

**Entrevista:** Se basa en la recopilación de información a partir de una serie de preguntas elaboradas por el investigador. Desde el inicio de las mismas, se obtienen respuestas de los entrevistados que facilitan la comprensión y eficiencia del objeto de investigación. Además, incluyen opiniones personales, procedimientos y métodos de su trabajo, entre otras cuestiones importantes para el estudio.

Dicho método parte de dos principios. El primero de ellos es el de tipo estructurada, en el cual las preguntas del investigador están previamente elaboradas. Varios críticos le atribuyen el nombre de interrogatorio. El segundo método es de tipo no estructurada, puesto que las preguntas no son tan estrictitas, ni basadas en un previo cuestionario de investigador. Este medio le

permite al entrevistado una mejor expresión pues no lo limita en sus respuestas. Es importante que el entrevistador guie en todo momento la entrevista para evitar, de esta forma, que esta adquiera un límite que rebase los objetivos propuestos.

Para el desarrollo de la misma, se decidió optar por el método del cuestionario elaborado pues resulta más factible para la solución de las metas proyectadas.

Resulta importante determinar las características que debe tener dicho método para que fluya con la mejor percepción y eficiencia posible. De esta forma es importante determinar: un lugar tranquilo, donde el entrevistado se sienta cómodo, acorde a su medio y proyecciones. El tiempo, fijar el tiempo de duración de la entrevista, concretar previamente la cita con la importancia de no importunar al o los entrevistados. Determinar los objetivos a cumplir en la entrevista y en función de ellos conducir las preguntas.

**La encuesta o cuestionario**: Consiste en un formulario o cuestionarios de preguntas realizadas una serie de sujetos previamente determinados. Los mismos, son representantes del grupo o colectivo donde se realiza la investigación. A partir de ellos se recopila la información necesaria del lugar al cual representa. Se comprenden así opiniones, conductas y características.

Es característico utilizarlo como complemento de las entrevistas y observaciones.

**Técnicas audiovisuales y de Inspección**: Consiste en revisar (previo permiso de las instancias correspondientes) otras fuentes de información donde quedan expuestos datos o referencias de la empresa.

**Observaciones:** Se fundamenta a partir de la adquisición activa de la información. De esta forma se obtiene información verdadera de las actividades o desempeño de los empleados o trabajadores del lugar objeto de estudio.

Dicho método se divide en: Observación general, la cual comprende una visión global de la empresa. Por su parte, la Observación al personal se realiza a los trabajadores en el medio, viendo así las actividades que realizan. Por último, la Observación de la ruta o camino, la cual se basa en conocer los pasos de creación, procedimientos de los documentos.

#### <span id="page-35-0"></span>**Matriz de tarea**

Es importante dados los objetivo y pautas que se trazan en la investigación, las cuales se expondrán en epígrafes posteriores, definir lo que se comprende como **la matriz de la asignación de responsabilidades o** RACI, siglas que se desprenden de las iniciales de las tipologías de responsabilidades. Dicho método tiene su aplicación generalmente la gestión de proyectos y procesos, debido a su capacidad de relacionar personas u objetos, es decir, actividades y los recursos que intervienen en las mismas. Ello se utiliza con la finalidad de determinar que cada una de dichas actividades y sus objetivos, estén asignadas a un equipo o persona.

En resumen, parte de la finalidad de repartir o dividir tareas en cuatro tipos de participantes en relación a la responsabilidad que va adquirir, que luego son asignadas en diversos roles del proceso. Este medio resulta significativo dado a definir roles y responsabilidades, lo cual favorece al trabajo dotándolo de eficiencia, dinámica y agilidad.

Es necesario destacar que no se hace necesario que estos cuatro roles se determinen por cada uno de ellos, aunque sí es relevante el papel del encargado y el de responsable. Dichas líneas pueden ser utilizadas tanto en áreas generales, como en tareas de nivel bajo o de menor envergadura.

Las siglas que le dan nombre o lo clasifican parten de términos en inglés. De esta forma se tiene que RACI deviene:

- R "Responsible" es quien ejecuta una tarea. Su función es "HACER".
- A "Accountable": es quien vela porque la tarea se cumpla, aún sin tener que ejecutarla en persona. Su función es "HACER HACER".
- C "Consulted": indica que una persona o área debe ser consultada respecto de la realización de una tarea.
- I "Informed": indica que una persona o área debe ser informada respecto de la realización de una tarea.

La funcionalidad que aporta la mencionada matriz se debe, en gran medida, a la facilidad de organización que aporta en sí misma, lo que evita situaciones desfavorables tanto para la empresa como para quienes la representa y sus negociadores o clientes. La misma trabaja con una proyección dinámica y agilizada que le permite detectar cualquier situación que se pueda presentar o perjudicar a la entidad. Su aplicación consiste en la determinación de acciones como:

- 1. Identificar las actividades de algún proceso (y colocarlas como filas de la matriz).
- 2. Identificar / definir los principales roles funcionales (y colocarlos como columnas de la matriz).
- 3. Asignar los códigos "RACI" a cada tarea (aquí la cosa se potencia si se logra hacer en equipo).
- 4. Identificar ambigüedades o problemas (solapamientos, vacíos, dudas, etc.) y trabajar para solucionarlos.
- 5. Distribuir la matriz e incorporar el feedback.
- 6. Comunicarla de modo efectivo a todos los involucrados en el proceso.
- 7. Asegurar que se haga una actualización periódica de la matriz.

### **ORGANIZADORES GRAFICOS**

Son técnicas de estudio que ayudan a comprender mejor un texto para poder establecer relaciones visuales entre los conceptos claves de dichos textos, lo cual permite ver de manera más eficiente un contenido(Organizadores Graficos, 2015). Los organizadores gráficos son técnicas activas de aprendizaje que representa los conceptos en esquemas visuales dotando al alumno de una gran cantidad de información para el aprendizaje de forma tal que pueda organizar y procesar el conocimiento.

Es importante reconocer a los organizadores gráficos como técnicas de estudio dentro del proceso de enseñanza aprendizaje que ayuda a la comprensión haciendo llegar a los estudiantes lo esencial de la información, es por ello que lo utilizan a nivel mundial ya que el empleo de los mismos ha proporcionado excelentes resultados

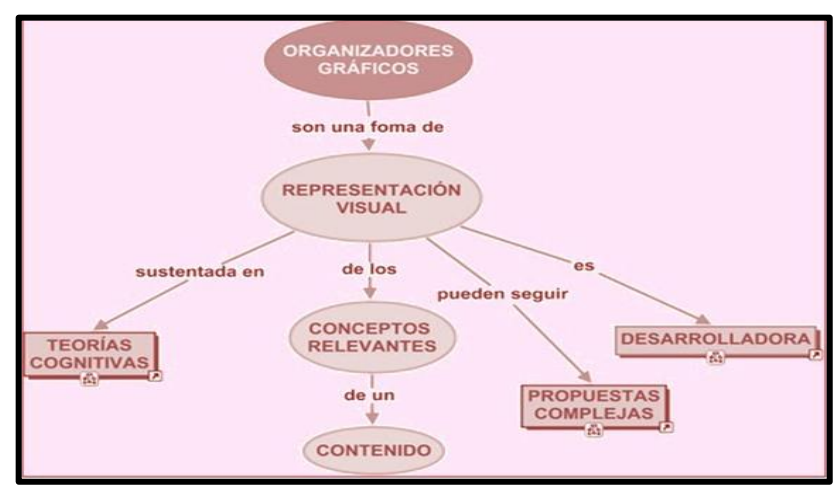

**Figura1 Organizadores Gráficos**

Fuente:**(Organizadores Graficos, 2015)** Elaborado por: Yadira Mora

# **TIPOS DE ORGANIZADORES GRÁFICOS**

Los tipos de organizadores gráficos son muy útiles en estrategias para conseguir que los estudiantes se hagan cargo de su propio aprendizaje puesto que incluyen las palabras como las imágenes siendo así efectivos para diferentes estudiantes esto conlleva a la utilidad tanto para los alumnos talentosos hasta los que tienen dificultades de aprendizaje y sirve para la educación universitaria secundario primaria etc.

Estos presentan formas físicas diferentes y cada una de ellas se asocia directamente para representar un tipo particular de información. A continuación describimos algunos de los Organizadores Gráficos (OG) más utilizados en procesos educativos:

- Líneas de tiempo
- Rueda lógica
- Espina de pescado
- Rueda de atributos
- **Supernotas**
- Llaves
- Diagramas de doble exposición
- Mándala
- Gráfico de control
- Viñetas derivativas
- Organigramas
- Diagramas de Secuencia
- Diagramas de flujo
- Diagramas de Jerárquico
- Mapa conceptual

### **LA ESPINA DE PESCADO**

Como se había indicado, es una herramienta metodológica que basa sus preceptos en la relación causa-efecto, en un determinado problema y las causas que los produjeron. Fue creado en 1943 por el licenciado en química el [Doctor.](https://es.wikipedia.org/wiki/Kaoru_Ishikawa) 

[Kaoru Ishikawa](https://es.wikipedia.org/wiki/Kaoru_Ishikawa) y debe su nombre al parecido que tiene con la espina de un pescado. Es importante mencionar que intervienen en este proceso numerosas variables.

Por tanto, su uso consistes en determinar las causas que originan determinada situación o problemática, o sea mostrar la relación cualitativa e hipotética que afecta o se le atribuye a determinada problemática. Así cataloga estas causas en cuanto perjudican los resultados o finalidad del trabajo. A partir de su aplicación agrupa los procesos de riesgo, además de dotar de numerosos ventajas como Impacto visual, Capacidad de comunicación ( FUNDIBEQ, 2008).

Toda la estructuración del diagrama se basa en dicha exposición, en la muestra de la relación causa efecto. Así tenemos que en sus partes se edifican:

- Elabore un enunciado claro sobre los problemas destacados.
- Dibujar el diagrama de esqueleto de pescado colocando el problema en el cuadro de la derecha, tal y como se muestra en la figura.
- Identificar las categorías, factores contribuyentes o causas principales. Pueden emplearse estas categorías en dependencia de las proyecciones u objetivos del trabajo.
- Graficar las causas principales en las líneas o espinas oblicuas a la flecha central.
- Cuando sea posible determinar las causas de 2er y 3er nivel de acuerdo a cada elemento analizado, se grafican como oblicuas a las categorías.

En resumen, en la cabeza del pescado se coloca el proceso que se vaya a identificar. En las espinas principales, se ubican las diferentes categorías de riesgos. En las espinas menores se colocaran los riesgos concretos o riesgos individuales. De forma general su estructuración se puede observar en la Figura  $\mathfrak{D}$ 

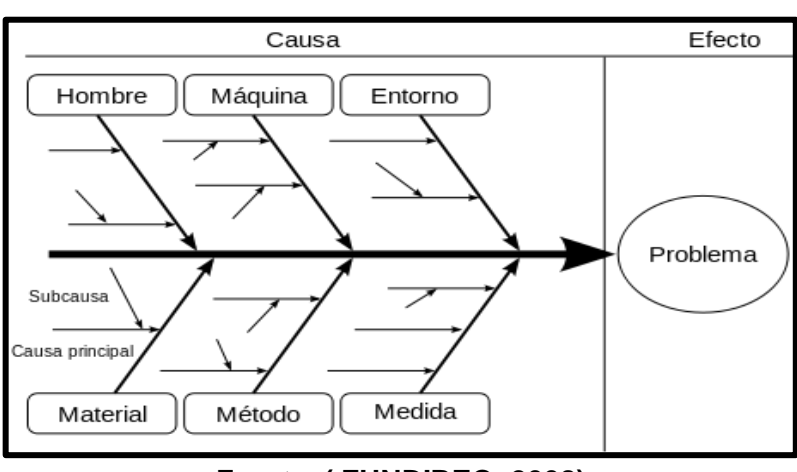

**Figura2 Diagrama de Pescado**

Fuente: **( FUNDIBEQ, 2008)** Elaborado por: Yadira Mora

### **PLAN DE MEJORAS**

La excelencia de un programa (institución u organización) se define por su capacidad de mejorar de manera continua en todos y cada uno de los procesos que rigen su actividad diaria. Apoyarse en las fortalezas para superar las debilidades es, sin duda, la mejor opción de cambio. La planificación y ejecución de su estrategia de mejoramiento es el principal modo de conseguir un avance cualitativo, para ello se requiere realizar un diagnóstico de la situación en la que se encuentra (autoevaluación), luego del cual, es factible determinar las acciones que deben seguirse para que el destinatario de los servicios perciba, de forma significativa, la mejora implementada. El proceso de autoevaluación no es un fin en sí mismo, sino un medio para promover e implementar procesos de mejoramiento y aseguramiento de la calidad. El mejoramiento se produce cuando el programa aprende de sí mismo, y de otros, es decir, cuando planifica su futuro teniendo en cuenta el entorno en el que se desarrolla y el conjunto de fortalezas y debilidades que lo determinan.

El plan de mejoras es un instrumento que permite identificar y jerarquizar las acciones factibles para subsanar las principales debilidades. Además, se constituye en la elaboración básica para construir el plan de acción o plan operativo. El plan de acción integra la decisión estratégica sobre los cambios que deben incorporarse a los diferentes procesos y las tareas que deben desarrollarse. La implementación de este plan requiere el respaldo y el compromiso de todos los responsables administrativos que, de una u otra forma, tengan relación con el programa. Dicho plan, además de servir de guía para la organización de los aspectos a mejorar, debe permitir el control y seguimiento de las diferentes acciones a desarrollar.

Un plan de acción elaborado de una manera organizada, que prioriza y planifica las acciones de mejora, y que asegura su implementación y seguimiento, garantiza el incremento de la calidad del proceso para el cual se proponga.

Para la elaboración del plan de acción, se requiere establecer los objetivos que se propone alcanzar y planear las tareas necesarias para conseguirlos como:

- Asegurar la calidad del programa.
- Diseñar las acciones viables que apunten a mejorar las debilidades identificadas en el proceso de autoevaluación.
- Definir las acciones que contribuyan a mantener y potenciar las fortalezas observadas en el proceso, en cada uno de los factores analizados.

De manera específica y estructurada, un plan de mejoras se define por:

- Identificar las causas que provocan las debilidades detectadas.
- Identificar las fortalezas que pueden hacer factible el mejoramiento de las debilidades.
- $\bullet$  Identificar las acciones de mejoramiento a aplicar.
- Analizar la viabilidad de dichas acciones.
- Jerarquizar las acciones.
- Definir un sistema de seguimiento y control de las mismas.

 Establecer el nexo con los planes de desarrollo y de acción de: el programa, la unidad académica (Facultad, Escuela, Instituto o Corporación) y la Universidad.

### **ROL DE PAGOS**

Dicha categoría refiere al registro, a la planificación para el control que lleva una empresa para controlar los pagos y demás medios a sus empleados. Dicho medio se basa en dos modalidades principales. La primera abarca todo lo relacionado como sueldos, horas extras, comisiones, bonos, etc., para registrar los ingresos y la segunda para realizar los descuentos como aportes para el seguro social, cuotas por préstamos concedidos por la compañía, anticipos, etc.

Por su parte, el rol de pagos individual refiere a los pagos que recibe cada individuo por si solos. Es decir, uno corresponde solo a los empleados y el segundo a la empresa en sentido general, a sus archivos. Es importante, en este sentido, que la documentación sea llevada a cabo con eficiencia por los responsables, así como la firma o rúbrica, pues es deber de los directivos y responsables hacer frente a cualquier reclamo o petición de los trabajadores.

### **PROCESO DE APOYO**

En este tipo se incluyen los procesos necesarios para el control y la mejora del sistema de gestión, los cuales no puedan considerarse estratégicos ni clave. Por lo general estos procesos están muy relacionados con requisitos de las normas que establecen modelos de gestión. Son procesos de apoyo, por ejemplo:

- Control de la documentación.
- Auditorías internas
- No Conformidades, Correcciones y Acciones Correctivas
- Gestión de productos, no conformes
- Trabajo de equipo de Inspección, Medición y Ensayo.

### **FUNDAMENTACIÓN LEGAL**

Que el artículo 353 de la Constitución de la República del Ecuador establece que: "El Sistema de Educación Superior se regirá por: 1. un organismo público de planificación, regulación y coordinación interna del sistema y de la relación entre sus distintos actores con la Función Ejecutiva; 2. un organismo público técnico de acreditación y aseguramiento de la calidad de instituciones, carreras y programas, que no podrá conformarse por representantes de las instituciones objeto de regulación";

Que el literal e) del artículo 11 del Estatuto Orgánico de Gestión Organizacional por Procesos de la SENESCYT, establece como atribución del Secretario Nacional de Educación Superior, Ciencia, Tecnología e Innovación: "Establecer la estructura organizacional de la Secretaría Nacional de Educación Superior, Ciencia, Tecnología e Innovación y expedir los reglamentos internos requeridos para su funcionamiento.";

Que es necesario contar con una reglamentación que se ajuste a las necesidades y normativa aplicable para la regulación y pago de horas suplementarias y extraordinarias laboradas por las servidoras y servidores públicos de la Secretaría Nacional de Educación Superior, Ciencia, Tecnología e Innovación, sujetos a la Ley Orgánica del Servicio Público. En ejercicio de las atribuciones que le confieren el numeral 1 del Art. 154 de la Constitución de la República del Ecuador.

Art.7.- De la Unidad de Administración de Talento Humano UATH.- La unidad de Administracion de Talento Humano o quien hiciera sus veces, es la encargada de adminitrar el proceso de reclutamiento y selección de personal aplicando la presente norma.

Art.- 8 Del Tribunal de Méritos y Oposición.- El Tribunal de Méritos y Oposición es el encargado de conocer los reportes de verificación de postulaciones, conocer los resultados de las calificaciones de pruebas de conocimiento técnicos, de las pruebas psicométricas,realizar las entrevistas y ejecutar la fase de oposición del proceso selectivo.

Tribunal de Méritos y Oposición Art. 3.- Fines de la Educación Superior.- La educación superior de carácter humanista, cultural y científica constituye un derecho de las personas y un bien público social que, de conformidad con la Constitución de la República, responderá al interés público y no estará al servicio de intereses individuales y corporativos.

Art. 70.- Régimen laboral de las y los servidores públicos y de las y los trabajadores del Sistema de Educación Superior.- El personal de las instituciones y organismos públicos del Sistema de Educación Superior son servidores públicos. Régimen laboral se regirá por la Ley de Servicio Público de conformidad con las reglas generales: salvo el caso de los obreros, que se regulan por el Código del Trabajo.

Los profesores o profesoras e investigadores o investigadoras de las universidades y escuelas politécnicas públicas son servidores públicos sujetos a un régimen propio que estará contemplado en el Reglamento de Carrera y Escalafón del Profesor e Investigador del Sistema de educación Superior, que lijará las normas que rijan el ingreso. Promoción. estabilidad. evaluación. perfeccionamiento, escalas remunerativas, fortalecimiento institucional, jubilación y cesación. En las instituciones de educación superior particulares se observarán las disposiciones del Código de Trabajo.

Art. 95.- Acreditación.- La Acreditación es una validación de vigencia quinquenal realizada por el Consejo de Evaluación. Acreditación y Aseguramiento de la Calidad de la Educación Superior, para certificar la calidad de las instituciones de educación superior, de una carrera o programa educativo, sobre la base de una evaluación previa.

La creciente y variada demanda de las necesidades y expectativas de la ciudadanía, obligan a que las Instituciones de la Administración Pública Central, Institucional y Dependiente de la Función Ejecutiva enmarquen su acción en el concepto de administración pública establecido en la Constitución de la República en su artículo 227, donde, "La administración pública constituye un servicio a la colectividad que se rige por los principios de eficacia, eficiencia,

calidad, jerarquía, desconcentración, descentralización, coordinación, participación, planificación, transparencia y evaluación". (Ministerio del Ambiente, 2011)

Con el propósito arriba señalado, la Secretaría Nacional de la Administración Pública como órgano encargado de implementar políticas públicas que satisfagan la demanda ciudadana, elaboró la norma técnica de gestión de procesos para que las Instituciones de la Administración Pública Central, Institucional y dependiente de la Función Ejecutiva puedan gestionar sus procesos de forma eficiente y así puedan cumplir con su responsabilidad de brindar servicios de calidad a la comunidad.(Ministerio del Ambiente, 2011)

El modelo organizacional basado en procesos es una herramienta necesaria para imprimir eficiencia y eficacia en la gestión pública, donde las instituciones de la Administración Pública Central, Institucional y dependiente de la Función Ejecutiva tendrán que evolucionar y transformar su actual modelo tradicional jerárquico en un modelo horizontal por objetivos y resultados. La gestión pública enfocada en un modelo organizacional de procesos y resultados se caracteriza en la generación de bienes y servicios públicos de calidad, ajustados a las exigencias y necesidades de los ciudadanos. De tal manera que, la eficiencia y eficacia de la gestión pública se mide por el grado de satisfacción del ciudadano.(Ministerio del Ambiente, 2011)

El 8 de abril de 2011 se emite el Decreto Ejecutivo No. 726 cuyo artículo 1, sustituye el artículo 15 del Estatuto del Régimen Jurídico Administrativo de la Función Ejecutiva, en el cual dispone, entre otras cosas, que la Secretaría Nacional de Administración Pública (SNAP) ejerza la rectoría en políticas públicas de mejora, eficacia, calidad, desarrollo institucional e innovación del Estado. En el mismo Decreto, el artículo 3, dispone que en la estructura orgánica de todos los Ministerios Sectoriales, con sus instituciones adscritas y dependientes, las Secretarías Nacionales con sus instituciones adscritas y dependientes, la Banca Pública y las empresas públicas creadas mediante decreto ejecutivo, cuenten con una Coordinación General de Gestión Estratégica conformada por las Unidades de Administración de Procesos, Tecnologías de la

Información y, Gestión de Cambio de Cultura Organizacional; y, en el artículo 6 crea el Consejo Nacional de la Administración Pública, entre cuyas funciones está la de establecer lineamientos para la gestión de los Ministerios, entidades y organismos de la Función Ejecutiva.(Instituto de Altos Estudios nacionales, 2011)

El 11 de abril de 2011, se expide el Decreto Ejecutivo No. 729 mediante el cual se crea el Comité de Gestión Pública Interinstitucional, con la finalidad de «coordinar la implantación del modelo de reestructuración de la gestión pública institucional en la Función Ejecutiva y mantener un solo direccionamiento estratégico interinstitucional, garantizando una gestión pública sustentada en los principios de la administración pública establecidos en la Constitución y enfocada en el cambio de cultura institucional y la satisfacción del ciudadano» (artículo 1).(Instituto de Altos Estudios nacionales, 2011)

Con los antecedentes expuestos, la Secretaría Nacional de la Administración Pública (SNAP), el Consejo Nacional de la Administración Pública y el Comité de Gestión Pública Interinstitucional deberán establecer políticas y coordinar acciones que, con el apoyo de las Coordinaciones Generales de Gestión Estratégica de las instituciones públicas alienten una gestión por procesos orientada a satisfacer las demandas del usuario.(Instituto de Altos Estudios nacionales, 2011)

# **HIPÓTESIS**

Los trabajadores de La Universidad de Guayaquil estarían de acuerdo de sistematizar el proceso de roles de pago.

# **VARIABLES DE LA INVESTIGACIÓN**

### **Variables Independientes**

 Levantamiento de Información en la Elaboración de Roles de Pago de la Universidad de Guayaquil

### **Variables dependientes**

Elaboración de un Plan de Mejoras Plan de mejoras

# **CAPÍTULO III**

### **METODOLOGÍA DE LA INVESTIGACIÓN**

En este capítulo se definen las pautas para el desarrollo científico e investigativo. Se definen y describen el tipo de investigación, la población y la muestra. Así mismo La estrategia de recolección de información, los instrumentos a utilizar y los métodos estadísticos que se van a necesitar además de las herramientas analíticas para el procesamiento de los datos.

### **TIPO Y DISEÑO DE LA INVESTIGACIÓN**

La investigación se desarrollara de tipo de campo de carácter descriptivo posibilitando conocer las situaciones, costumbres y actitudes predominantes a través de la descripción exacta de las actividades, objetos, procesos y personas. Su meta no se limita a la recolección de datos, sino a la predicción e identificación de las relaciones que existen entre dos o más variables. Se pretende realizar una observación de campo y un análisis de la situación existente en el proceso de pago mediante un levantamiento de información aplicando una matriz de tareas para identificar los cuellos de botellas existentes en este proceso administrativo y de esta forma obtener los datos necesarios para determinar el potencial preciso para lograr una buena organización a la hora de asignar los roles correspondientes a cada persona que intervienen en el rol de pagos.

# **POBLACIÓN Y LA MUESTRA**

#### **Características de la población**

En esta investigación se tuvo en cuenta la población que conforman las diferentes áreas del sector administrativo de la universidad Guayaquil sobre todo el personal que interviene directamente en el rol de pago en el Vicerrectorado Administrativo, de dicha institución. En el Cuadro N. 4 se desglosa detalladamente el personal que conforma cada una de las áreas involucradas en el desarrollo del sistema de pago.

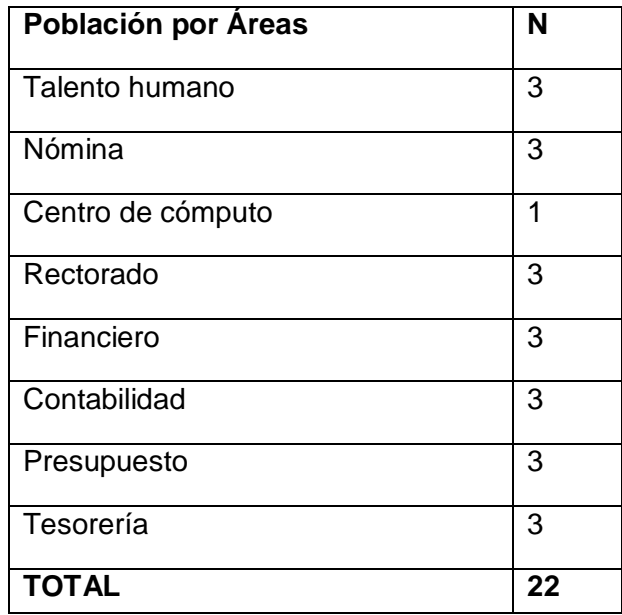

#### **Cuadro 4 Características de la población**

Fuente: Yadira Mora Elaborado por: Yadira Mora

### **TIPO DE MUESTRA**

Existen diferentes criterios de clasificación de los diferentes tipos de muestreo en nuestra investigación se utilizara un método de muestreo no probabilísticos de tipo intencional, aun siendo conscientes de que no sirven para realizar generalizaciones (estimaciones inferenciales sobre la población), pues no se tiene certeza de que la muestra extraída sea representativa, ya que no todos los sujetos de la población tienen la misma probabilidad de ser elegidos. Este tipo de muestreo se caracteriza por un esfuerzo deliberado de obtener muestras "representativas" mediante la inclusión en la muestra de grupos supuestamente típicos. En general se seleccionan a los sujetos siguiendo determinados criterios que en nuestro caso se basa en la característica que estos formen parte del marco administrativo que intervienen en el rol de pago, procurando en la medida de lo posible, que la muestra sea representativa.

# **TAMAÑO DE LA MUESTRA**

Teniendo seleccionado la población y el tipo de muestra a emplear se hace necesario determinar el tamaño de la muestra del personal a encuestar para determinar si es una muestra representativa del total de la población involucrada en este proyecto. Para la obtención del tamaño de la muestra nuestro estudio se basara en el análisis subjetivo e individual, a través de la investigación cualitativa, buscando de esta manera que con los datos arrojados podamos interpretar el alcance que se tendrá al proponer un plan de mejoras.

El muestreo consiste en tomar parte del universo o población que va a ser estudiado, a fin de facilitar la investigación. Para la determinación de la muestra se tomó en cuenta la población que se muestra el Cuadro N. 4, adicionalmente se calculó con la siguiente formula el tamaño de la muestra.

$$
n=\tfrac{N}{e^2(N\text{-}1)\text{+}1}
$$

Dónde:

n: (Tamaño de la Muestra)

N: Población (22 trabajadores)

e: (Error Admisible) 4% = 0,04

$$
n = \frac{22}{(0.04)^2 (22 - 1) + 1}
$$

$$
n = \frac{22}{(0.0016)(21) + 1}
$$

$$
n = \frac{22}{0.0336 + 1}
$$

$$
n = \frac{22}{1.0336}
$$

$$
n=21.28
$$

 $n = 21.28 \approx 21$  Administrativo

# **RACIONALIZACIÓN DE VARIABLES**

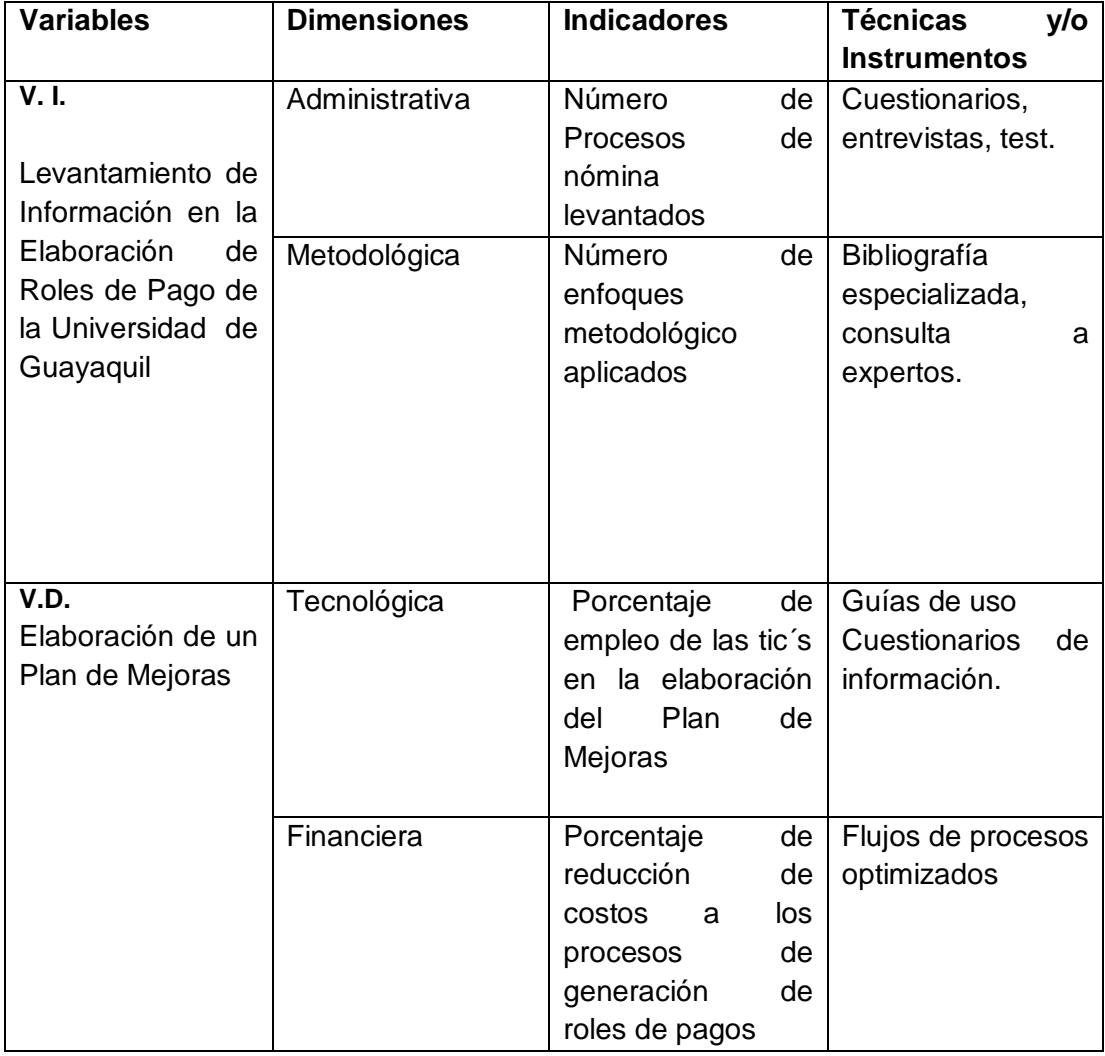

### **Cuadro 5 Matriz de operacionalización de variables**

Fuente: Yadira Mora Elaborado por: Yadira Mora

# **TÉCNICAS E INSTRUMENTOS DE RECOLECCIÓN DE DATOS**

En el presente trabajo de investigación se utilizaron las llamadas técnicas de campo que se refiere a la observación de la realidad, y como anteriormente se ha señalado exigen respuestas directas de los sujetos estudiados; donde a partir de una muestra de individuos, representativa de un colectivo mucho más grande, empleando procedimientos estandarizados, se entrevistara a las personas en entrevistas orales o por escrito con el uso de encuestas, entrevistas o guías de observación

Para la recolección de información utilizaremos como instrumentos:

- Las encuestas: ya que esta técnica de recolección de datos contiene cierta cantidad de preguntas formuladas de manera sistemática.
- La observación de tipo participante de los procesos administrativos: la cual es una técnica que permite acumular y sistematizar información
- sobre un hecho o fenómeno social que tiene relación con el problema que motiva la investigación.

# **TRATAMIENTO Y ANÁLISIS ESTADÍSTICOS DE LOS DATOS**

Se analizará los datos obtenidos con la herramienta de cálculo de Excel para determinar las características del rol de pagos que se despeña en la universidad tanto del punto de vista administrativo como operacional y así determinar las principales dificultadas y posibles cuellos de botellas que presenta este proceso de pagos en la actualidad y poder proponer una solución factible económica y optima a la situación para resolver las deficiencias encontradas.

# **CRITERIO PARA LA ELABORACIÓN DE LA PROPUESTA**

Para la elaboración de la propuesta es necesario dar a conocer el procedimiento, estudio y el resultado de la información sobre el proceso de la investigación objeto de este trabajo. Por lo cual para lograrlo se divide el proceso en varios aspectos que se definen como:

- Levantamiento y validación del proceso
- Diagnóstico de causas y efectos la problemática para el servicio de este producto.
- La propuesta de las mejoras así como el estudio económico financiero de la propuesta.

# **LEVANTAMIENTO Y VALIDACION DEL PROCESO**

En este aspecto se especifica la forma como se lleva a cabo el levantamiento y validación de las tareas que comprende el proceso analizado.

### **Levantamiento**

Para el levantamiento de la información se utiliza:

- La matriz de tareas de asignación de responsabilidades.
- Una investigación al 100% de los involucrados en la elaboración del producto denominado elaboración del rol a través de una entrevista.

Recorriendo con estos métodos todas las secciones, datos y unidades donde transcurría su elaboración. La finalidad de hacer este trabajo consiste en revisar de manera secuencial las tareas las unidades por donde transita, los responsables, tiempo real y demora que implica su real elaboración. De tal manera que se pueda constatar el total de personal que conlleva el proceso así como los insumos y materiales requeridos para su elaboración.

Por otra parte se determina la base legal y documentación respectiva mediante una matriz de tareas de asignación de responsabilidades.

La matriz de tareas es un cuerpo matricial que comprende tres partes:

- El encabezamiento: está comprendido por las tareas que forman el rol.
- El cuerpo: es donde se va registrando secuencialmente las tareas que cada funcionamiento ejecuta a través de un diagrama de flujo
- La responsabilidad: se registra el nombre de la persona que lleva a cabo las tareas

#### **Validación**

Consiste una vez levantado el proceso el mismo es sometido a un análisis de verificación en que todo lo levantado es clasificado en:

- Tareas
- Responsable
- Tiempo real
- Tiempo de demora

Esto tiene como objetivo que la documentación haya sido levantada con la realidad sin generar ningún tipo de comentario o juicio que ocasionen riesgo en la investigación.

#### **Diagnóstico de causa y efecto**

Para este diagnóstico se emplea un organizador gráfico que nos permite identificar y diagnosticar las cusas y efectos de las deficiencias del proceso, esto se logra utilizando un diagrama de espina de pescado el cual se descompondrá en las siguientes partes:

- En la cabeza del pescado se pondrá el problema
- En la columna vertebral en la parte superior se encuentra el problema a analizar y en la parte inferior el resultado a proponer para lograr el objetivo.

Así mismo se le aplica una técnica basada en de la 5 M la cual comprende las categorías de:

- Mano de obra
- **Maquinarias**
- Material
- Medios y modos

#### **Propuesta de mejoras economicas y analisis**

Habiendo determinado en la sección anterior el Diagnostico de causa y efecto e identificado las fallas que existen e impiden en la elaboración del producto, queda planteado en la misma técnica de espina de pescado las posibles soluciones. Con lo cual se elabora el plan de mejoras y se realiza un análisis de factibilidad tanto económico como administrativo del mismo y su influencia en la eficiencia del proceso.

# **RESULTADOS DE LA INVESTIGACIÓN**

#### **Entrevista**

La entrevista con las diferentes áreas de la Universidad, involucrados en la elaboración del Rol de pagos, fueron las siguientes:

- Unidad solicitante
- Talento Humano
- Nómina
- Centro de Cómputo
- Rectorado
- Financiero
- Contabilidad
- Presupuesto
- Tesorería

A continuación se presenta las tareas obtenidas durante las entrevistas con los involucrados, en donde se obtuvo un listado de 212 tareas:

**Cuadro 6 Listado de tareas que intervienen en el proceso de elaboración del rol**

|                | ORD. TAREA                                               | <b>Tiempo</b><br>minutos |
|----------------|----------------------------------------------------------|--------------------------|
| $\mathbf{1}$   | Enviar novedades a nomina                                | 60                       |
| 2              | Dar de baja al personal que renuncia                     | 60                       |
| 3              | Recibir oficio de agradecimiento de renuncia             | 480                      |
| 4              | Reunir todos los documentos 1 al 10 de c/mes             | 20                       |
| 5              | Revisar de tribunal de Menores                           | 25                       |
| 6              | Revisar de Anticipo de sueldo                            | 25                       |
| $\overline{7}$ | Revisar de cooperativas                                  | 25                       |
| 8              | Revisar de Sindicato de choferes                         | 25                       |
| 9              | Revisar de Asociación de Empleados                       | 25                       |
| 10             | Revisar de Sindicato de trabajadores                     | 25                       |
| 11             | Revisar de Fondo de Cesantía                             | 25                       |
| 12             | Revisar de Asociación de profesores                      | 25                       |
| 13             | Revisar de Retención Judiciales                          | 25                       |
| 14             | Revisar Ingreso de sindicato de choferes                 | 10                       |
| 15             | Revisar Ingreso de Cobertura del IESS                    | 10                       |
| 16             | Revisar Ingreso de Retenciones Judiciales                | 10                       |
| 17             | Enviar en el sistema a Centro de Computo                 | 10                       |
| 18             | Recibir Centro de Computo                                | 5                        |
| 19             | Subir archivos a la nómina del sistema                   | 30                       |
| 20             | Ingresar a la base de datos                              | 10                       |
| 21             | Ingreso del código del trabajador en la base de datos    | 5                        |
| 22             | revisar código de trabajador en la base de datos         | 5                        |
| 23             | Ingresar al sistema novedades de roles                   | 5                        |
| 24             | Ingreso Renuncia-Licencia-Comisión                       | 5                        |
| 25             | Elaborar Informe de partida de servicio                  | 5                        |
| 26             | Enviar informe de partida de servicio Dpto. de Admisión  |                          |
|                | para que lo declare en estado Pasivo                     | 10                       |
| 27             | Acción de personal por Jubilación-Licencia o Comisión de | 10                       |
|                | Servicio                                                 |                          |
| 28             | Elaborar de Acción de Personal                           | 960                      |
| 29             | Recibir Acción de personal                               | 480                      |
| 30             | Entrega Acción de personal                               | 480                      |
| 31             | Firmar Acción de Personal                                | 480                      |
| 32             | Entregar Acción de personal firmada                      | 10                       |

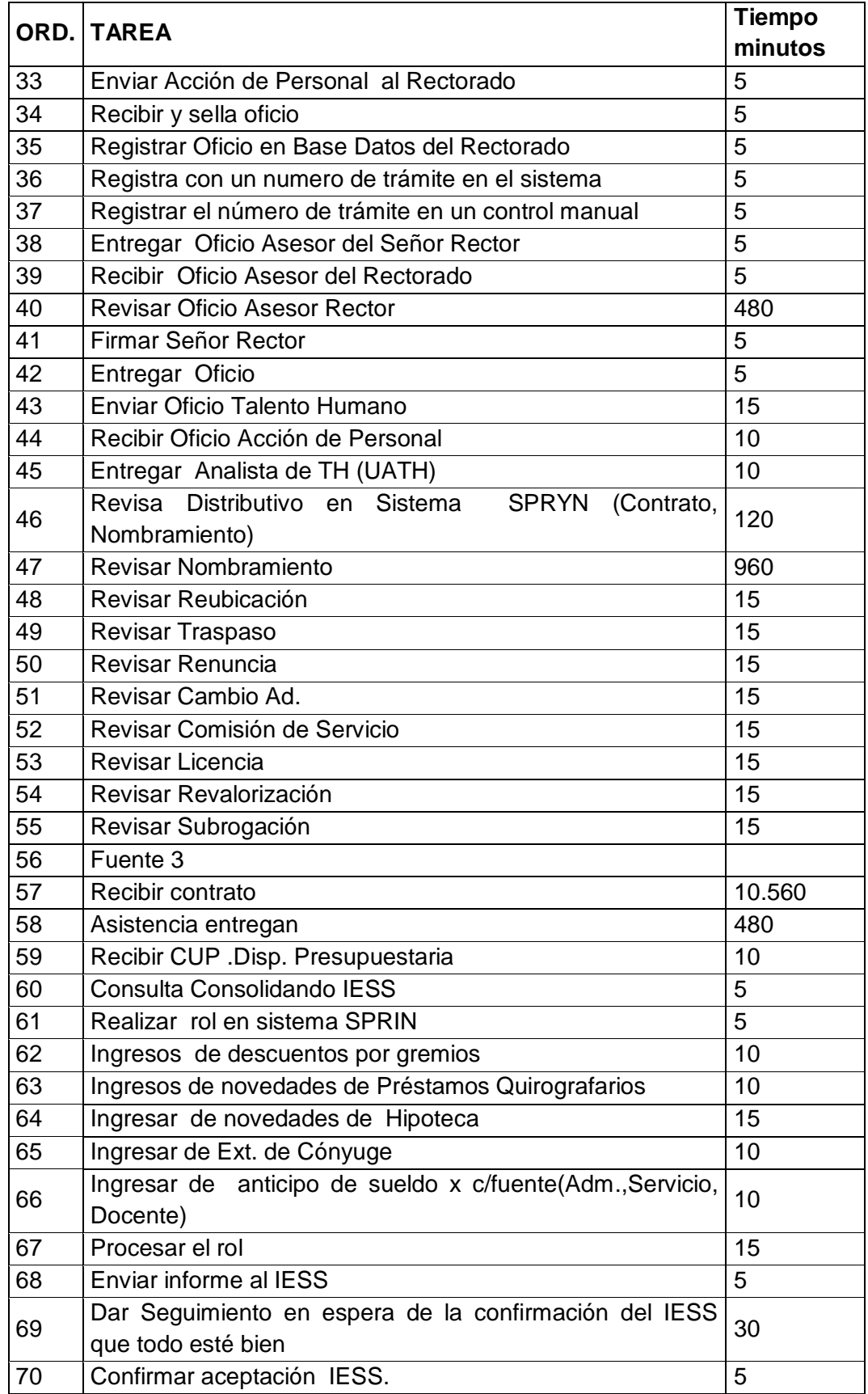

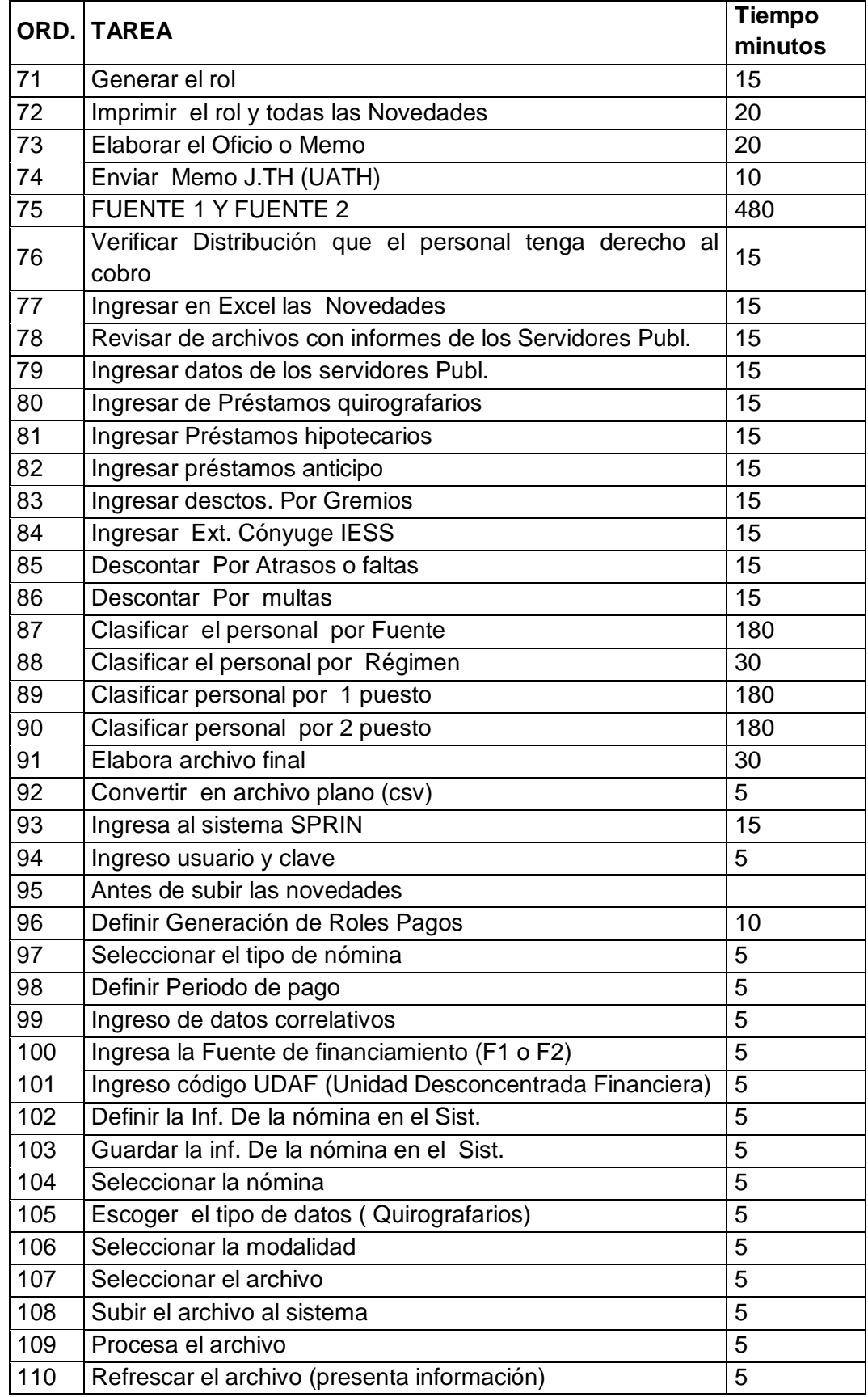

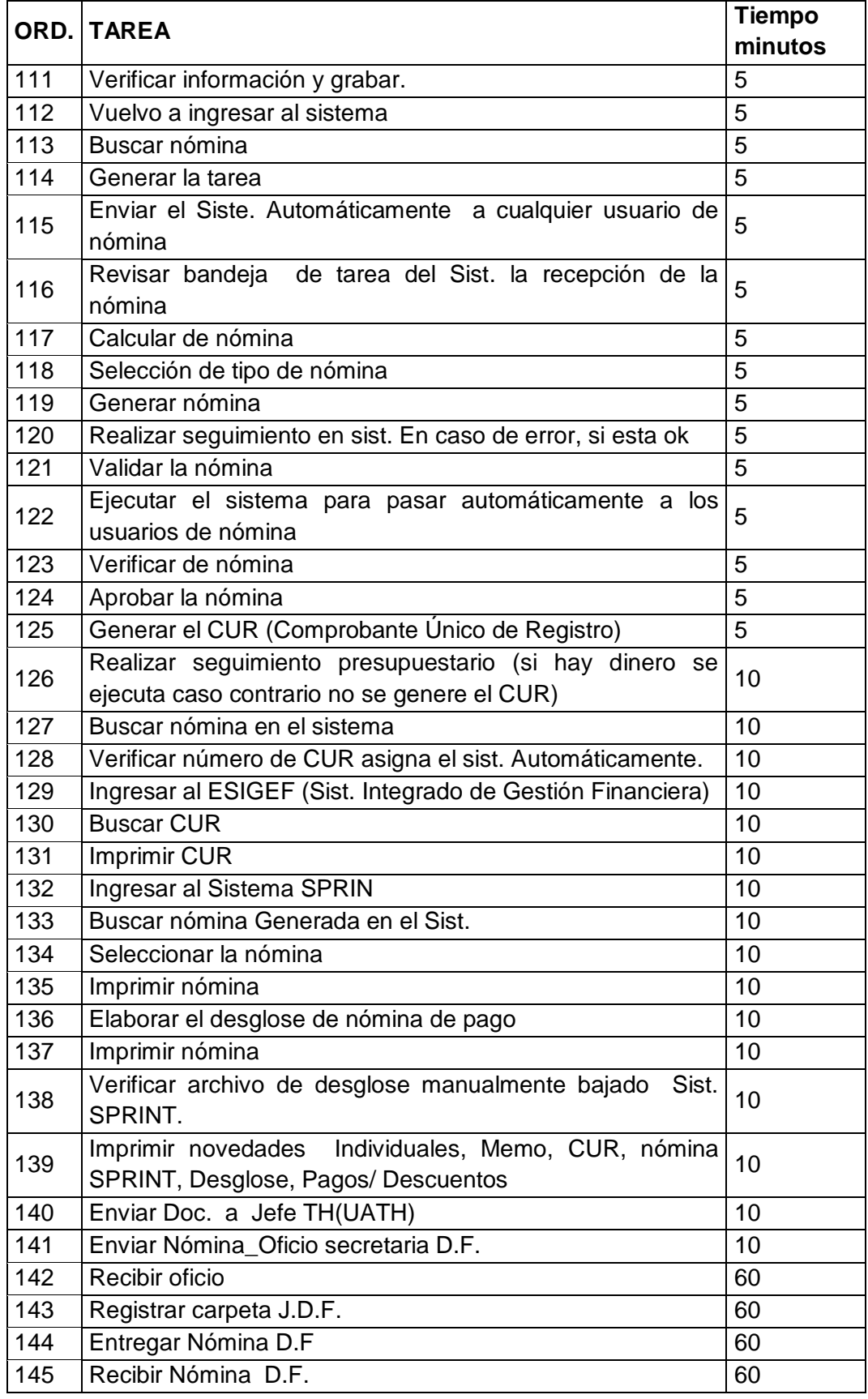

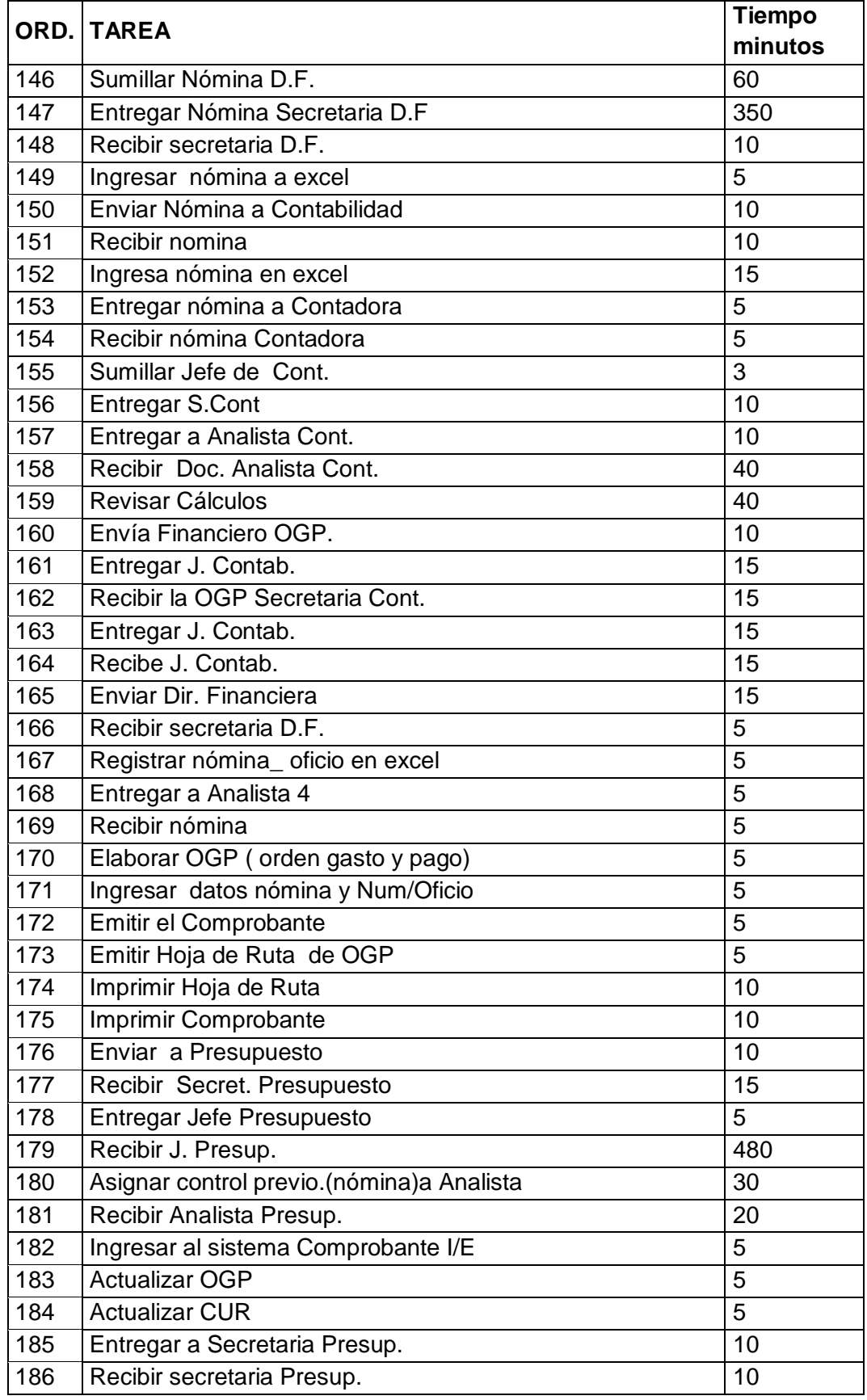

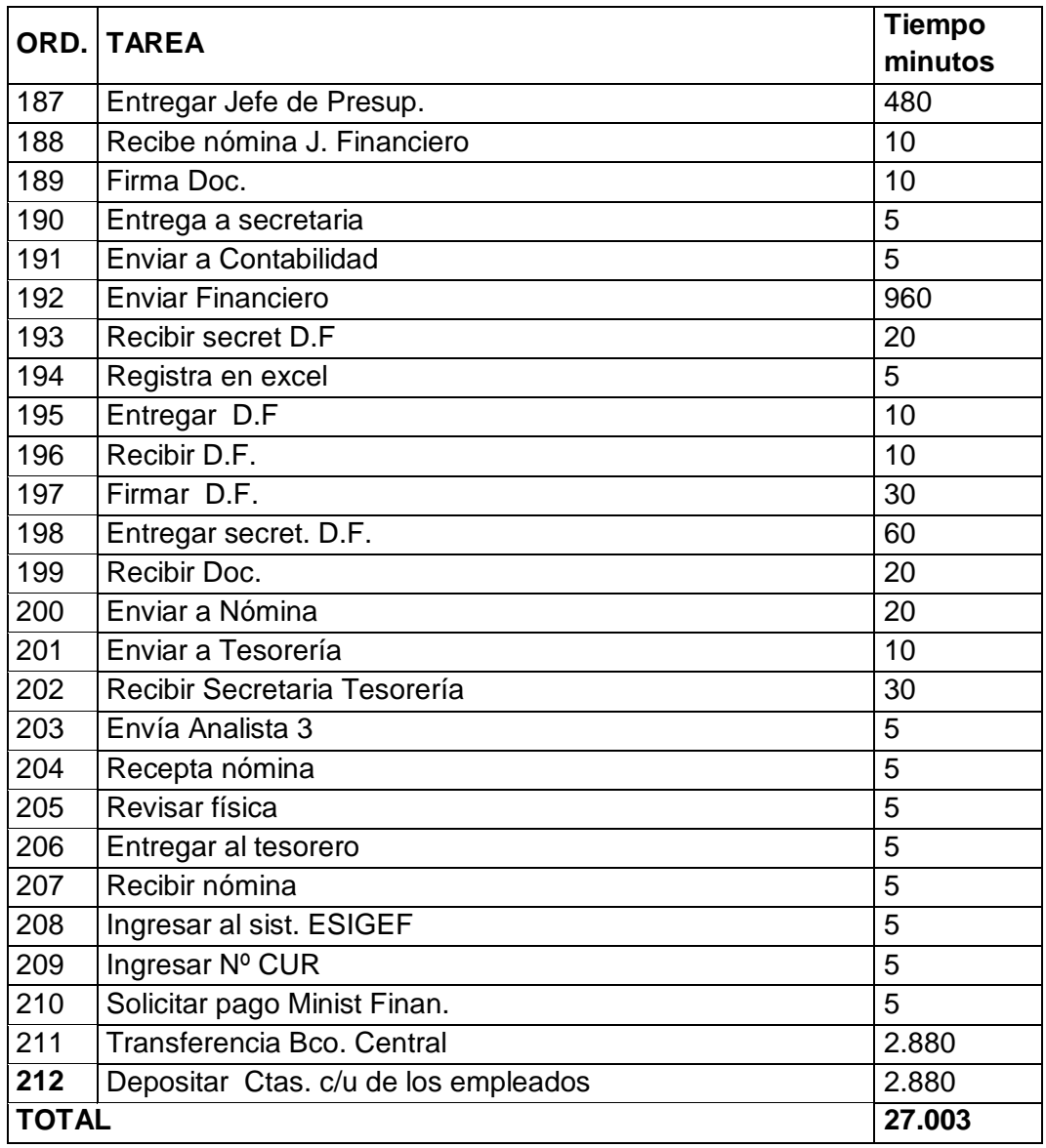

Fuente: Entrevista unidades participantes elaboración rol de pagos Elaborado por: Yadira Mora

#### **Encuesta**

Los resultados obtenidos de la investigación serán planteados cuantitativamente en cuadros estadísticos que contienen escalas de frecuencias y datos porcentuales que permiten ilustrar los hechos estudiados.

Los resultados obtenidos de la aplicación de los instrumentos a una población de 22 administrativos, fueron clasificados, organizados, codificados, tabulados y por consiguiente interpretados a la realidad.

De acuerdo, con los resultados obtenidos sabemos que esta investigación es aplicable siendo necesario el estudio técnico y propuesta de un plan de mejoras dirigido a resolver o solucionar las deficiencias en el proceso de pago.

¿Las tareas que realiza dentro del proceso de rol de pagos son manuales o sistematizadas?

### **Cuadro 7 Frecuencias de la pregunta No. 1**

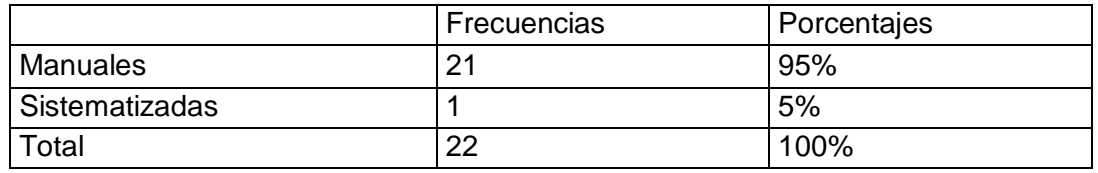

Fuente: Yadira Mora Elaborado por: Yadira Mora

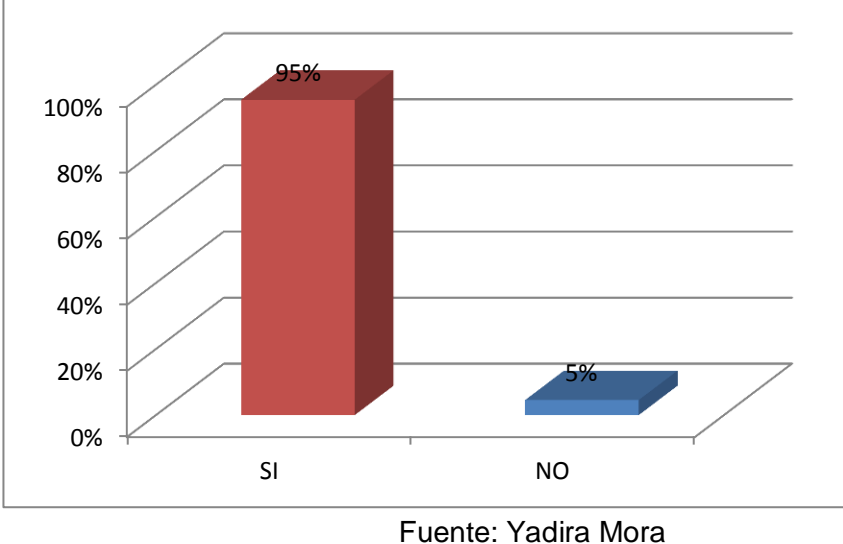

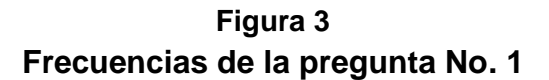

Elaborado por: Yadira Mora

De acuerdo a la tabla de frecuencias y al gráfico de barras sobre si, las tareas que realiza dentro del proceso de rol de pagos los 22 informantes, expresan en un 95% son manuales y un 5% son sistematizadas, en lo cual se deduce que actualmente las tareas que se realiza dentro del proceso de rol de pagos son manuales.

¿Los cálculos para el proceso de elaboración rol de pagos son manuales o sistematizados?

### **Cuadro 8 Frecuencias de la pregunta No. 2**

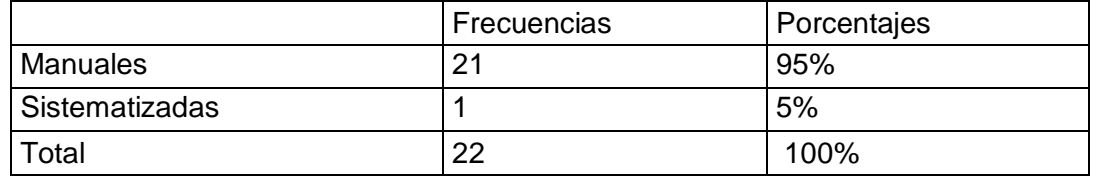

Fuente: Yadira Mora Elaborado por: Yadira Mora

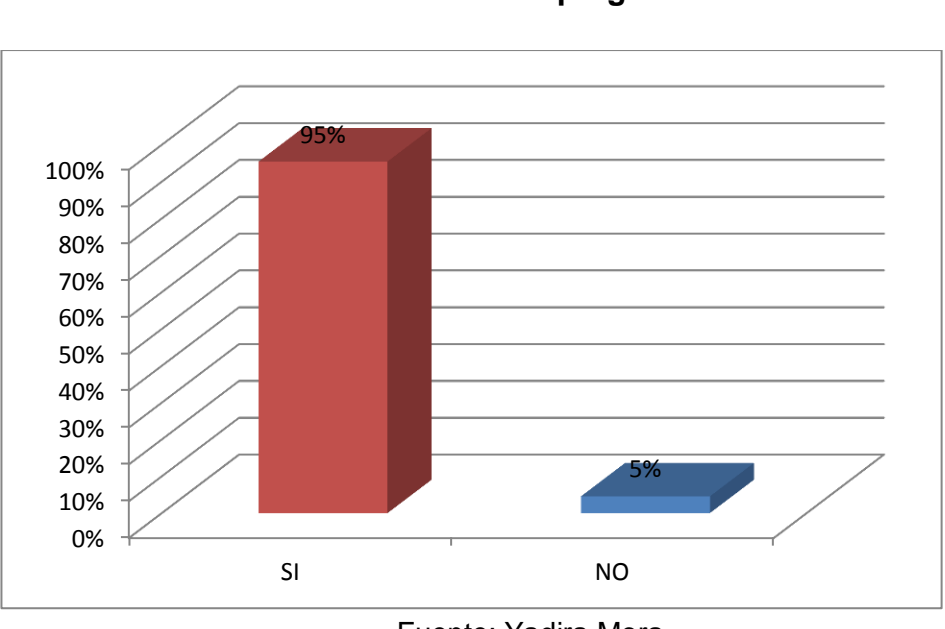

**Figura4 Frecuencias de la pregunta No. 2**

Fuente: Yadira Mora Elaborado por: Yadira Mora

De acuerdo a la tabla de frecuencias y al gráfico de barras sobre si, los cálculos que se realizan dentro del proceso de rol de pagos los 22 informantes, expresan en un 95% son manuales y un 5% son sistematizadas, en lo cual se deduce que actualmente los cálculos que se realiza dentro del proceso de rol de pagos son manuales.

¿Utiliza usted algún programa informático para realizar los cálculos necesarios para la elaboración del rol?

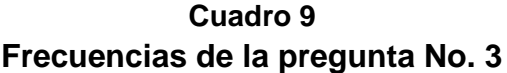

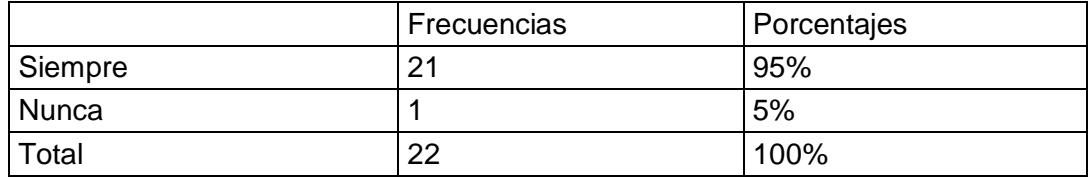

Fuente: Yadira Mora Elaborado por: Yadira Mora

**Figura5 Frecuencias de la pregunta No. 3**

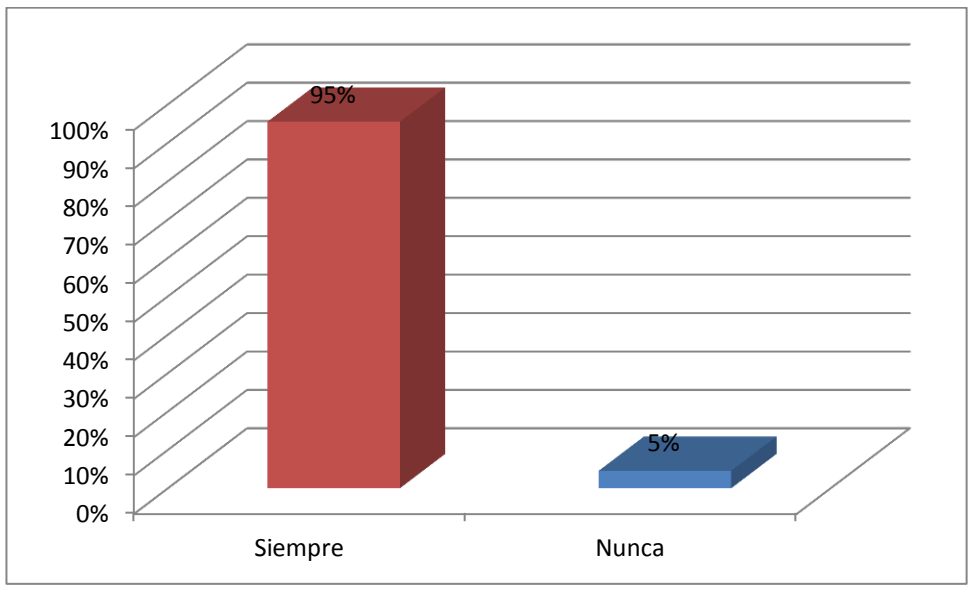

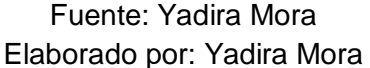

De acuerdo a la tabla de frecuencias y al gráfico de barras sobre si, la utilización de programas informático para realizar los cálculos necesarios para la elaboración del rol los 22 informantes, expresan en un 95% siempre y en un 1% nunca, en lo cual se deduce que actualmente los cálculos que se realiza dentro del proceso de rol de pagos son mediante algún programa informático como Excel.

¿Considera que el tiempo destinado a la elaboración de cada tarea del proceso es eficiente o deficiente?

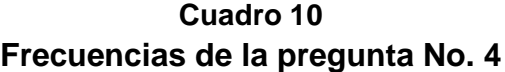

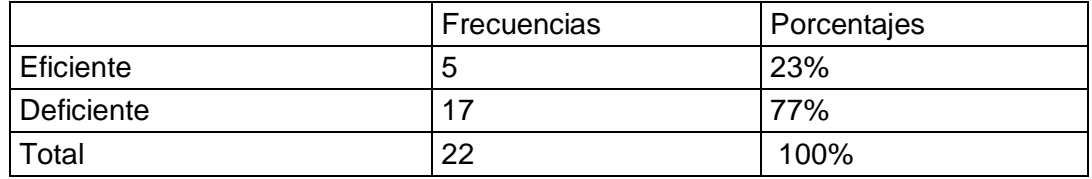

Fuente: Yadira Mora Elaborado por: Yadira Mora

**Figura6 Frecuencias de la pregunta No. 4**

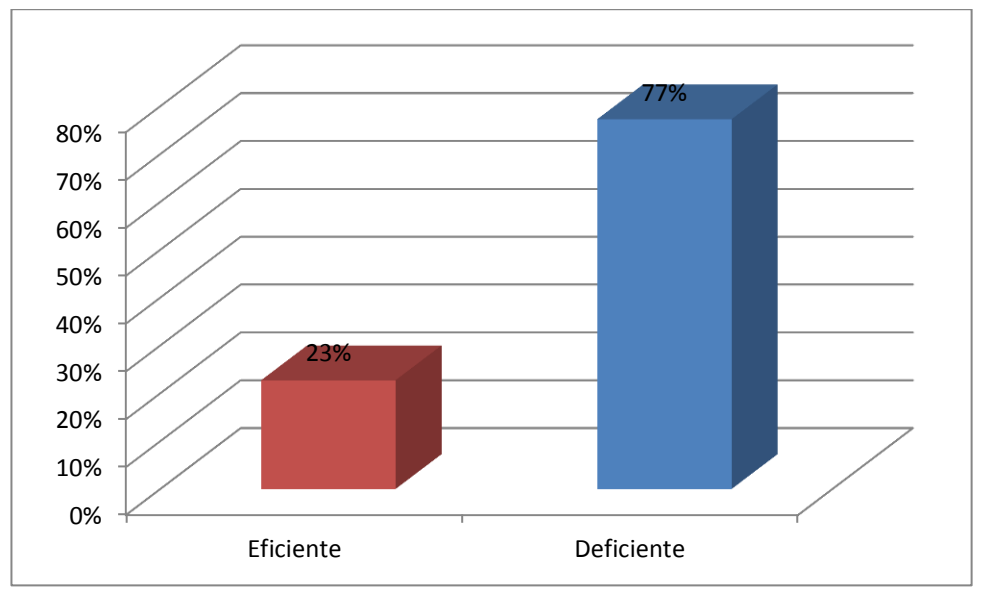

Fuente: Yadira Mora Elaborado por: Yadira Mora

De acuerdo a la tabla de frecuencias y al gráfico de barras sobre si, el tiempo destinado a la elaboración de cada tarea del proceso la utilización los 22 informantes, expresan en un 23% es eficiente y en un 77% deficiente, en lo cual se deduce que actualmente los tiempos en los que se realizan las tareas dentro del proceso de rol de pagos son deficientes.

¿Ha tenido que corregir errores en la elaboración de los cálculos del rol de pagos?

| Frecuencias de la pregunta No. 5 |             |             |  |  |  |
|----------------------------------|-------------|-------------|--|--|--|
|                                  | Frecuencias | Porcentajes |  |  |  |
| l Si                             | 15          | 68%         |  |  |  |
| No                               |             | 32%         |  |  |  |
| Total                            | つつ          | 100%        |  |  |  |

**Cuadro 11**

Fuente: Yadira Mora Elaborado por: Yadira Mora

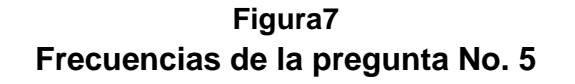

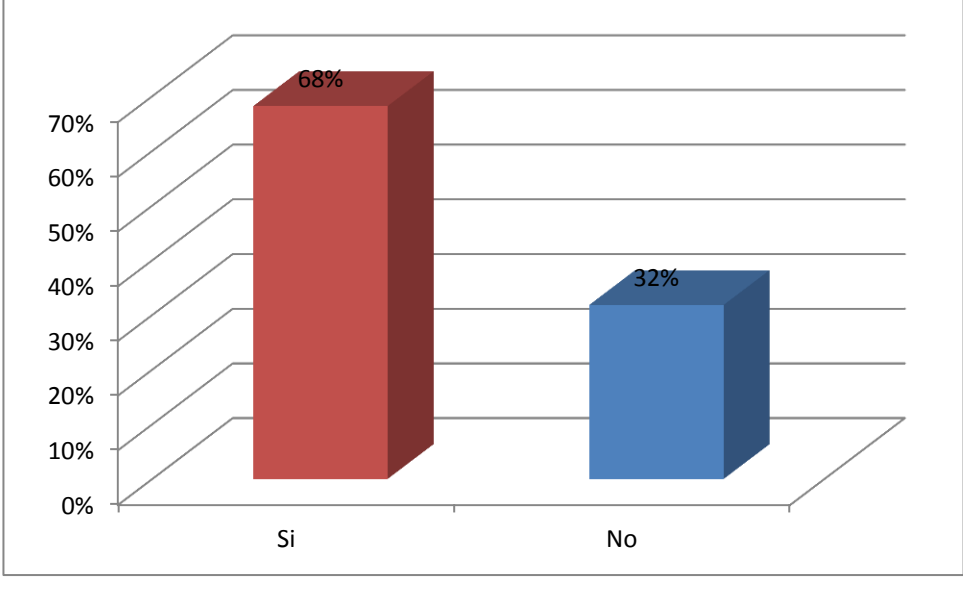

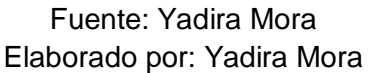

De acuerdo a la tabla de frecuencias y al gráfico de barras sobre si, la necesidad de corregir errores en la elaboración de los cálculos del rol de pagos, los 22 informantes, expresan en un 68% que si han tenido que rectificar errores y en un 32% que No, en lo cual se deduce que la corrección de errores en la elaboración de los cálculos del rol de pagos son deficientes.

¿Considera que es necesario sistematizar el proceso de rol de pagos?

### **Cuadro 12 Frecuencias de la pregunta No. 6**

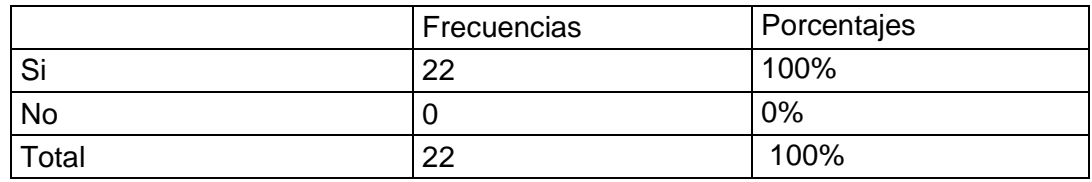

Fuente: Yadira Mora

Elaborado por: Yadira Mora

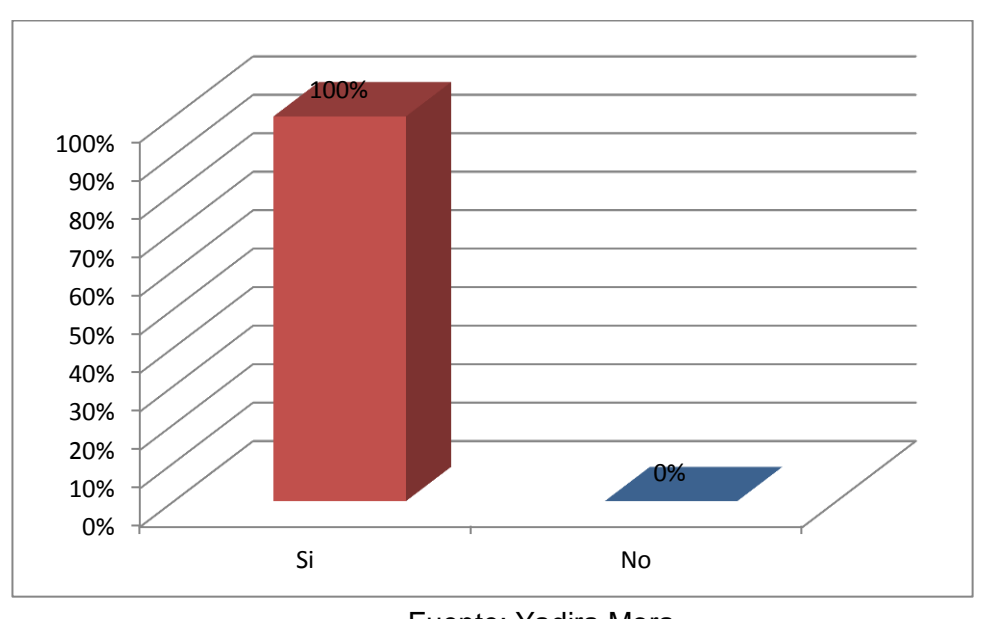

**Figura2 Frecuencias de la pregunta No. 6**

Fuente: Yadira Mora Elaborado por: Yadira Mora

De acuerdo a la tabla de frecuencias y al gráfico de barras sobre si, la necesidad de sistematizar el proceso de rol de pagos los 22 informantes, expresan en un 100% que es necesario y en un 0% que no es necesario, en lo cual se deduce que actualmente se considera la sistematización del proceso de rol de pagos como un aspecto primordial.

¿Qué grado de importancia le daría a la decisión de sistematizar el proceso de rol de pagos?

| <u>I recueircias de la preguiria no. I</u> |             |             |  |  |
|--------------------------------------------|-------------|-------------|--|--|
|                                            | Frecuencias | Porcentajes |  |  |
| Muy Importante                             | 15          | 68%         |  |  |
| Importante                                 | 5           | 23%         |  |  |
| Poco Importante                            | 2           | 9%          |  |  |
| No es Importante                           | 0           | 0%          |  |  |
| Total                                      | 22          | 100%        |  |  |

**Cuadro 13 Frecuencias de la pregunta No. 7**

Fuente: Yadira Mora Elaborado por: Yadira Mora

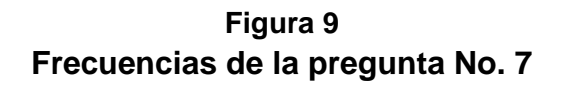

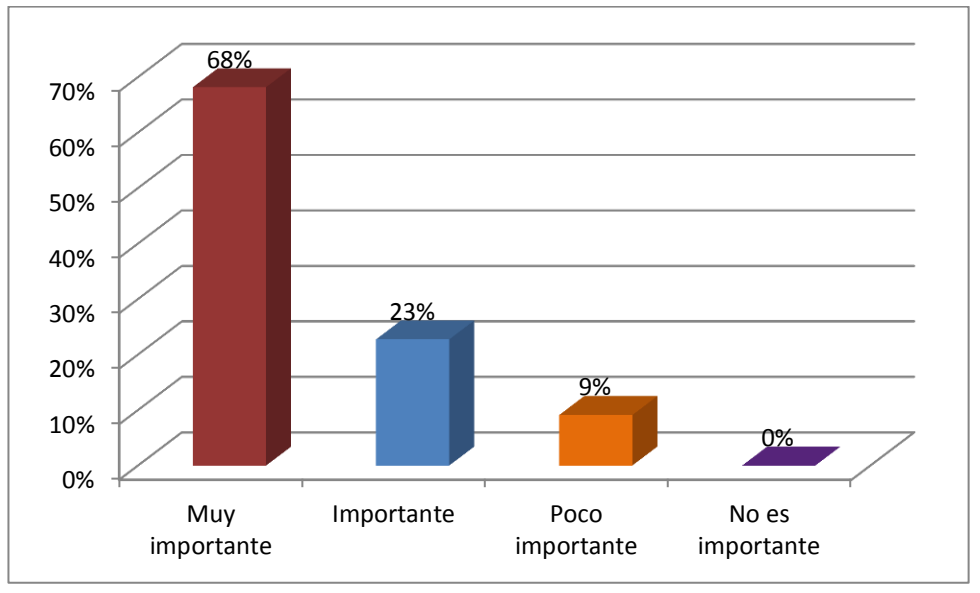

Fuente: Yadira Mora Elaborado por: Yadira Mora

De acuerdo a la tabla de frecuencias y al gráfico de barras sobre si, el grado de importancia que presenta la sistematización del proceso de rol de pagos, los 22 informantes, expresan en un 68% que es muy importante, el 23% que es importante, el 9% opina que es poco importante y el 0% que no es importante, en lo cual se deduce que actualmente se considera la sistematización del proceso de rol de pagos como un aspecto primordial para la organización.

0% 10% 20% 30%

¿Al sistematizar el proceso de rol de pagos, considera usted que se volvería su ejecución más eficiente?

### **Cuadro 14 Frecuencias de la pregunta No. 8**

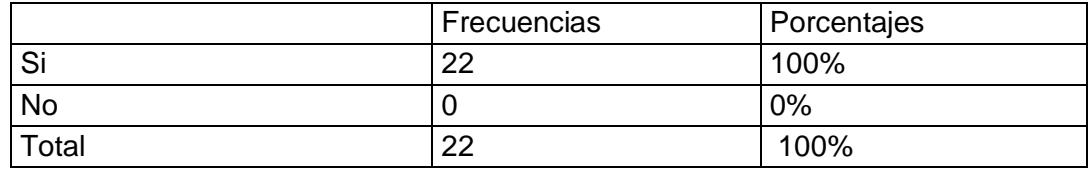

Fuente: Yadira Mora

Elaborado por: Yadira Mora

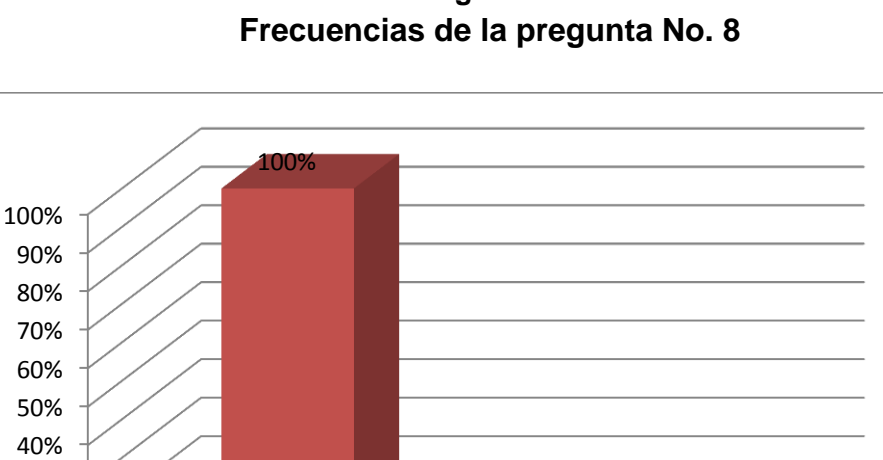

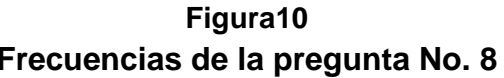

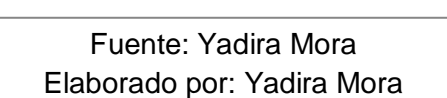

0%

Si No

De acuerdo a la tabla de frecuencias y al gráfico de barras sobre si, los 22 informantes, expresan en un 100% que la sistematización del sistema de pago volvería su ejecución más eficiente y el 0% que no, en lo cual se deduce que actualmente se considera que la sistematización del sistema de pago volvería su ejecución más eficiente.

¿Al sistematizar el proceso de rol de pagos, considera usted que se eliminaría los errores u omisiones durante su ejecución?

**Cuadro 15 Frecuencias de la pregunta No. 9**

|          | Frecuencias | Porcentajes |
|----------|-------------|-------------|
| r:<br>ত। | າາ          | 100%        |
| No       | L           | 0%          |
| Total    | ົດດ         | 100%        |

Fuente: Yadira Mora Elaborado por: Yadira Mora

**Figura11 Frecuencias de la pregunta No. 9**

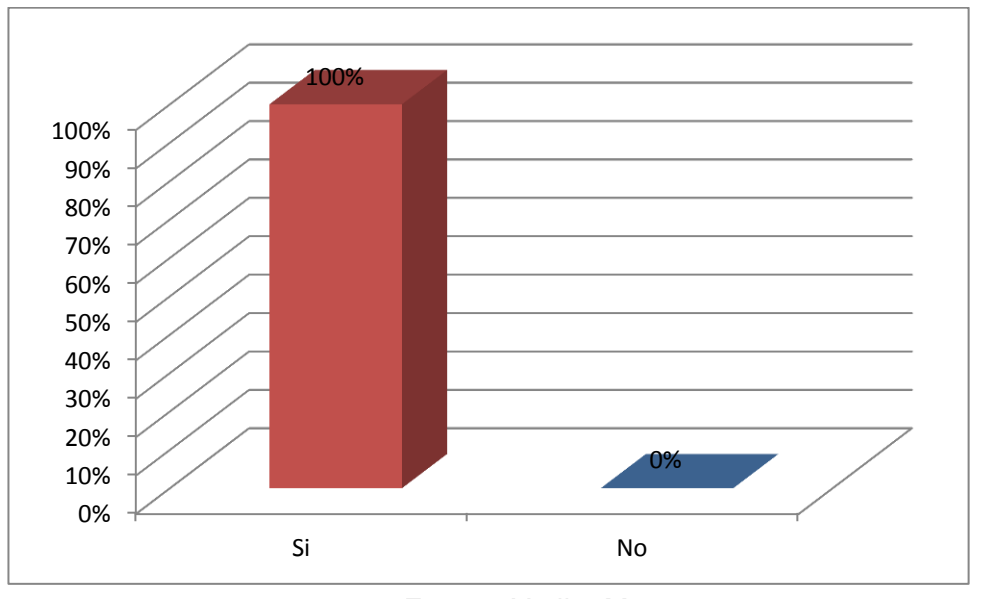

Fuente: Yadira Mora Elaborado por: Yadira Mora

De acuerdo a la tabla de frecuencias y al gráfico de barras sobre si, los 22 informantes, expresan en un 100% que la sistematización del sistema de pago lograra eliminar los errores u omisiones durante su ejecución, en lo cual se deduce que la implementación de un proceso sistematizado de rol de pagos logrará eliminar en su totalidad los errores u omisiones durante su ejecución.
#### **Pregunta No. 10**

¿Cree usted que la empresa se beneficiaría al implementar un proceso sistematizado de rol de pagos?

### **Cuadro 16 Frecuencias de la pregunta No. 10**

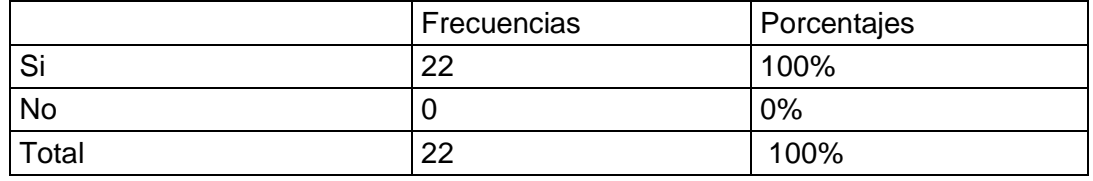

Fuente: Yadira Mora Elaborado por: Yadira Mora

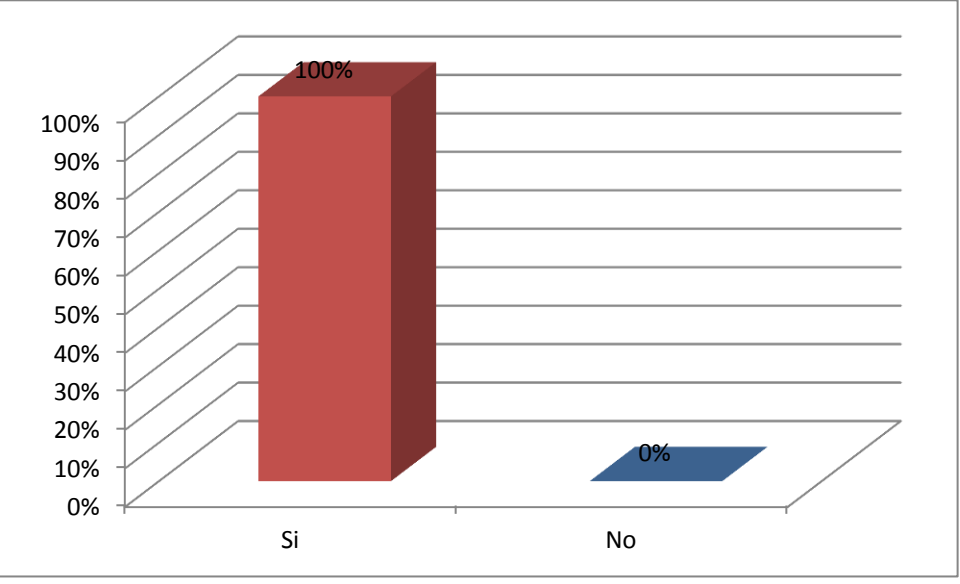

**Figura12 Frecuencias de la pregunta No. 10**

Fuente: Yadira Mora Elaborado por: Yadira Mora

De acuerdo a la tabla de frecuencias y al gráfico de barras sobre si, los 22 informantes, expresan en un 100% que la empresa se beneficiaría al implementar un proceso sistematizado de rol de pagos, en lo cual se deduce que la sistematización del sistema de pago beneficiaría completamente a la empresa.

# **CAPÍTULO IV**

## **MARCO ADMINISTRATIVO**

#### **Recursos**

Para el desarrollo de este estudio se va a ser necesario contar con la presencia de Talento Humano y tecnológicos para llevar a cabo el levantamiento de información y propuesta del plan de mejoras para optimizar el proceso de pago.

#### **Recursos humanos**

Investigadora

Yadira Jackeline Mora Jaramillo

Director de tesis

• Ing. Ángel Ochoa

## **Tecnológicos**

- Computadora portátil
- Memory Flash
- Calculadora

## **Cronograma**

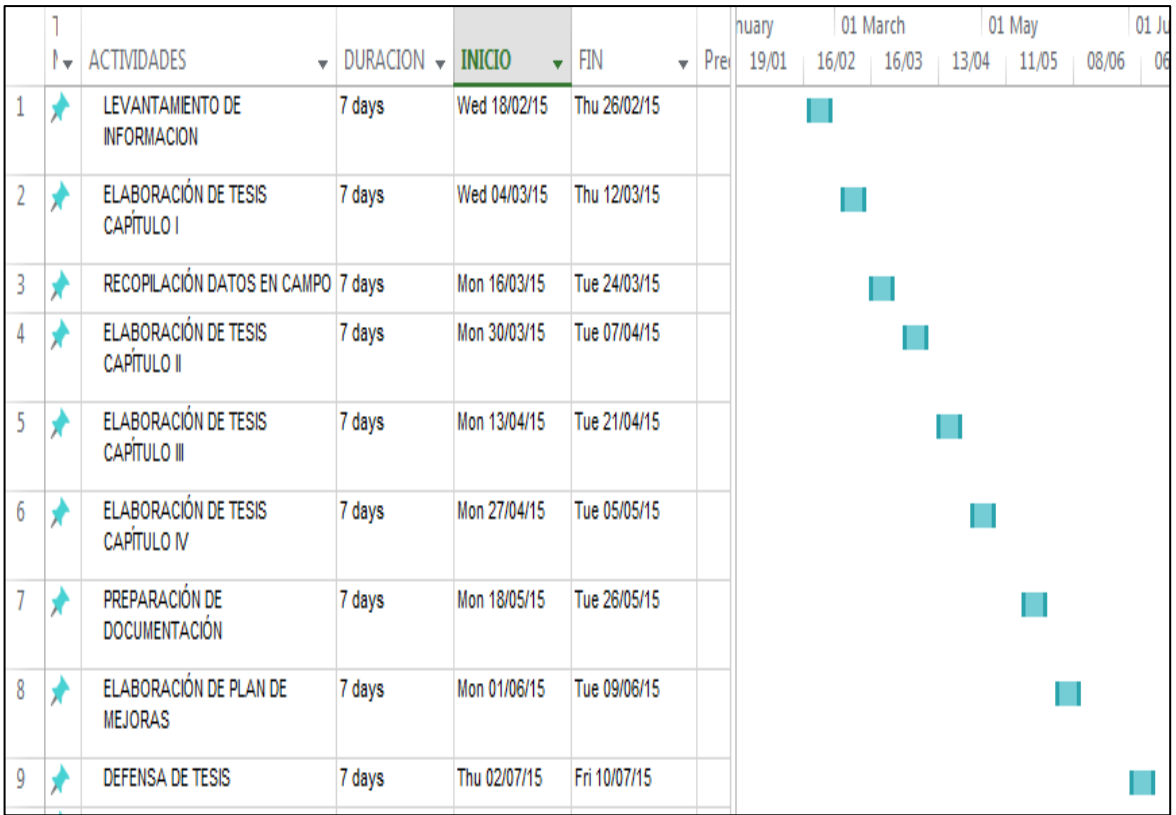

## **Cuadro 17 Cronograma del proyecto**

Fuente: Yadira Mora Elaborado por: Yadira Mora

## **PRESUPUESTO**

A continuación se detallan los gastos necesarios a tener en cuenta para la realización del levantamiento de información y propuesta del Plan de mejoras para el Rol de pagos en la Universidad de Guayaquil para esto se desglosan los recursos necesarios.

## **Cuadro 18 Detalle del presupuesto del proyecto**

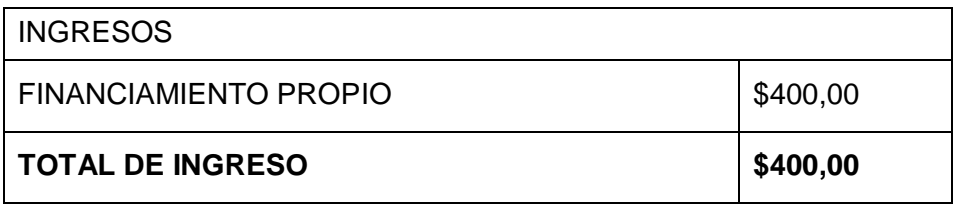

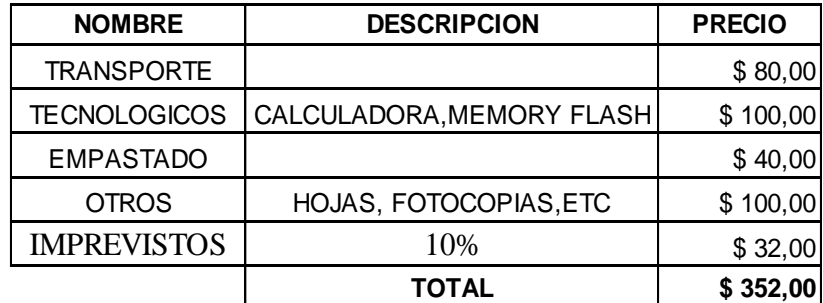

Fuente: Yadira Mora Elaborado por: Yadira Mora

# **CAPÍTULO V**

## **PLAN DE MEJORAS**

La aplicación de un plan de mejoras es desarrollar una cultura organizacional orientada al mejoramiento permanente de su función, efectuando las acciones correctivas en las Políticas y en los distintos procesos y procedimientos propios de la gestión pública de manera oportuna, a fin de garantizar el buen uso de los recursos públicos y una eficiente prestación del servicio que le ha sido encomendado.

Mejorar el desempeño de la entidad y garantizar el uso transparente genera conductas positivas y proactivas de acatamiento a las normas y de mejoramiento institucional por parte de los servidores públicos, que mejoren la efectividad de la gestión e incrementen la satisfacción de los grupos de interés.

#### **Identificación de los procesos actuales**

#### **Determinación de la unidad que genera el requerimiento**

Dentro del proceso de investigación, fue necesario, en primer lugar, identificar las diferentes áreas de la organización que están involucrados directamente en el proceso de elaboración del Rol de pagos, de acuerdo a la siguiente descripción:

- 1. Unidad solicitante
- 2. Talento Humano
- 3. Nómina
- 4. Centro de Cómputo
- 5. Rectorado
- 6. Financiero
- 7. Contabilidad
- 8. Presupuesto
- 9. Tesorería

### **Determinación de procesos, actividades, tareas y tiempos**

A continuación se presenta las tareas obtenidas durante las entrevistas con los involucrados, en donde se obtuvo un listado de las 212 tareas que actualmente se cumplen para la generación del rol de pagos, identificadas por procesos:

### **Cuadro 19 Identificación de Procesos Actuales**

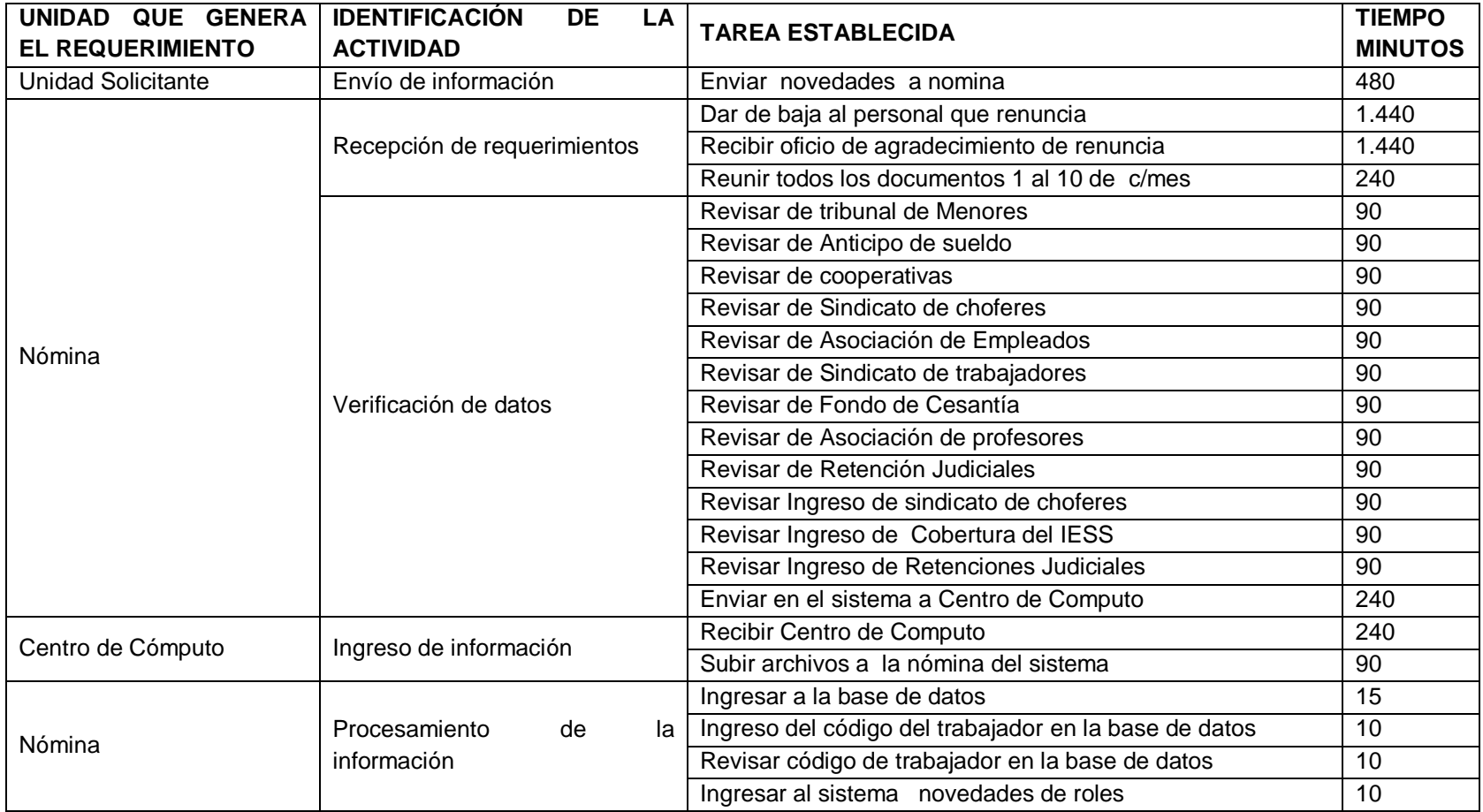

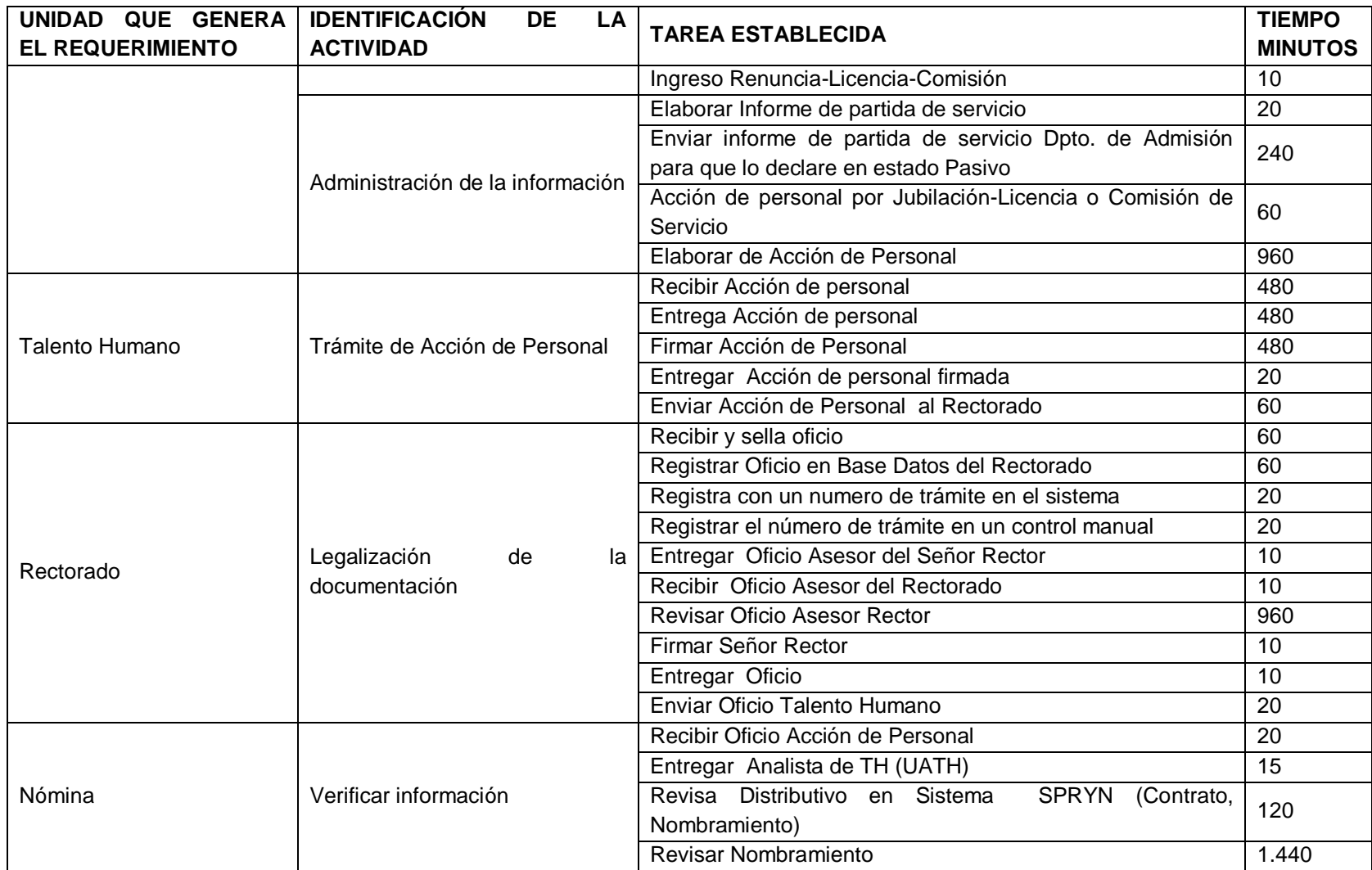

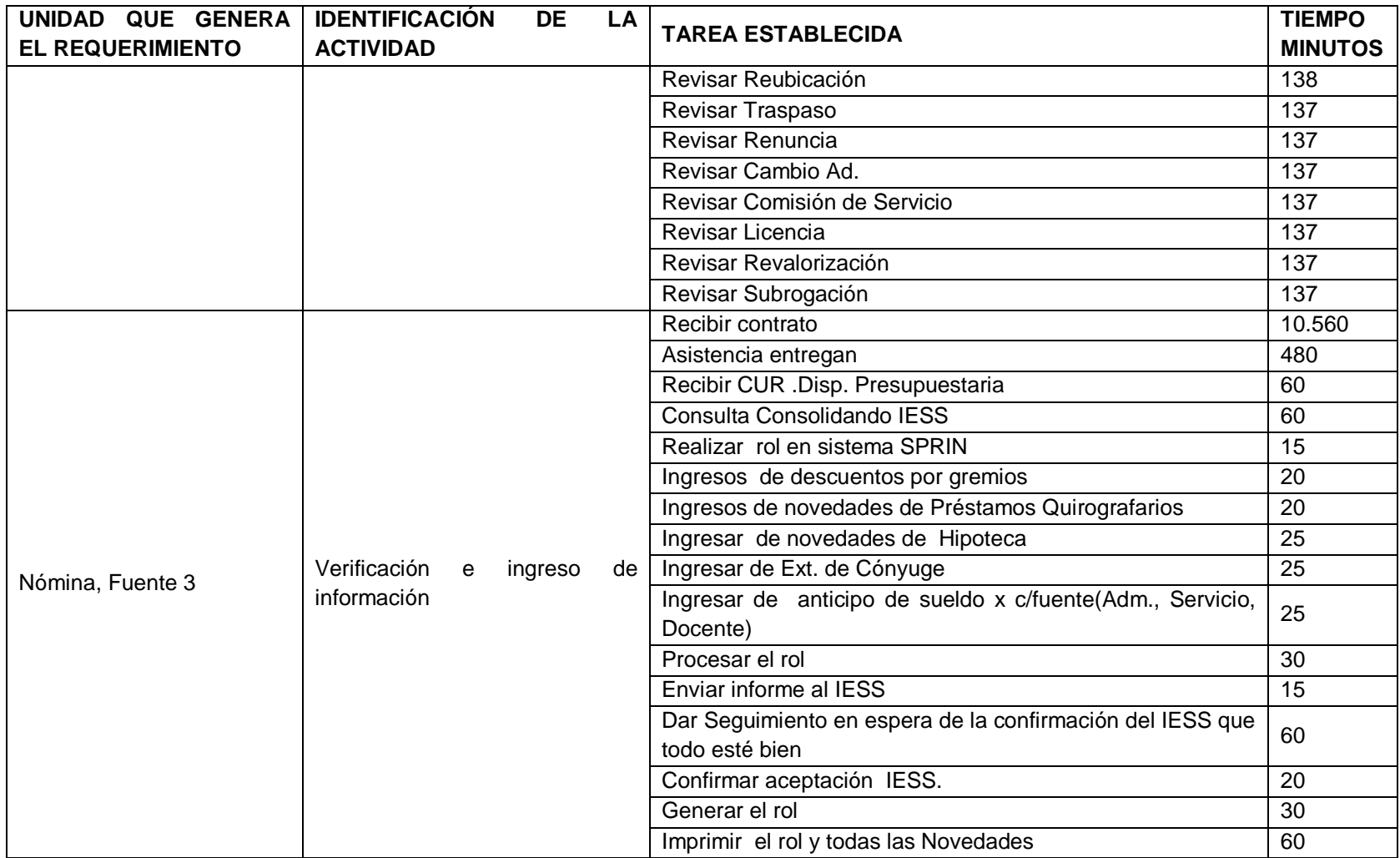

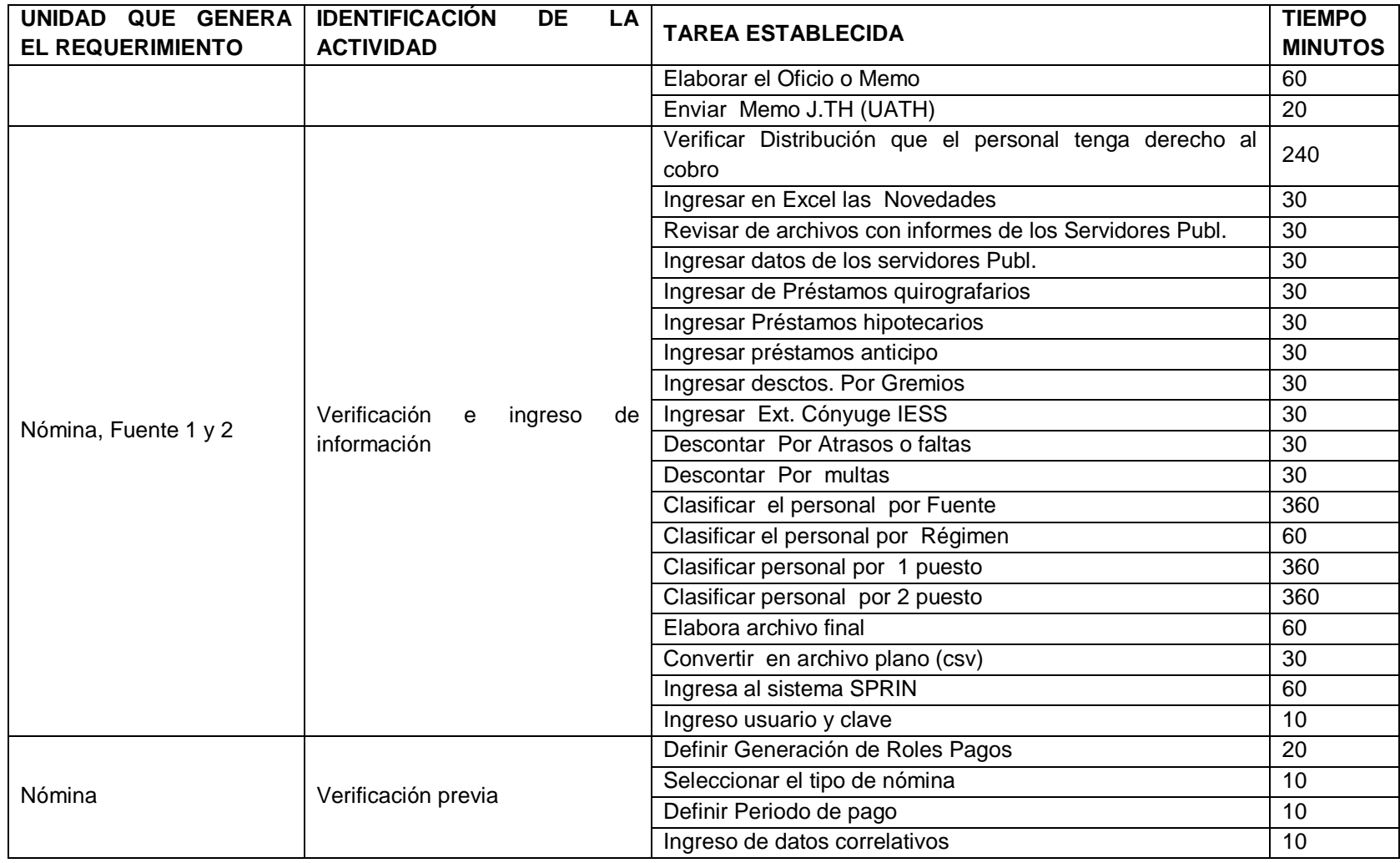

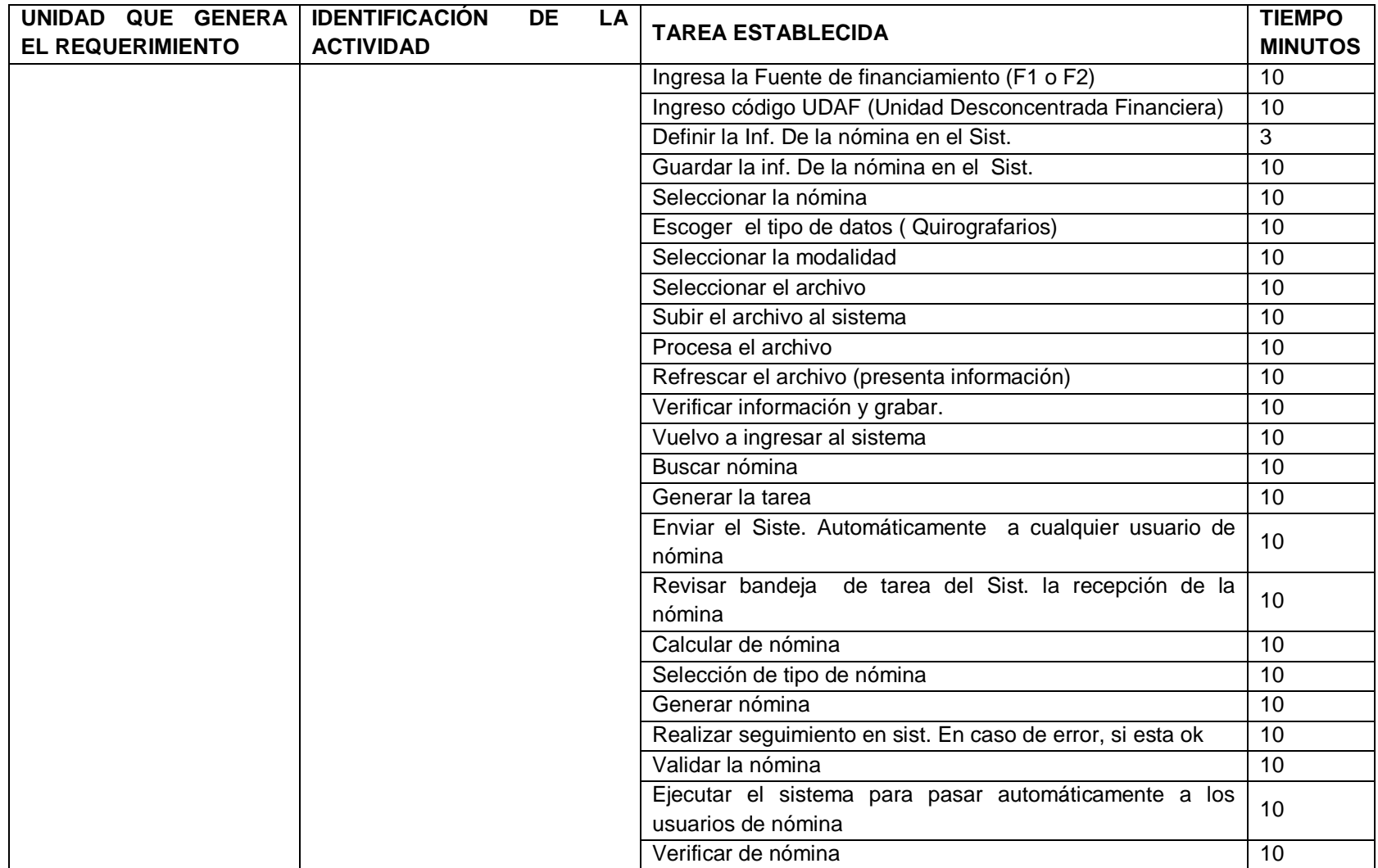

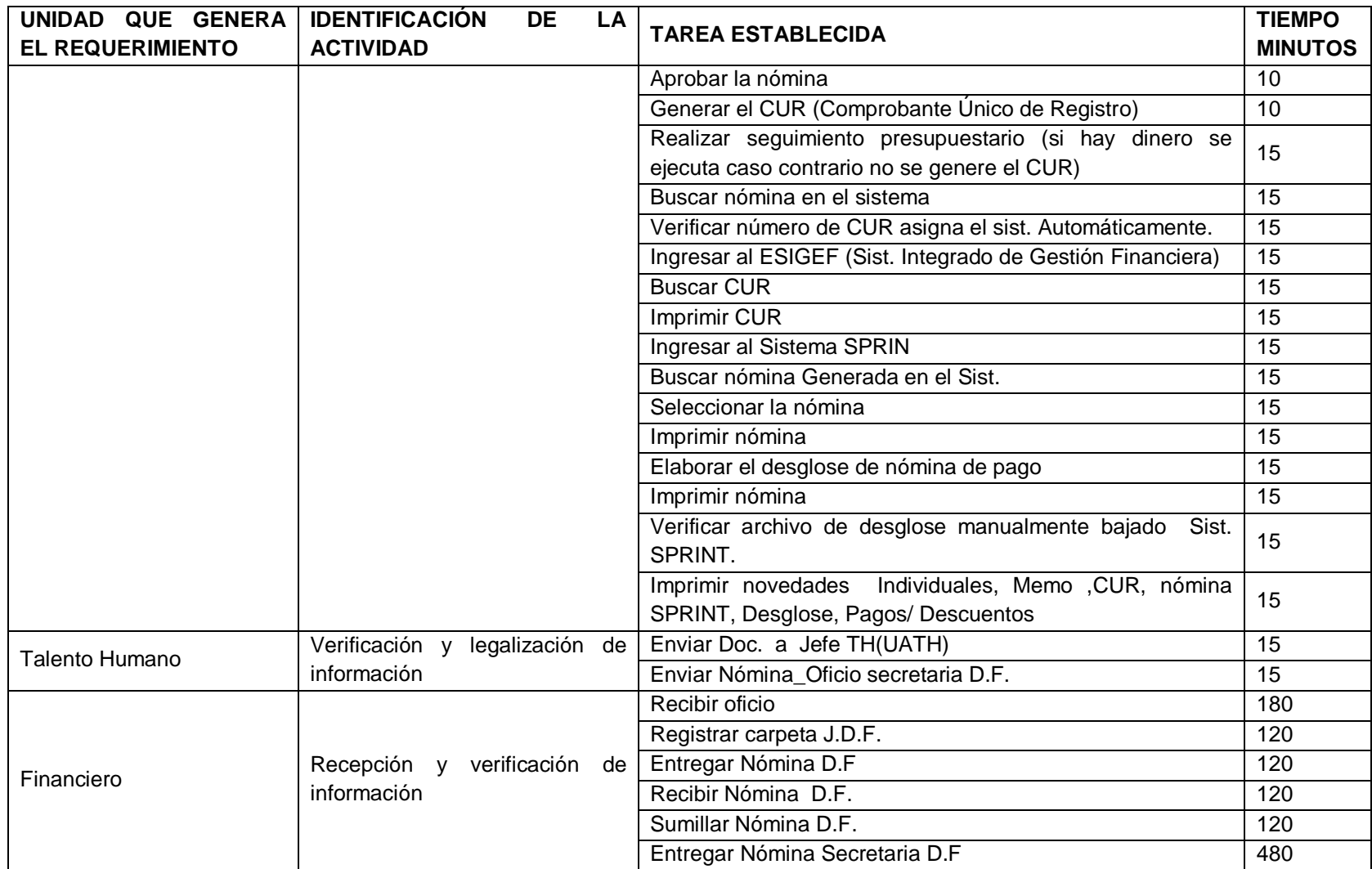

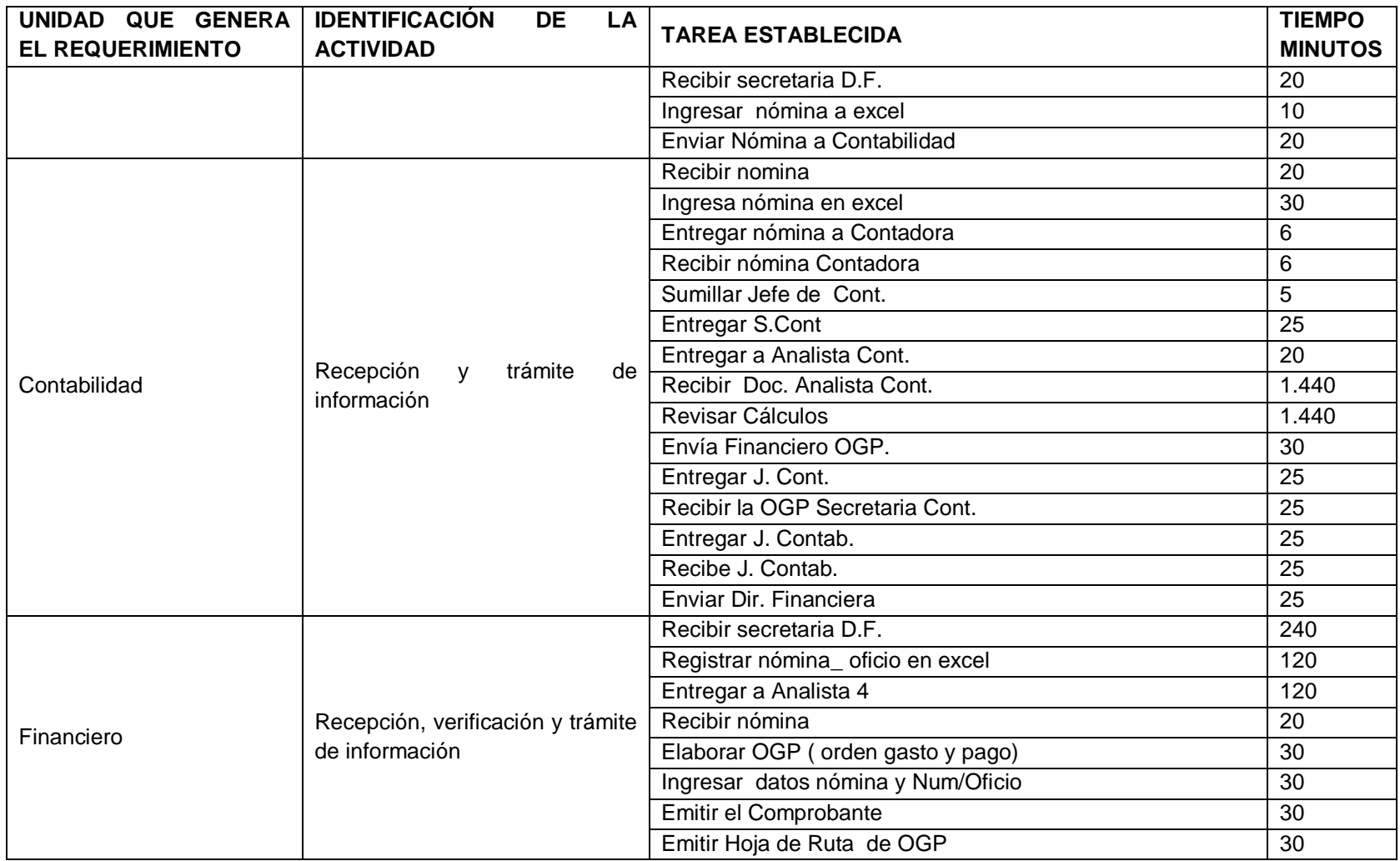

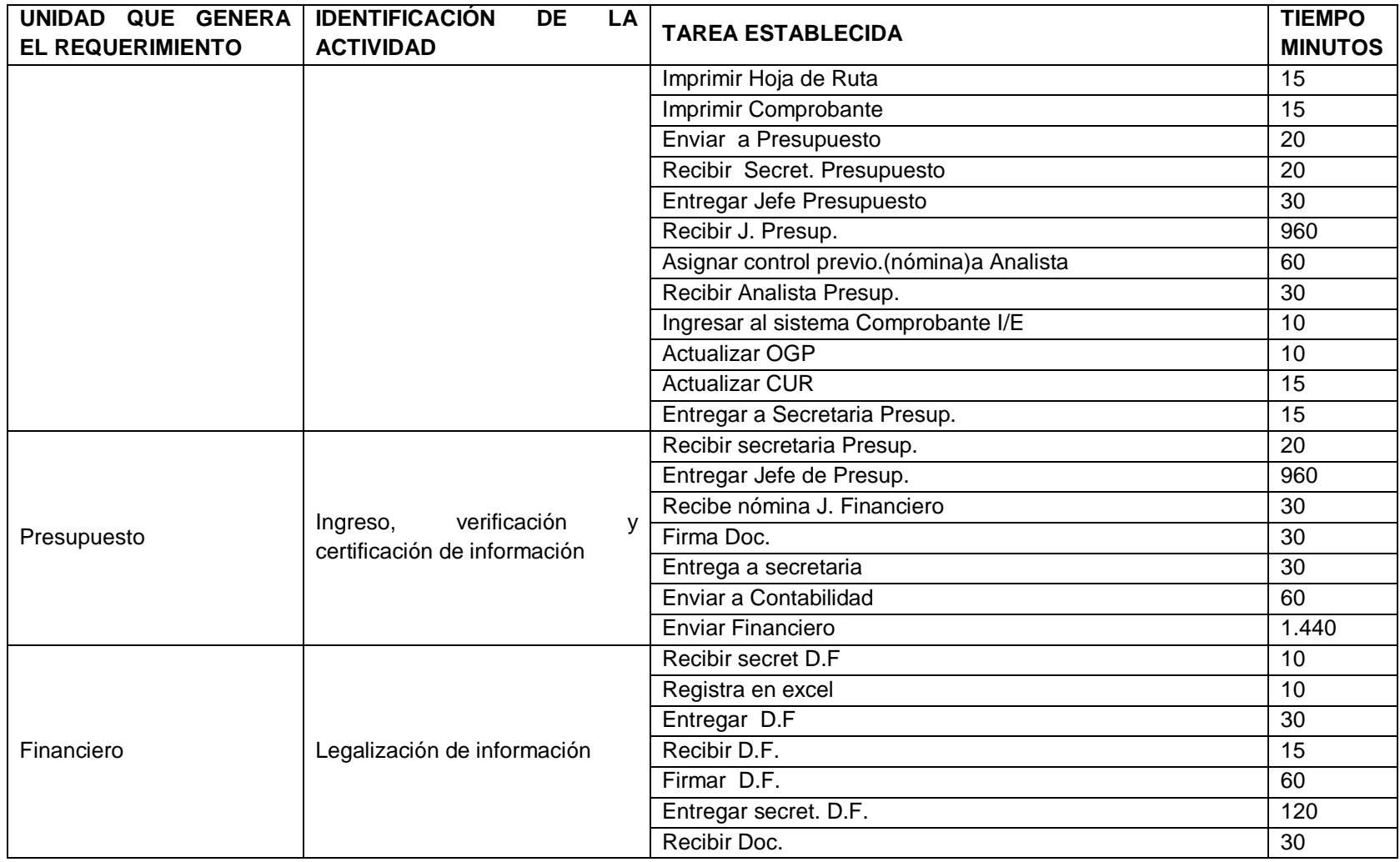

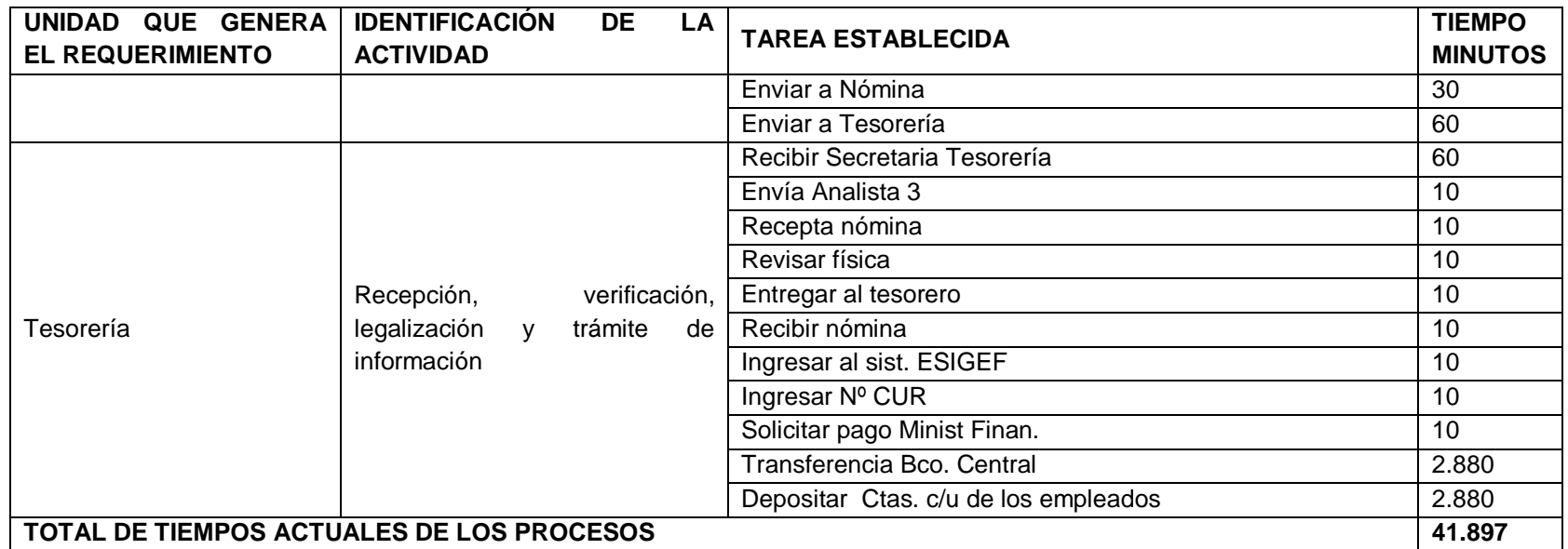

Fuente: Entrevista realizada a las unidades que generan requerimientos Elaborado por: Yadira Mora

#### **Inventario de procesos actuales**

Una vez definidos los procesos e identificadas las actividades, a continuación se presenta el inventario de procesos actuales:

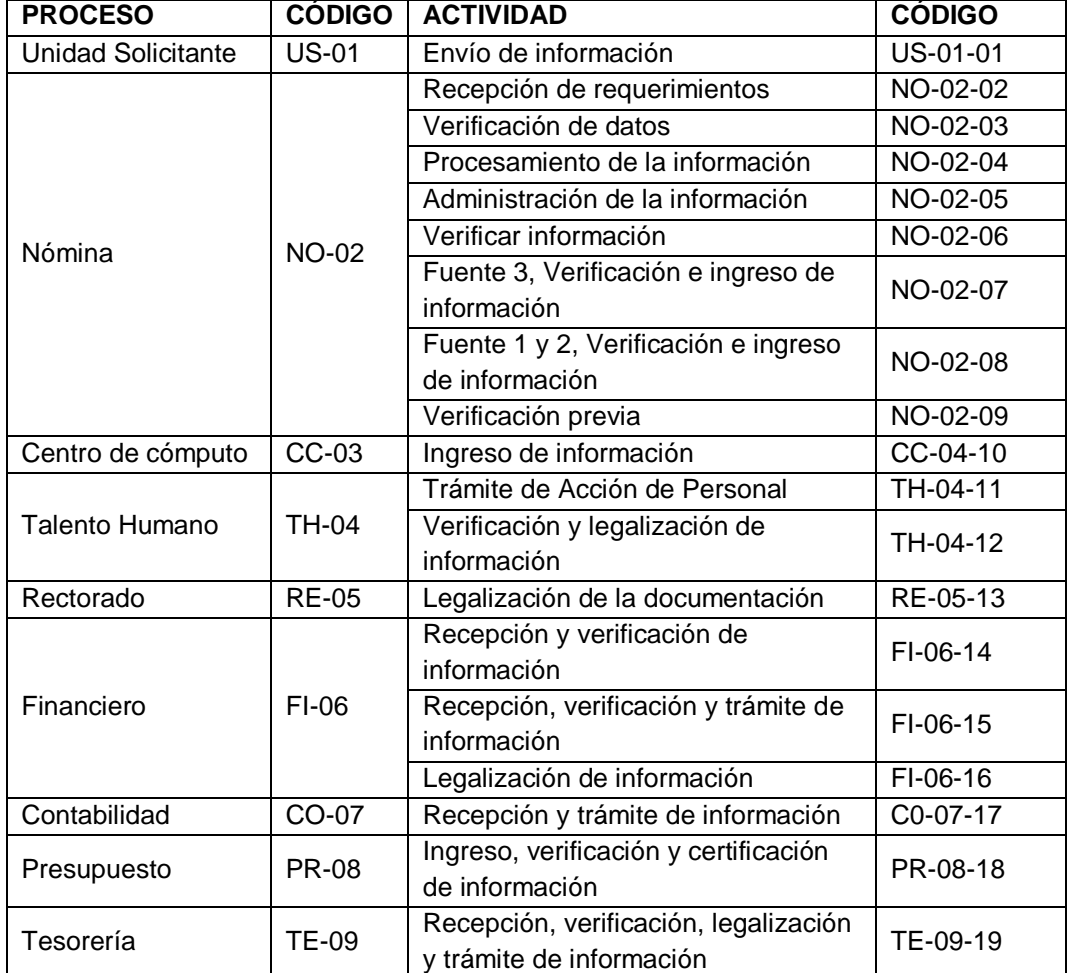

## **Cuadro 20 Inventario de procesos actuales**

#### **Análisis del área de mejora**

Una vez identificados los procesos, se pretende tener una idea más clara de los problemas del área, para lo cual se utilizará la herramienta de análisis causa – efecto de Kauro Ishikawa para identificar los problemas de manera general y por procesos, seguidos por una lluvia de ideas con las posibles soluciones para mejorar los procesos deficientes.

En el diagrama de causa-efecto que se muestra a continuación, se determinaron algunas de las situaciones que se presentan con mayor frecuencia y que provocan que el proceso sea ineficiente:

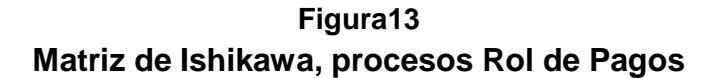

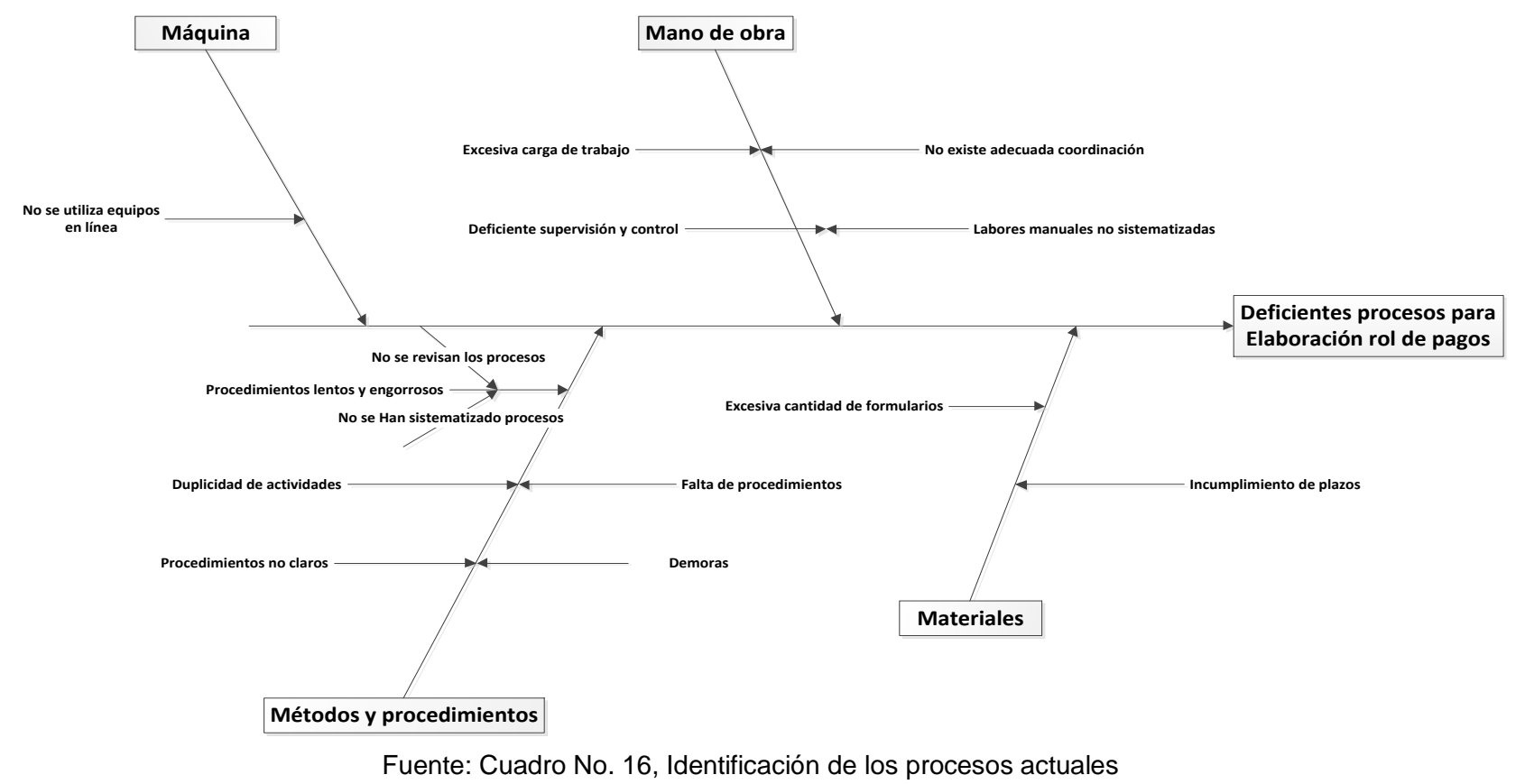

Elaborado por: Yadira Mora

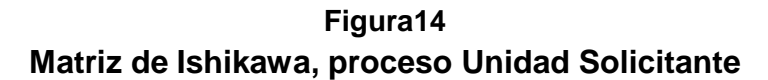

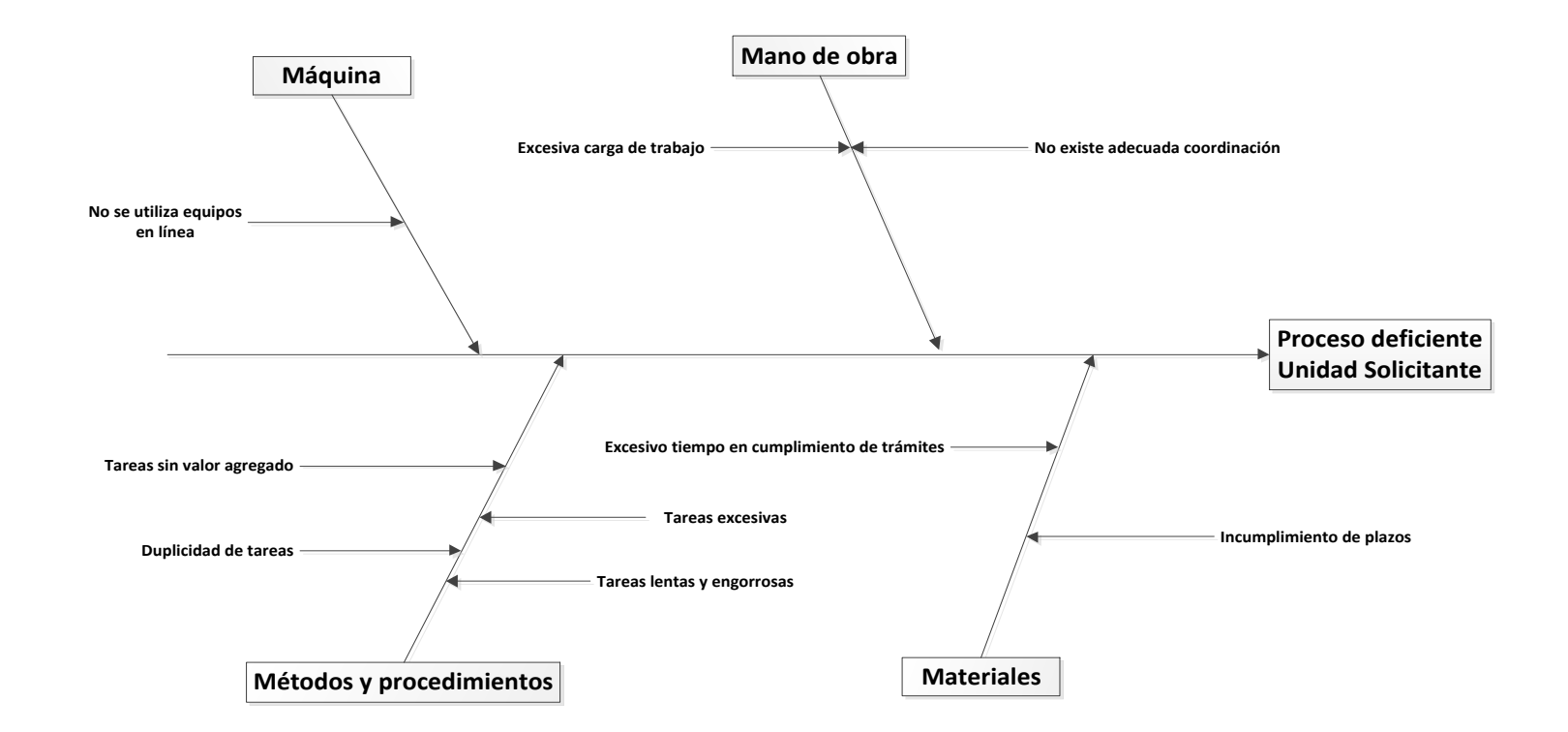

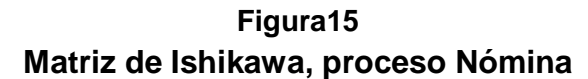

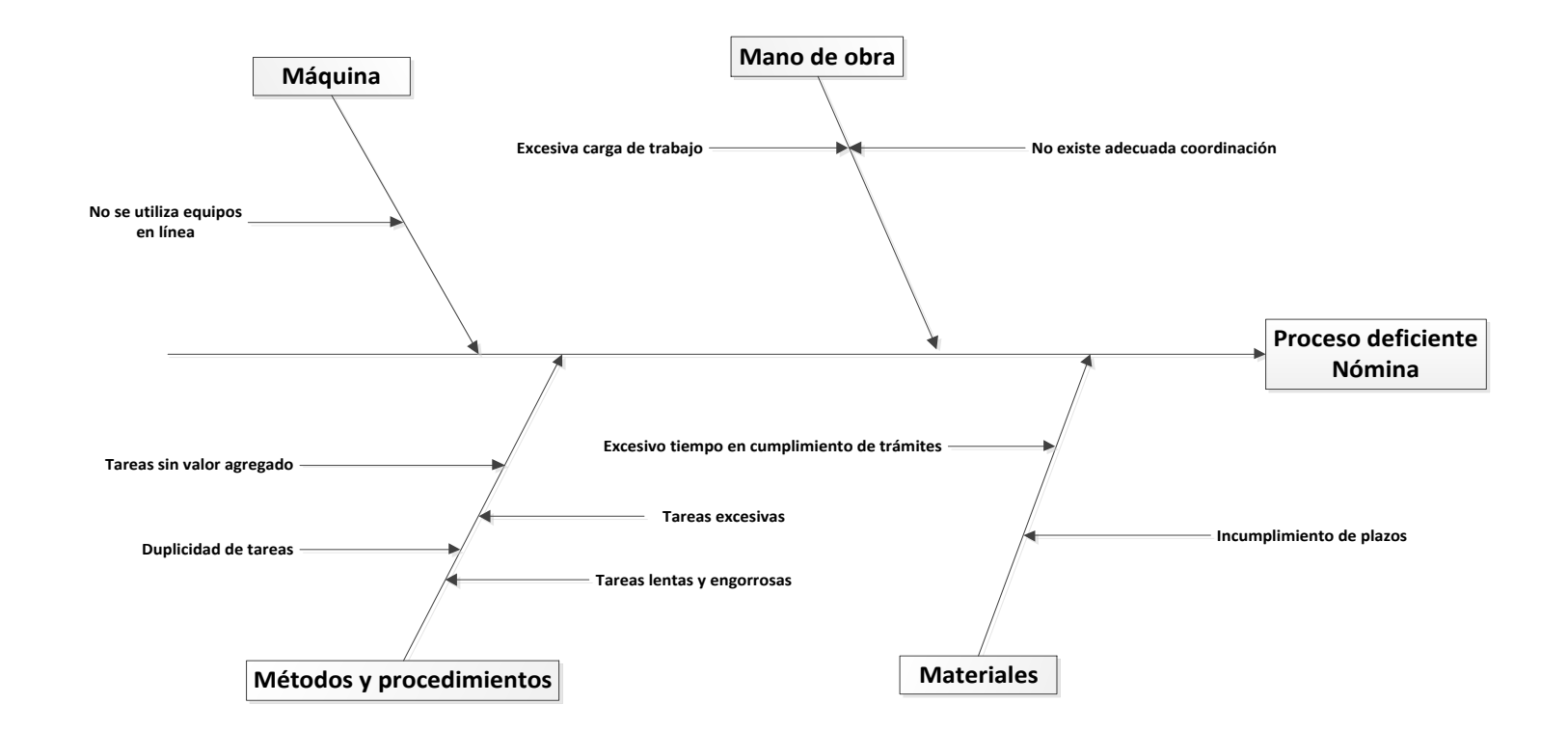

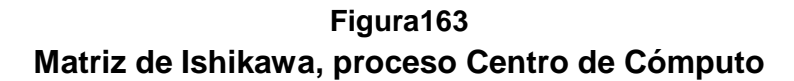

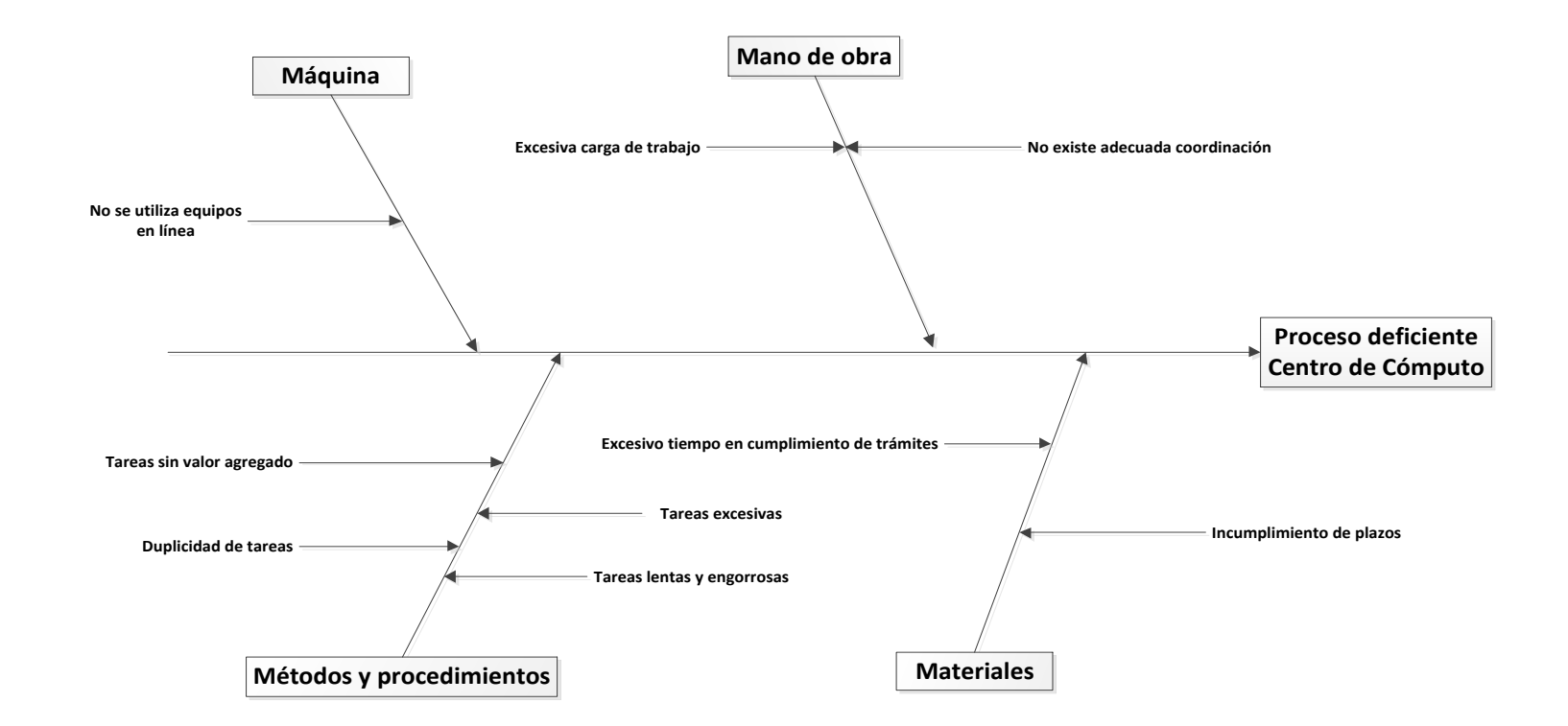

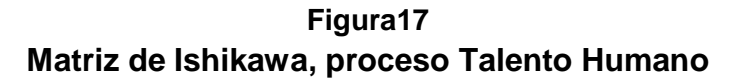

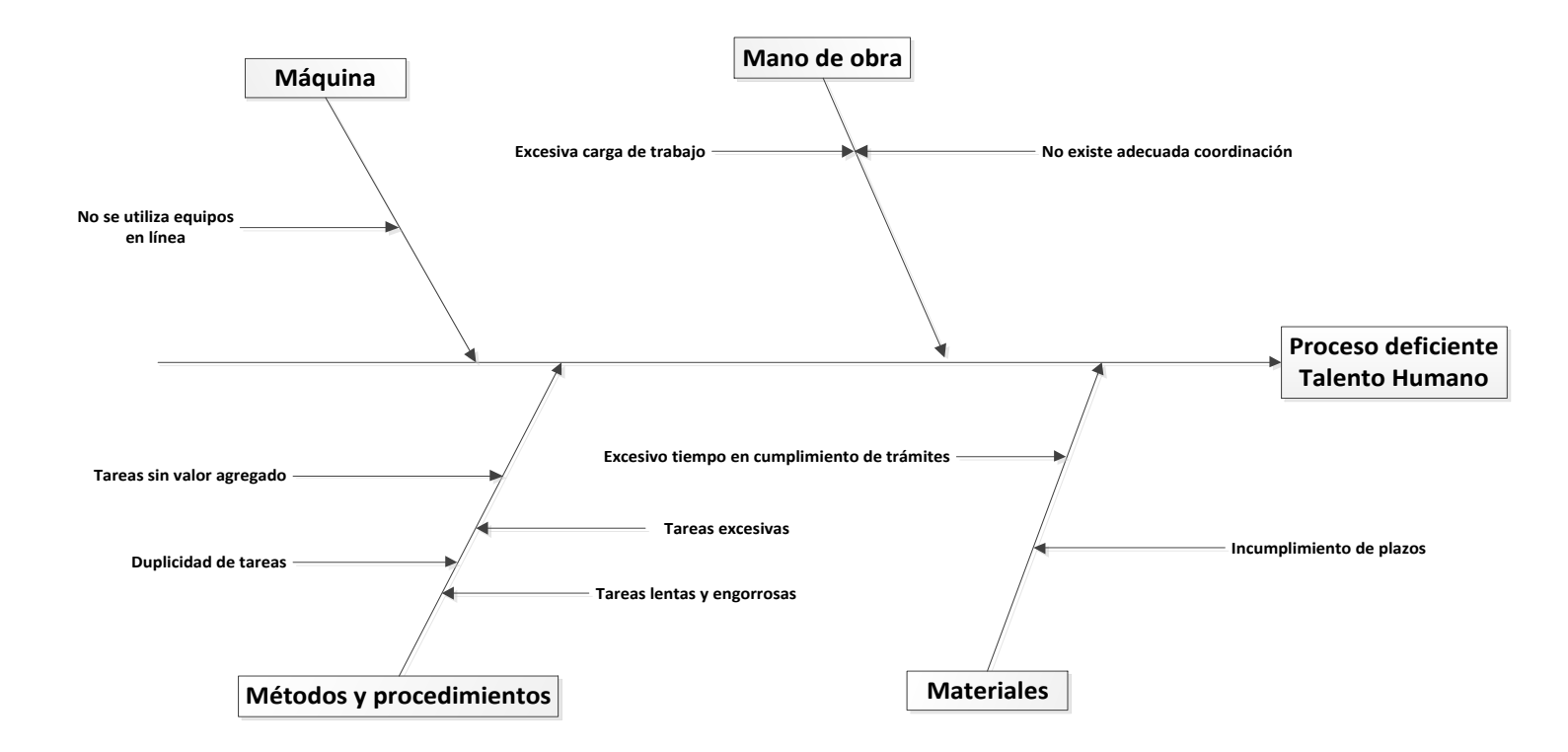

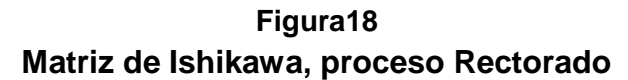

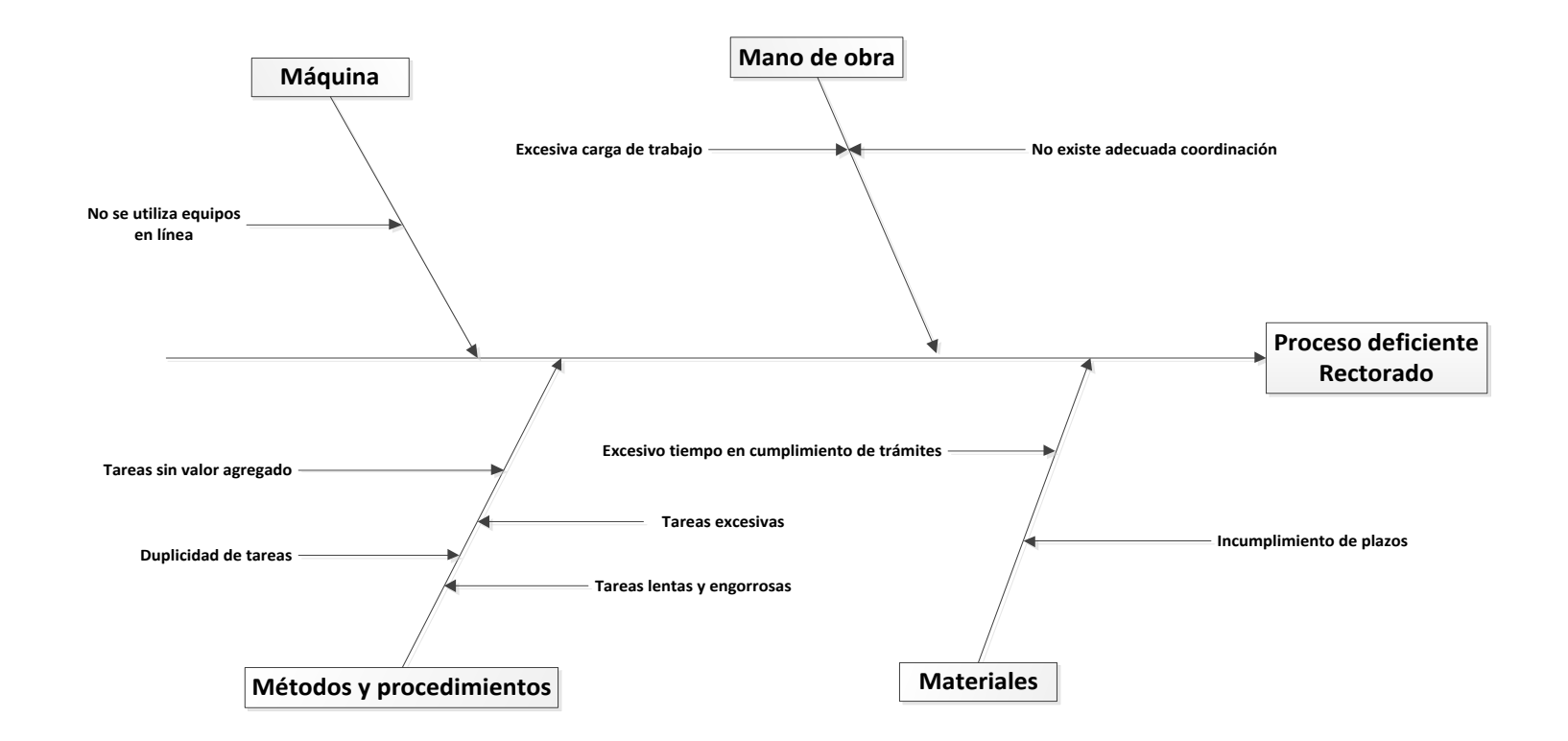

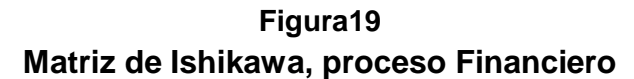

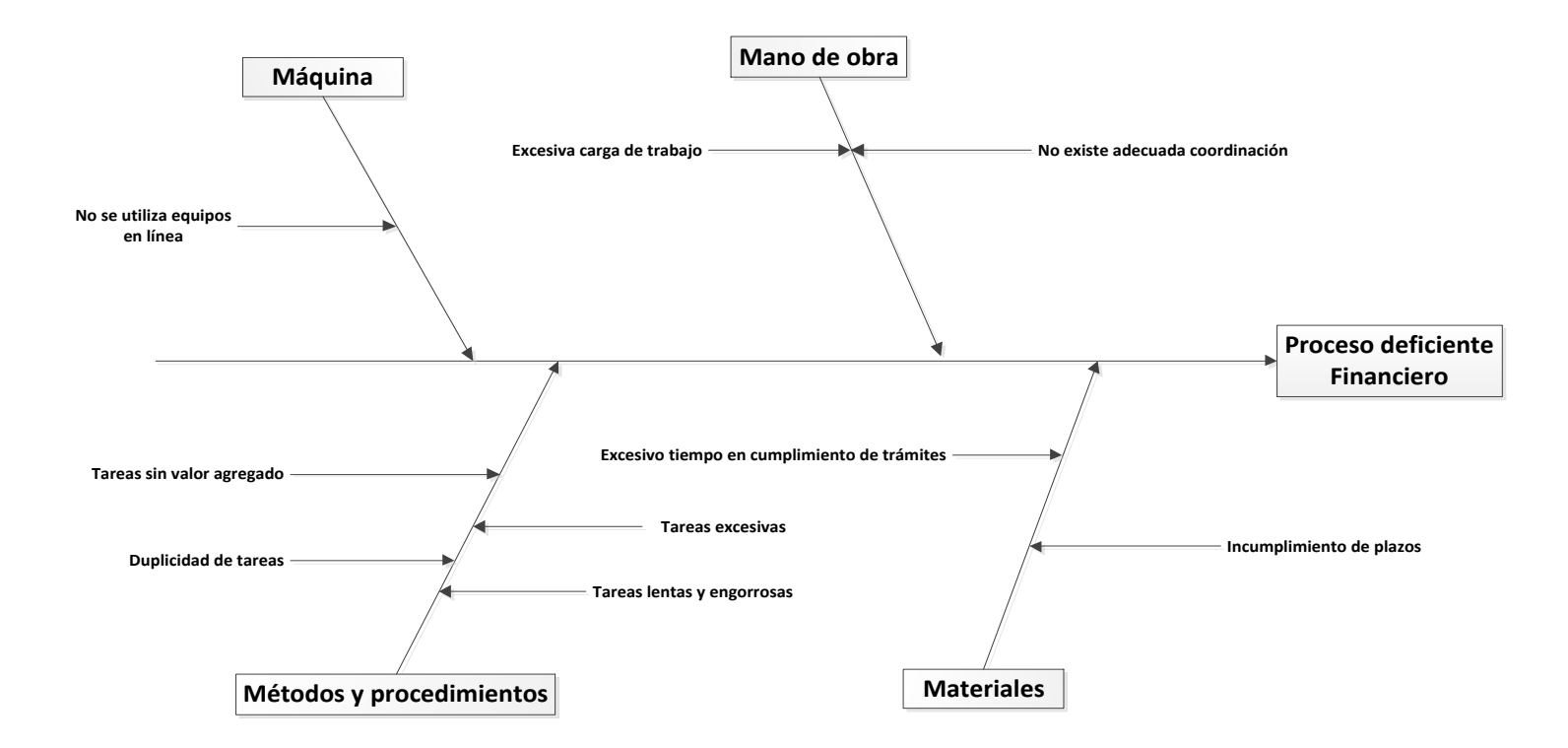

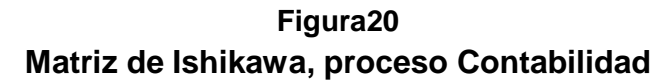

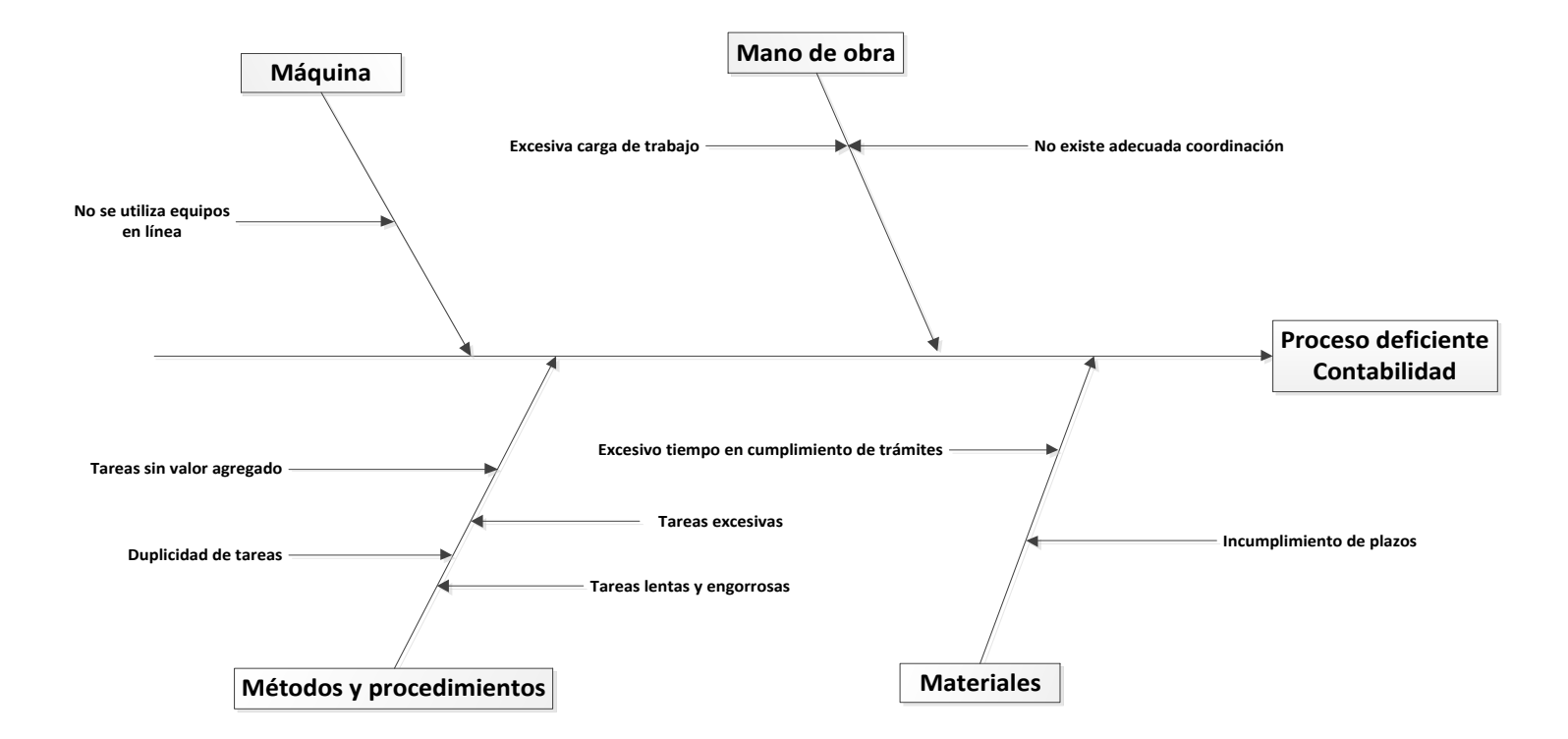

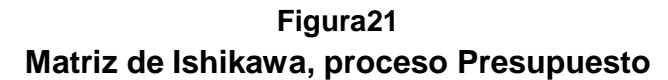

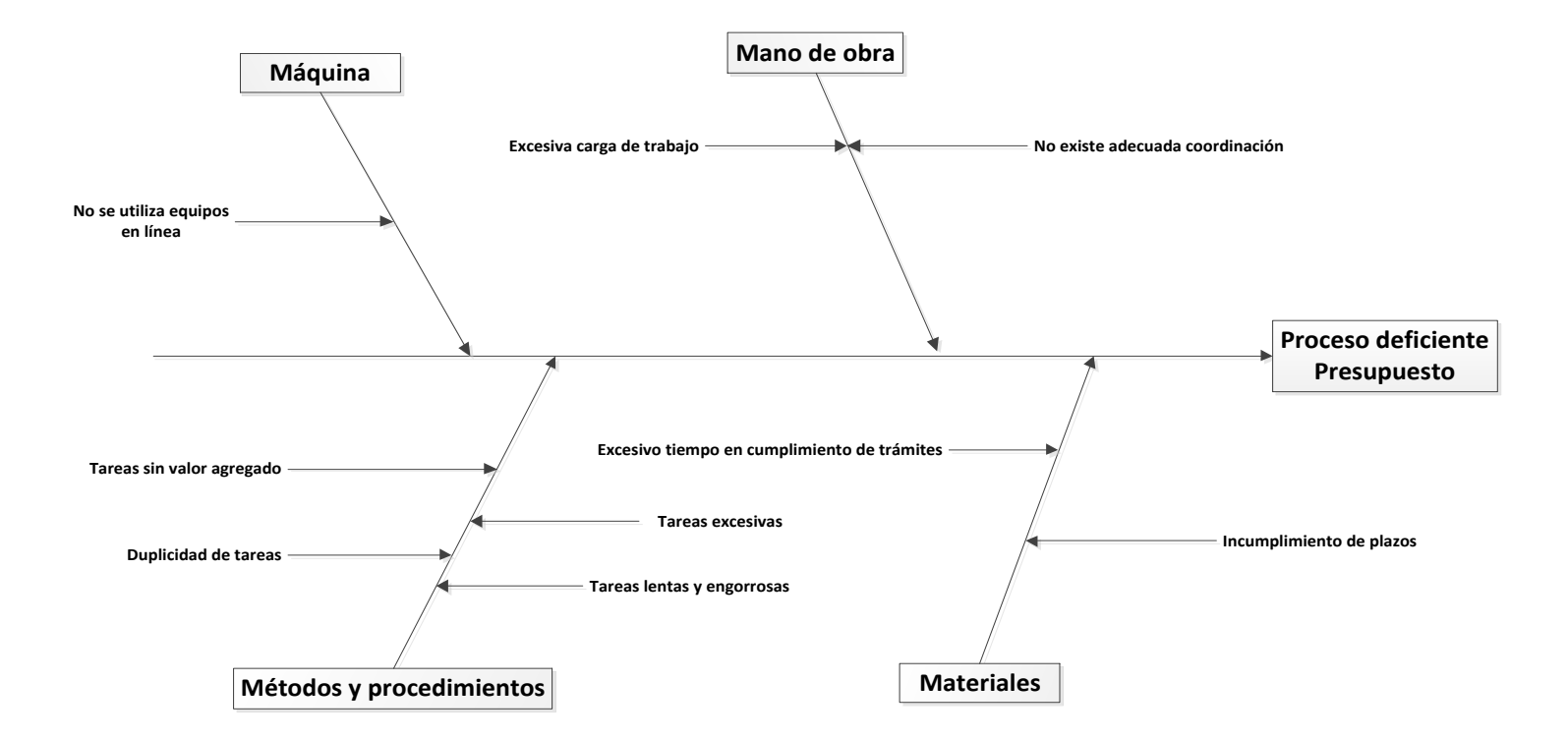

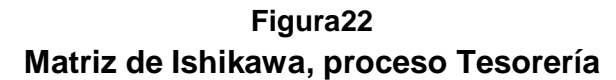

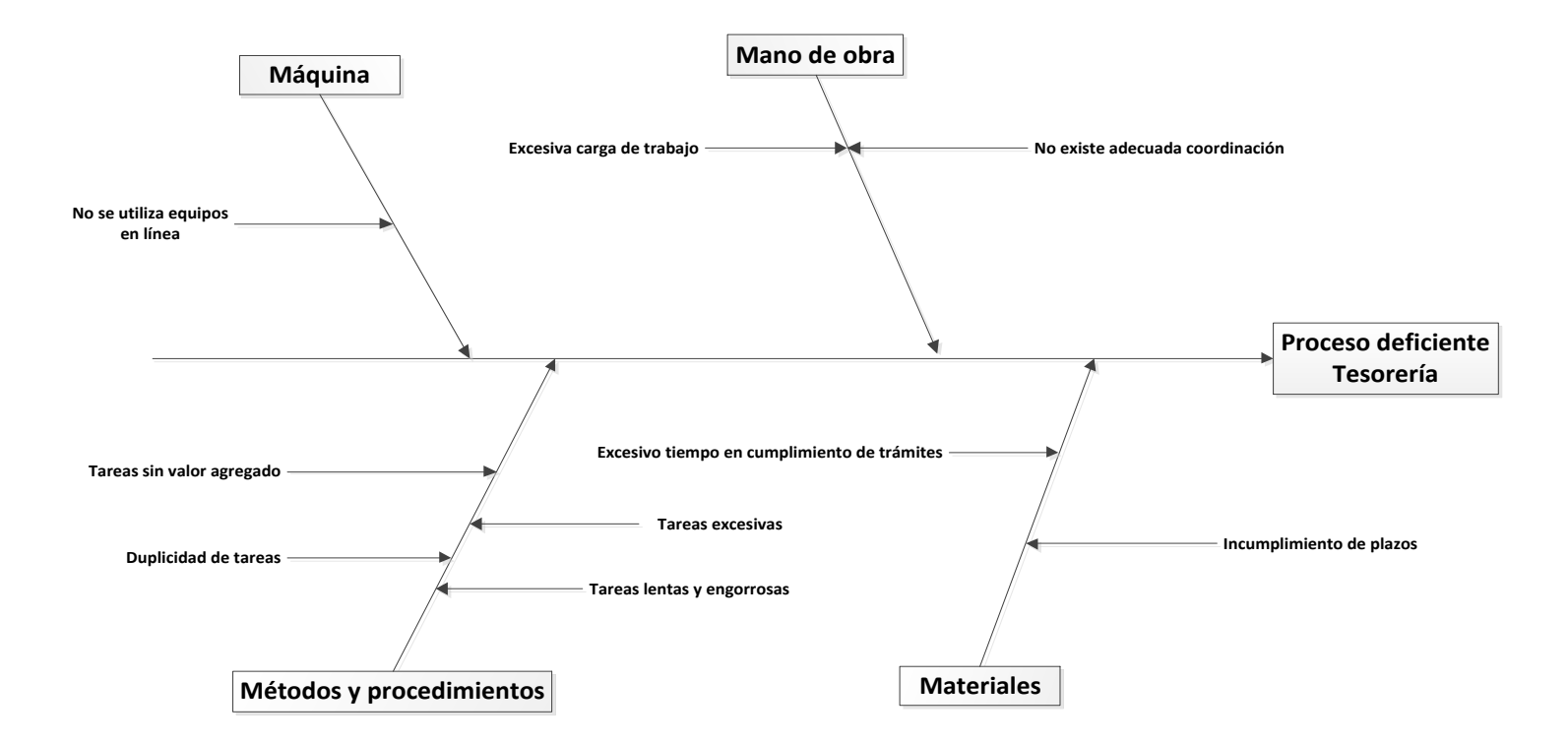

Posteriormente, utilizando la técnica de lluvia de ideas se identificarán las acciones que se podrían realizar, a fin de disminuir o mejorar los problemas identificados:

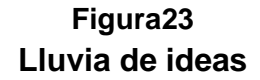

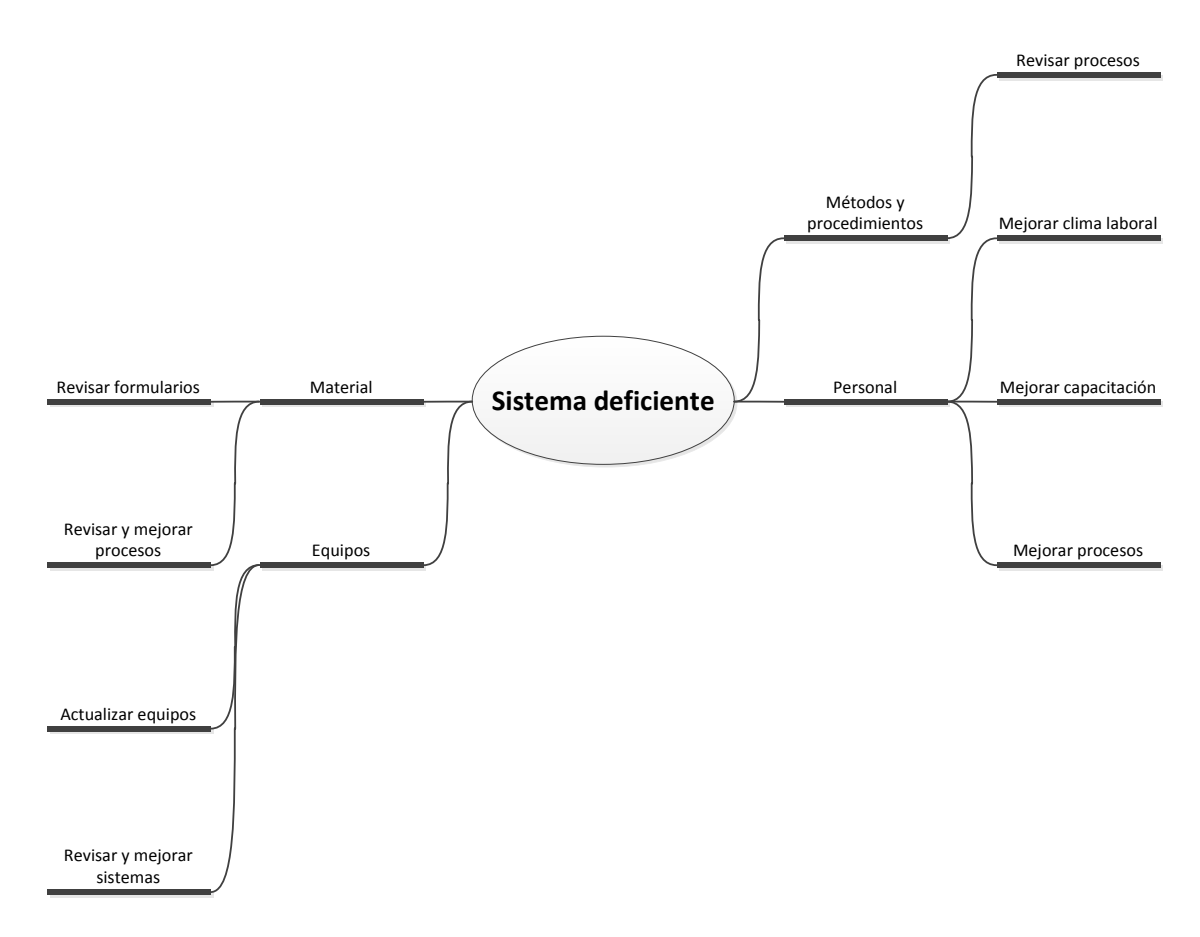

Fuente: Cuadro No. 16, Identificación de los procesos actuales Elaborado por: Yadira Mora

#### **Matriz de Asignación de Responsabilidades**

La toma de información en cada una de las áreas que representan funciones y responsabilidades en los cargos, así como el levantamiento de las tareas correspondientes a cada departamento que desempeña algún rol en el sistema de pago, se le efectuó mediante la matriz de asignación de responsabilidades, con el objetivo de identificar las principales causas que han provocado esta situación en el sistema de pago de la universidad. Con este método de levantamiento de información se pretende realizar un diagrama detallado de las funciones y los roles que desempeñan las unidades administrativas ante la asignación y cumplimiento de las diferentes tareas y procesos que intervienen en el sistema de pago.

| <b>MATRIZ DE TAREAS</b>                                                                           |                                                                                                    |                                                                                                    |                              |
|---------------------------------------------------------------------------------------------------|----------------------------------------------------------------------------------------------------|----------------------------------------------------------------------------------------------------|------------------------------|
| UNIDAD ADMINISTRATIVA<br><b>TALENTO HUMANO</b><br><b>PRODUCTO:</b><br><b>ELABORACION DE ROLES</b> |                                                                                                    |                                                                                                    |                              |
|                                                                                                   | <b>FRECUENCIA:</b>                                                                                   | 1 VEZ POR MES                                                                                                    | <b>TIEMPO</b>                |
|                                                                                                   | <b>TAREAS</b>                                                                                        | <b>CLIENTE</b><br><b>UNIDADES ADMINISTRATIVAS</b><br><b>RESPONSABLE</b><br><b>EXTERNO</b><br>Centro<br>Presu                                                                                                    | (minutos)                    |
|                                                                                                   |                                                                                                    | UNI.<br><b>Talento</b> Admis<br><b>Rector</b> Financier<br><b>Contabil</b><br><b>Tesor</b><br><b>DENOMINACION</b><br><b>Nomina</b><br>Comp<br>No<br>puest<br><b>SOLI</b><br>Humano<br>ado<br>dad<br>ion<br>eria | <b>DEMORA</b><br><b>REAL</b> |
|                                                                                                   | Enviar novedades a nomina                                                                            |                                                                                                    | 60<br>480                    |
| $\overline{2}$                                                                                    | Dar de baja al personal que renuncia                                                                 | Secretaria Nomina                                                                                                    | 60<br>1.440                  |
|                                                                                                   | Recibir oficio de agradecimiento de<br>3 renuncia                                                    | Secretaria Nomina                                                                                                    | 480<br>1.440                 |
|                                                                                                   | Reunir todos los doc loss 1 al 10 de                                                                 | Secretaria Nomina                                                                                                    | 20<br>240                    |
| 5                                                                                                 | 4  <sub>c/mes</sub><br>Revisar de tribunal de Menores                                                | 1<br>Secretaria Nomina                                                                                                    | 25<br>90                     |
| 6                                                                                                 | Revisar de Anticipo de sueldo                                                                        | Secretaria Nomina                                                                                                    | 25<br>90                     |
| $\overline{7}$                                                                                    | Revisar de cooperativas                                                                              | Secretaria Nomina                                                                                                    | 25<br>90                     |
| 8                                                                                                 | Revisar de Sindicato de choferes                                                                     | Secretaria Nomina                                                                                                    | 25<br>90                     |
| 9                                                                                                 | Revisar de Asociacion de Empleados                                                                   | Secretaria Nomina                                                                                                    | 25<br>90                     |
| 10                                                                                                | Revisar de Sindicato de trabajadores                                                                 | 1<br>Secretaria Nomina                                                                                                    | 25<br>90                     |
| 11                                                                                                | Revisar de Fondo de Sensatia                                                                         | Secretaria Nomina                                                                                                    | 25<br>90                     |
| 12                                                                                                | Revisar de Asociacion de profesores                                                                  | 1<br>Secretaria Nomina                                                                                                    | 25<br>90                     |
| 13                                                                                                | Revisar de Retencion Judiciales                                                                      | Secretaria Nomina                                                                                                    | 25<br>90                     |
| 14                                                                                                | Revisar Ingreso de sindicato de<br>choferes                                                          | Secretaria Nomina                                                                                                    | 10<br>90                     |
| 15                                                                                                | Revisar Ingreso de Cobertura del IESS                                                                | 1<br>Secretaria Nomina                                                                                                    | 10<br>90                     |
| 16                                                                                                | Revisar Ingreso de Retenciones<br><u>Judiciales</u>                                                  | Secretaria Nomina                                                                                                    | 10<br>90                     |
|                                                                                                   | Enviar en el sistema a Centro de                                                                     | Secretaria Nomina                                                                                                    | 10<br>240                    |
| 17                                                                                                | Computo<br>Recibir Centro de Computo                                                                 |                                                                                                    |                              |
| 18                                                                                                |                                                                                                    | Secretaria Nomina                                                                                                    | 5<br>240                     |
| 19                                                                                                | Subir archivos a la nomina del sistema<br>Ingresar a la base de datos                                | Secretaria Nomina<br>1                                                                                                    | 30<br>90                     |
| 20                                                                                                | Ingreso del codigo del trabajador en la                                                              | Secretaria Nomina                                                                                                    | 10<br>15                     |
| 21                                                                                                | base de datos                                                                                        | Secretaria Nomina                                                                                                    | 5<br>10                      |
|                                                                                                   | revisar codigo de trabajador en la base<br>22 de datos                                               | Secretaria Nomina                                                                                                    | 5<br>10                      |
| 23                                                                                                | Ingresar al sistema novedades de<br>roles                                                            | Secretaria Nomina                                                                                                    | 5<br>10                      |
| 24                                                                                                | Ingreso Renuncia-Licencia-Comision                                                                   | 1<br>Secretaria Nomina                                                                                                    | 5<br>10                      |
| 25                                                                                                | Elaborar Informe de partida de servicio                                                              | Secretaria Nomina                                                                                                    | 5<br>20                      |
|                                                                                                   | Enviar informe de partida de servicio<br>Dpto de Admision para que lo declare<br>26 en estado Pasivo | Secretaria Nomina                                                                                                    | 10<br>240                    |
| 27                                                                                                | Accion de personal por Jubilacion-<br>Licencia o Comision de Servicio                                | Secretaria Nomina                                                                                                    | 10<br>60                     |
| 28                                                                                                | Elaborar de Accion de Personal                                                                       | 1<br>Secretaria Nomina                                                                                                    | 960<br>960                   |
|                                                                                                   | Recibir Accion de personal                                                                           | 1<br>Secretaria Jefe                                                                                                    | 480<br>480                   |
| 29                                                                                                | Entrega Accion de personal                                                                           | Adm.<br>Secretaria T H                                                                                                    | 480<br>480                   |
| 30                                                                                                | Firmar Accion de Personal                                                                            | 1 Jefe Talento                                                                                                    |                              |
| 31                                                                                                | Entregar Accion de personal firmada                                                                  | <u>Humano</u><br>1                                                                                                    | 480<br>480                   |
| 32                                                                                                |                                                                                                    | Asist Ad                                                                                                    | 10<br>20                     |
| 33                                                                                                | Enviar Accion de Personal al<br>Rectorado                                                            | 1<br>Secretaria R                                                                                                    | 5<br>60                      |
| 34                                                                                                | Recibir y sella oficio                                                                               | Secretaria R                                                                                                    | 5<br>60                      |
|                                                                                                   | Registrar Oficio en Base Datos del<br>35 Rectorado                                                   | Secretaria R                                                                                                    | $\mathbf 5$<br>60            |
|                                                                                                   | Registra con un numero de tramite en el<br>36 sistema                                                | $\mathbf{1}$<br>Secretaria R                                                                                                    | 5<br>20                      |
| 37                                                                                                | Registrar el numero de tramite en un<br>control manual                                               | Secretaria R                                                                                                    | 5<br>20                      |
|                                                                                                   | Entregar Oficio Asesor del Señor<br>38 Rector                                                        | Asesor Rector                                                                                                    | 5<br>10                      |
| 39                                                                                                | Recibir Oficio Asesor del Rectorado                                                                  | Asesor Rector                                                                                                    | 5<br>10                      |
| 40                                                                                                | Revisar Oficio Asesor Rector                                                                         | 1<br>Asesor Rector                                                                                                    | 480<br>960                   |
| 41                                                                                                | Firmar Señor Rector                                                                                  | Señor Rector                                                                                                    | 5<br>10                      |
| 42                                                                                                | Entregar Oficio                                                                                      | Secretaria R                                                                                                    | 5<br>10                      |
| 43                                                                                                | Enviar Oficio Talento Humano                                                                         | Secretaria R                                                                                                    | 15<br>20                     |
| 44                                                                                                | Recibir Oficio Accion de Personal<br>Entregar Analista de TH (UATH)                                  | Asistente TH                                                                                                    | 10<br>20                     |
| 45                                                                                                | Revisa Distributivo en Sistema SPRYN                                                                 | Analista TH                                                                                                    | 10<br>15                     |
| 46                                                                                                | (Contrato, Nombramiento)                                                                             | Asistente N1                                                                                                    | 120<br>120                   |
| 47                                                                                                | Revisar Nombramiento<br>Revisar Reubicacion                                                          | Asistente N1                                                                                                    | 960<br>1.440                 |
| 48                                                                                                | Revisar Traspaso                                                                                     | Asistente N1                                                                                                    | 15<br>138                    |
| 49                                                                                                | Revisar Renuncia                                                                                     | Asistente N1                                                                                                    | 15<br>137                    |
| 50                                                                                                | Revisar Cambio Ad.                                                                                   | Asistente N1                                                                                                    | 15<br>137                    |
| 51                                                                                                |                                                                                                    | Asistente N1                                                                                                    | 15<br>137                    |
| 52                                                                                                | Revisar Comision de Servicio                                                                         | Asistente N1                                                                                                    | 15<br>137                    |

**Figura24** 

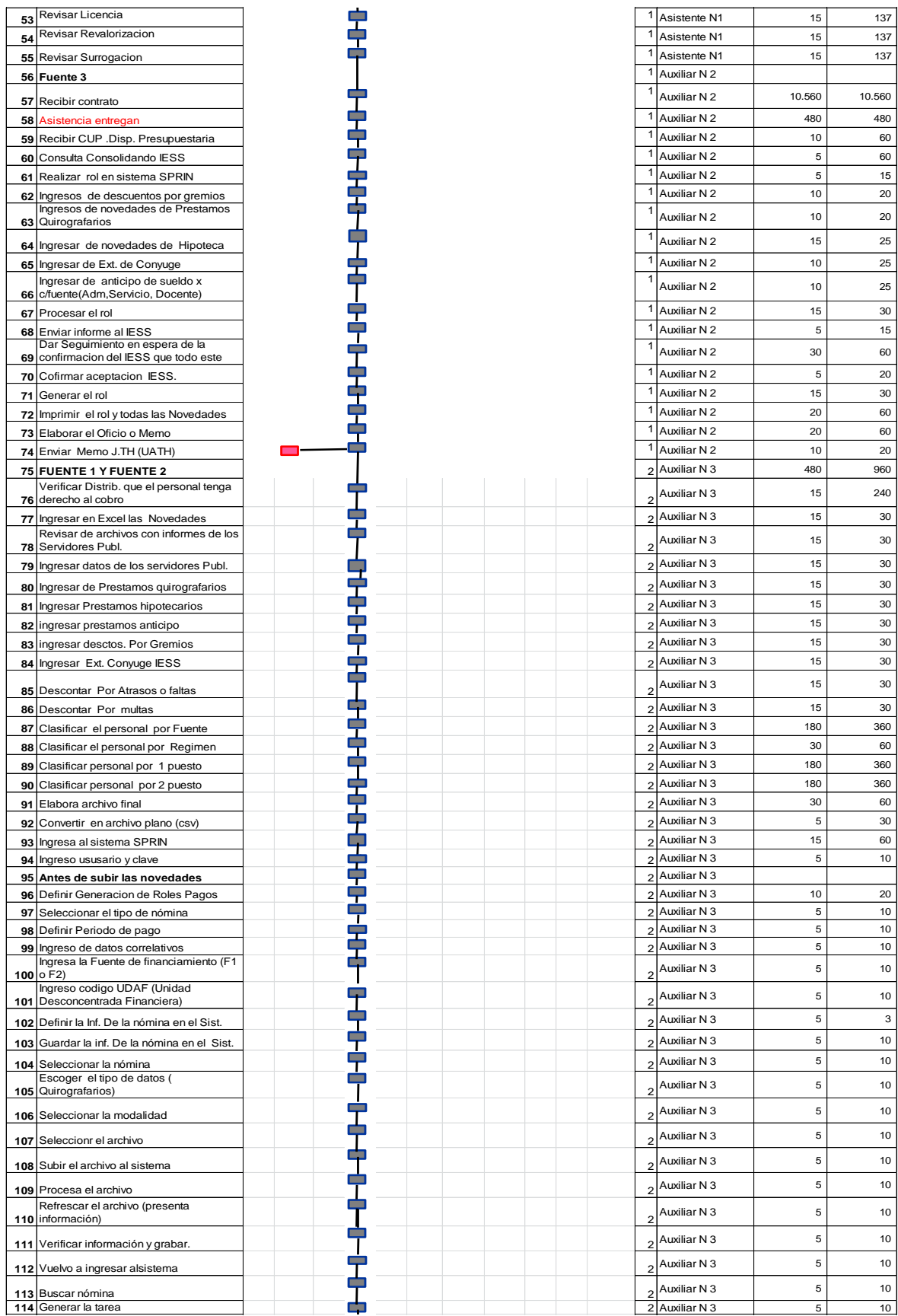

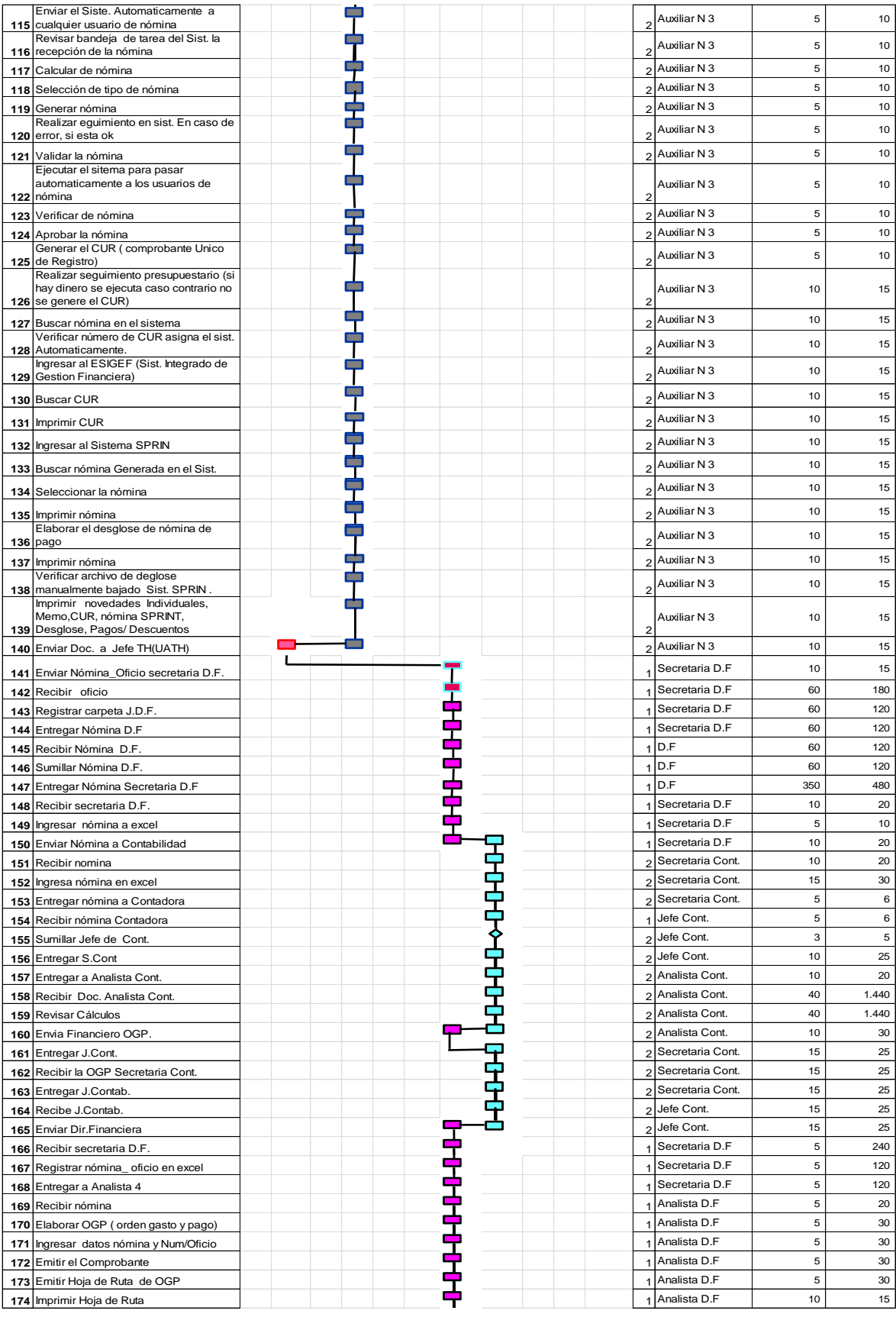

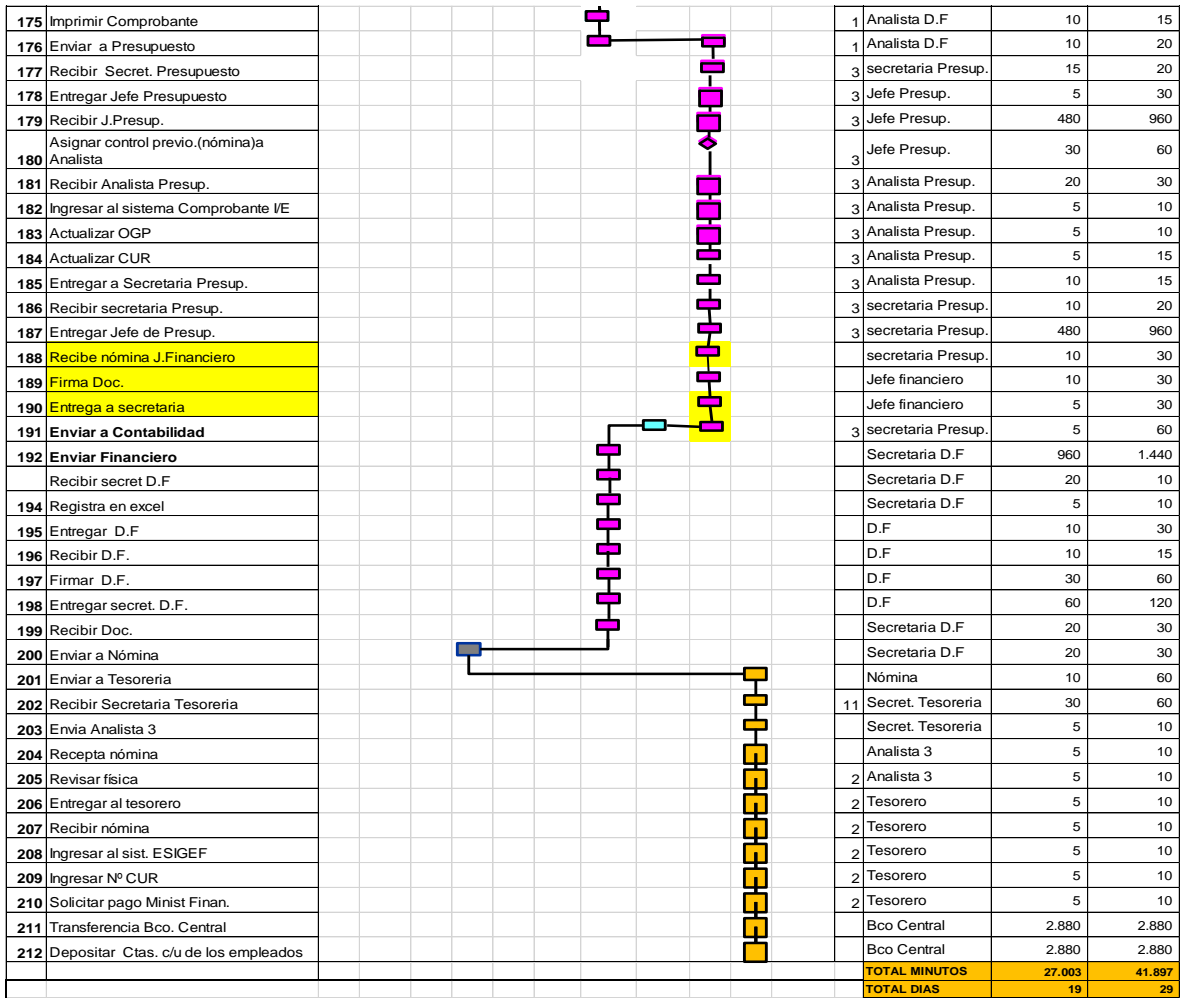

Fuente: Matriz de Proceso Elaborado por: Yadira Mora

## **PLAN DE MEJORA**

#### **Evaluación y selección de alternativa de solución**

El Plan de Mejora permitirá que la organización pueda alcanzar mejores resultados y de una forma más eficiente, al hacer posible que las personas que la integran y, en general, los recursos de que dispone, trabajen coordinados y en armonía con objetivos claramente definidos. A esto es a lo que se denomina Optimización, es decir, que las partes de trabajen colectivamente para alcanzar las metas del conjunto del sistema.

Un sistema está compuesto por distintas partes y subsistemas que deben operar de manera acoplada, coordinada, en un mismo sentido. Y este sistema está compuesto por procesos relacionados entre sí, de forma que los resultados de unos serán "entradas" de otros en forma de materiales, información, instrucciones, documentos, etc.

Si analizamos brevemente la matriz de tareas, presentada anteriormente, el número de procesos es muy elevado, ya que existen 212 tareas, que representa 41.897 minutos (29 días). Estos procesos, a su vez, contemplan un considerable número de procedimientos jurídico-administrativos. En definitiva, un sistema complejo, muy complejo, que necesita precisamente de una forma de gestión basada en procesos para resultar eficaz y eficiente.

#### **Mejoramiento de procesos**

La actividad de modelado de procesos es un conjunto de actividades, personas, roles y reglas que en su combinación permiten articular los procesos y servicios de la organización hacia el exterior (clientes, proveedores) y hacia el interior (otros departamentos).

El modelado de procesos permite dibujar y documentar los procesos de la organización, acompañado de actividades de toma de información y análisis que facilitan la detección de errores en los procesos y su optimización progresiva,

utilizando nomenclatura, iconos, gráficos adecuados a los estándares y permitiendo la publicación de los procesos a la organización.

A continuación se utilizará la metodología para el análisis de procesos establecida por la organización mundial del trabajo (OIT) la cual permite identificar los problemas posibles a través de las preguntas: ¿Cómo se realiza el Proceso?, ¿Quién lo realiza?, ¿Cuándo lo realiza?, ¿Dónde lo realiza?, ¿Qué realiza? Con las respuestas se puede idear una manera diferente de realizar el proceso. Utilizando la siguiente representación:

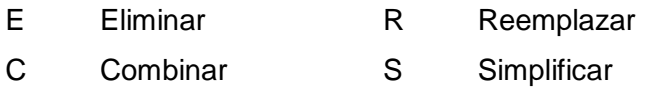

Dentro de los procesos de mejora, para el análisis de actividades, se utilizará la siguiente simbología:

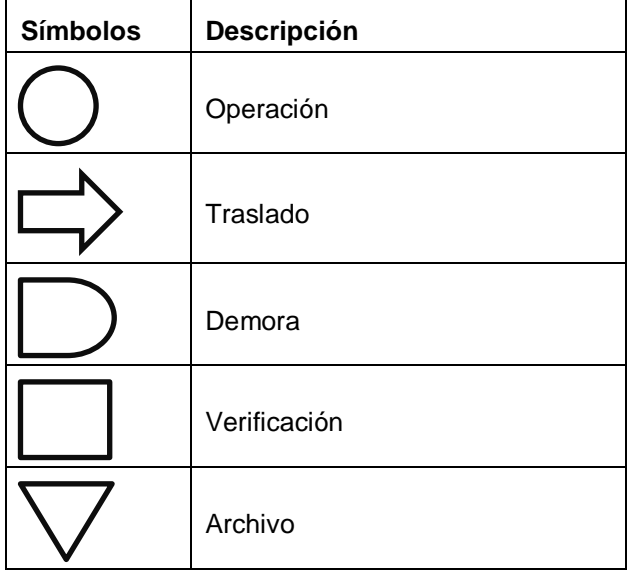

### **Cuadro 21 Modelamiento de procesos**

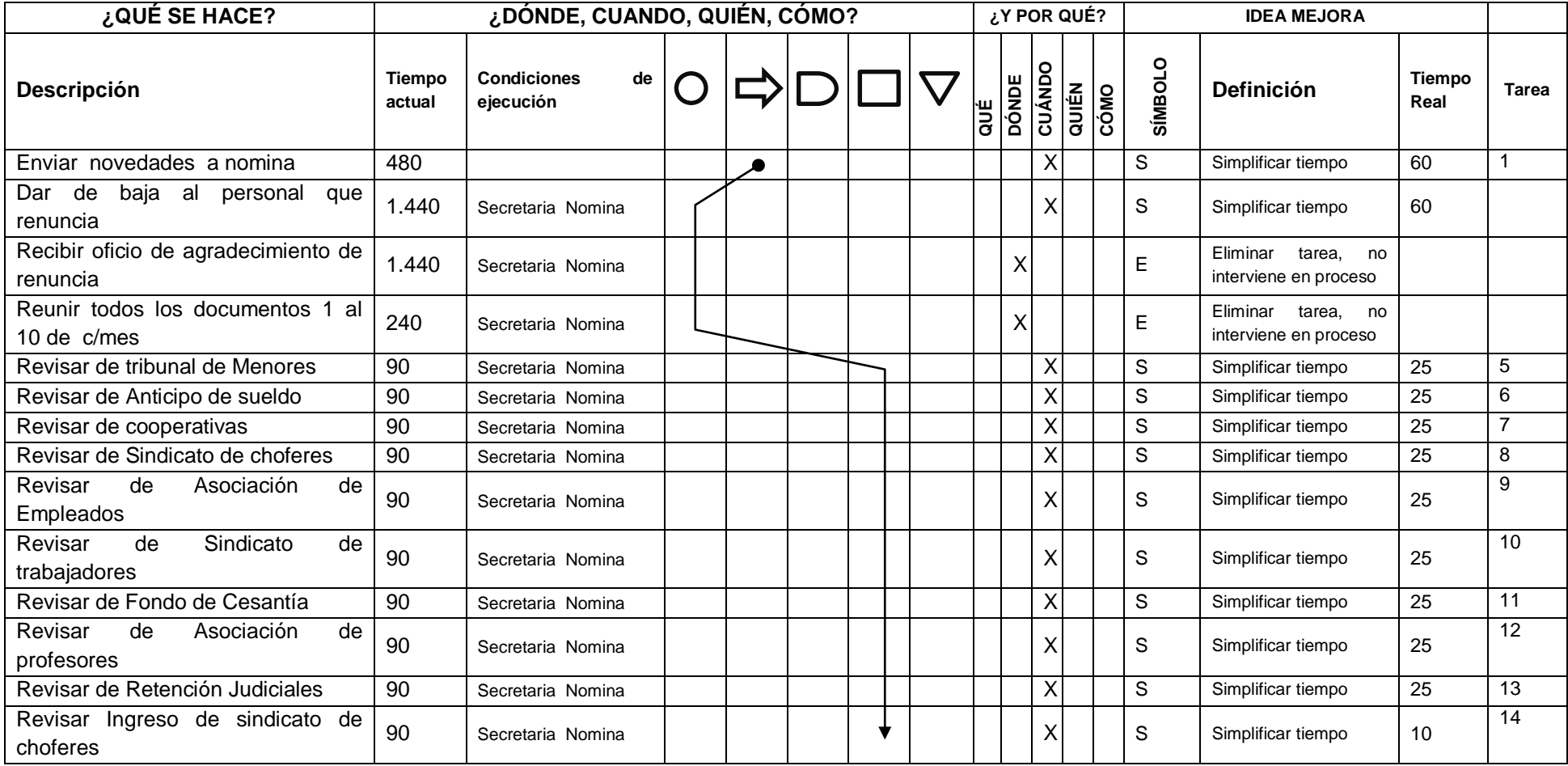
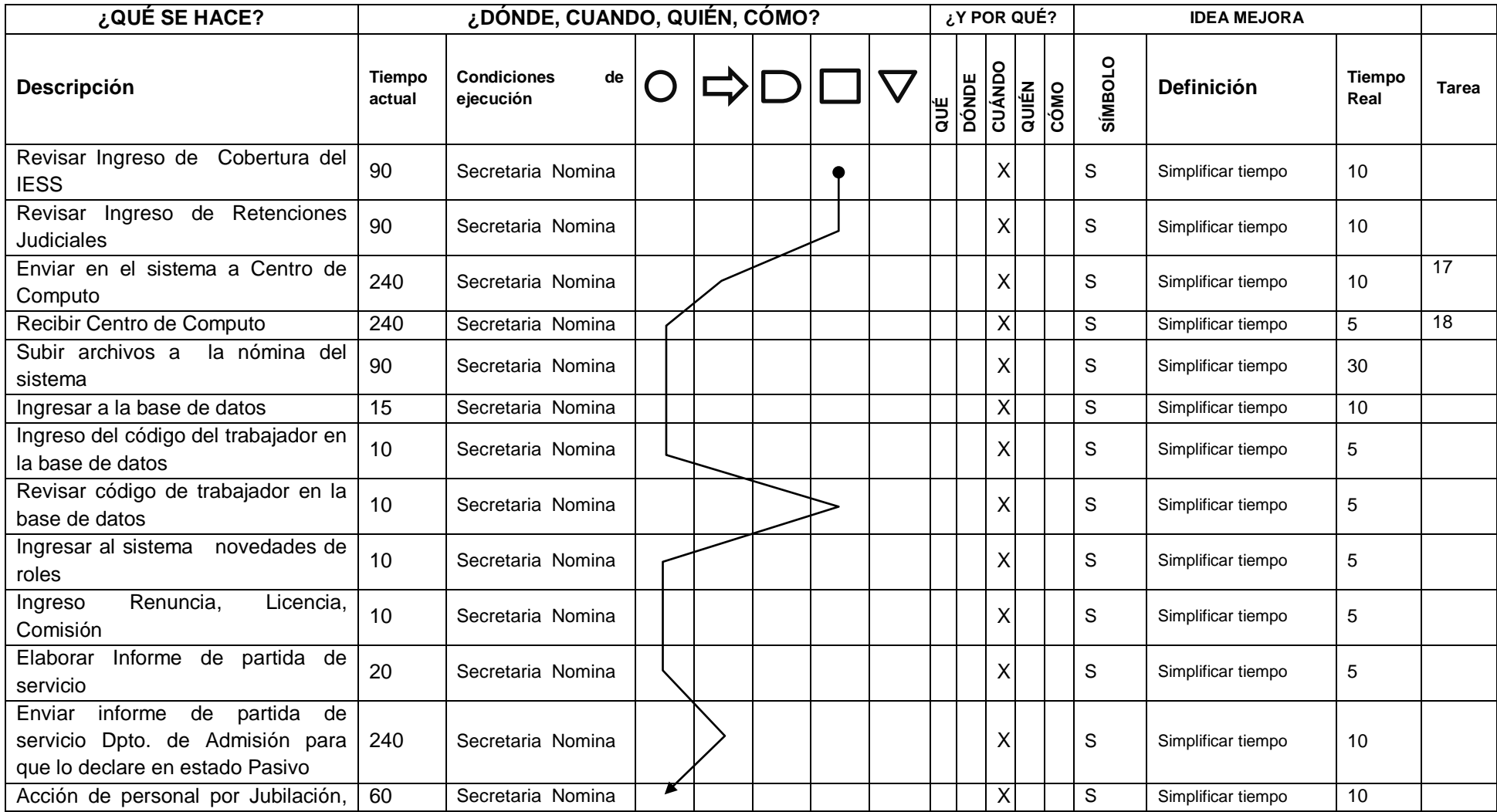

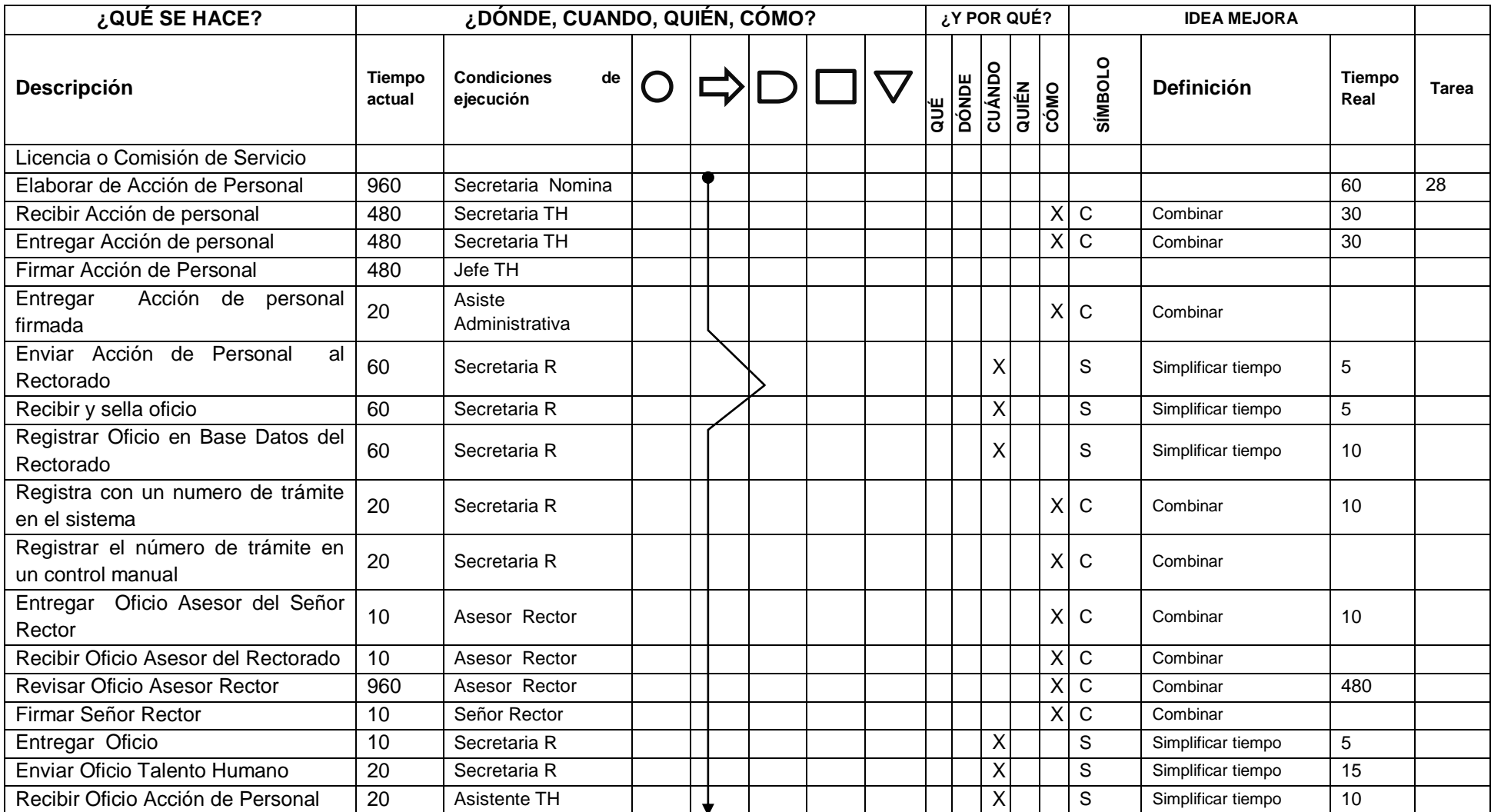

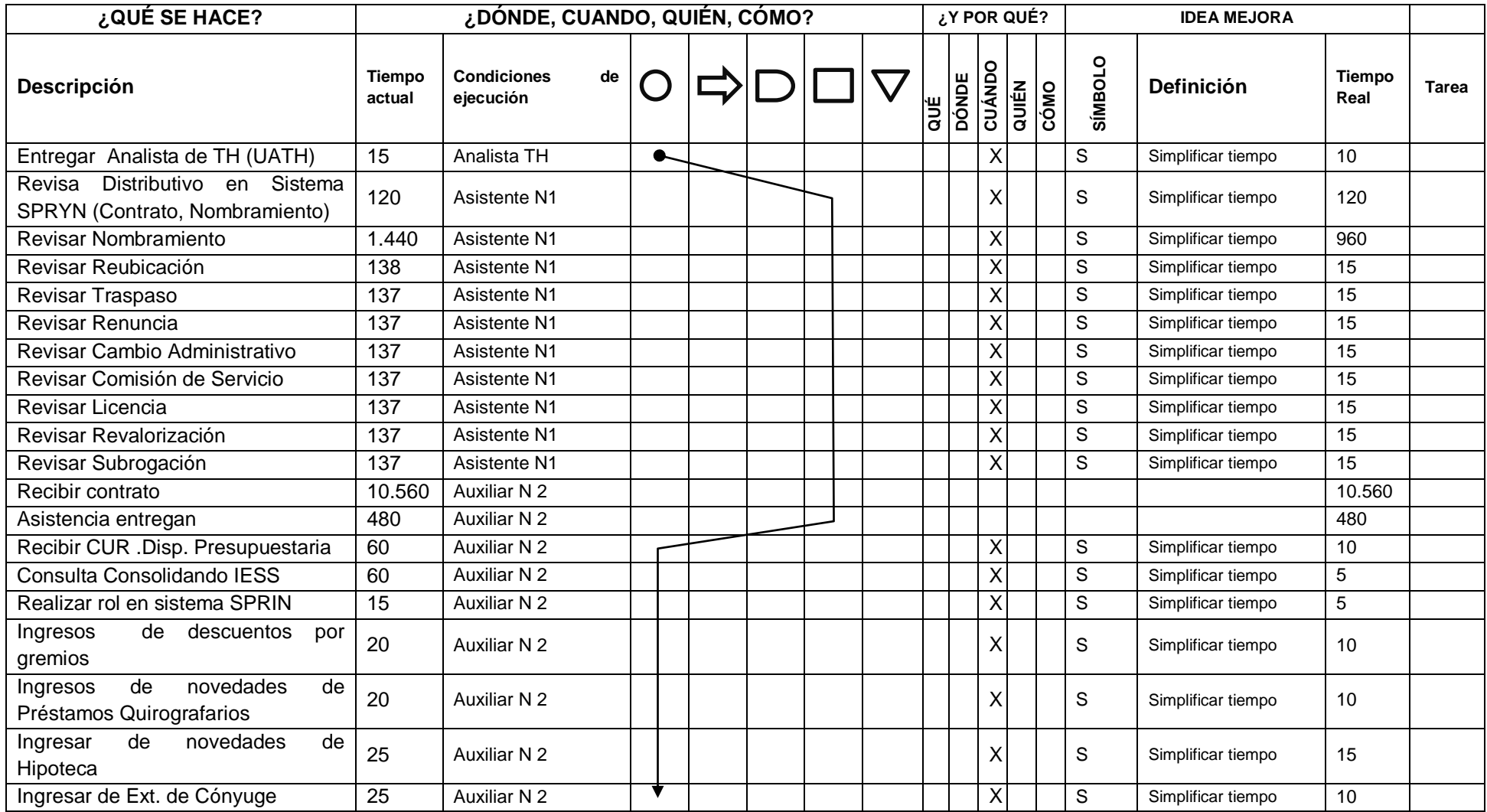

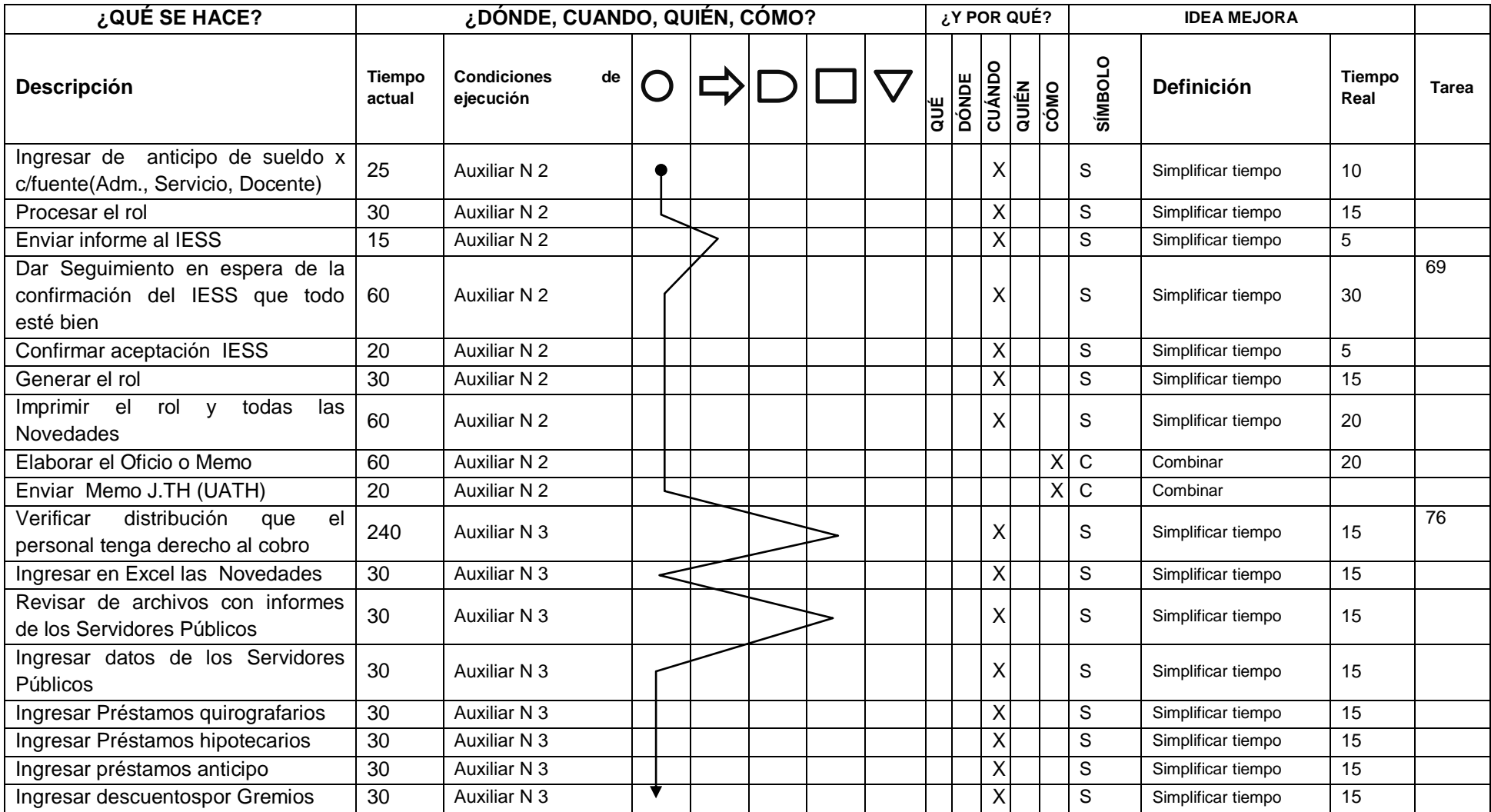

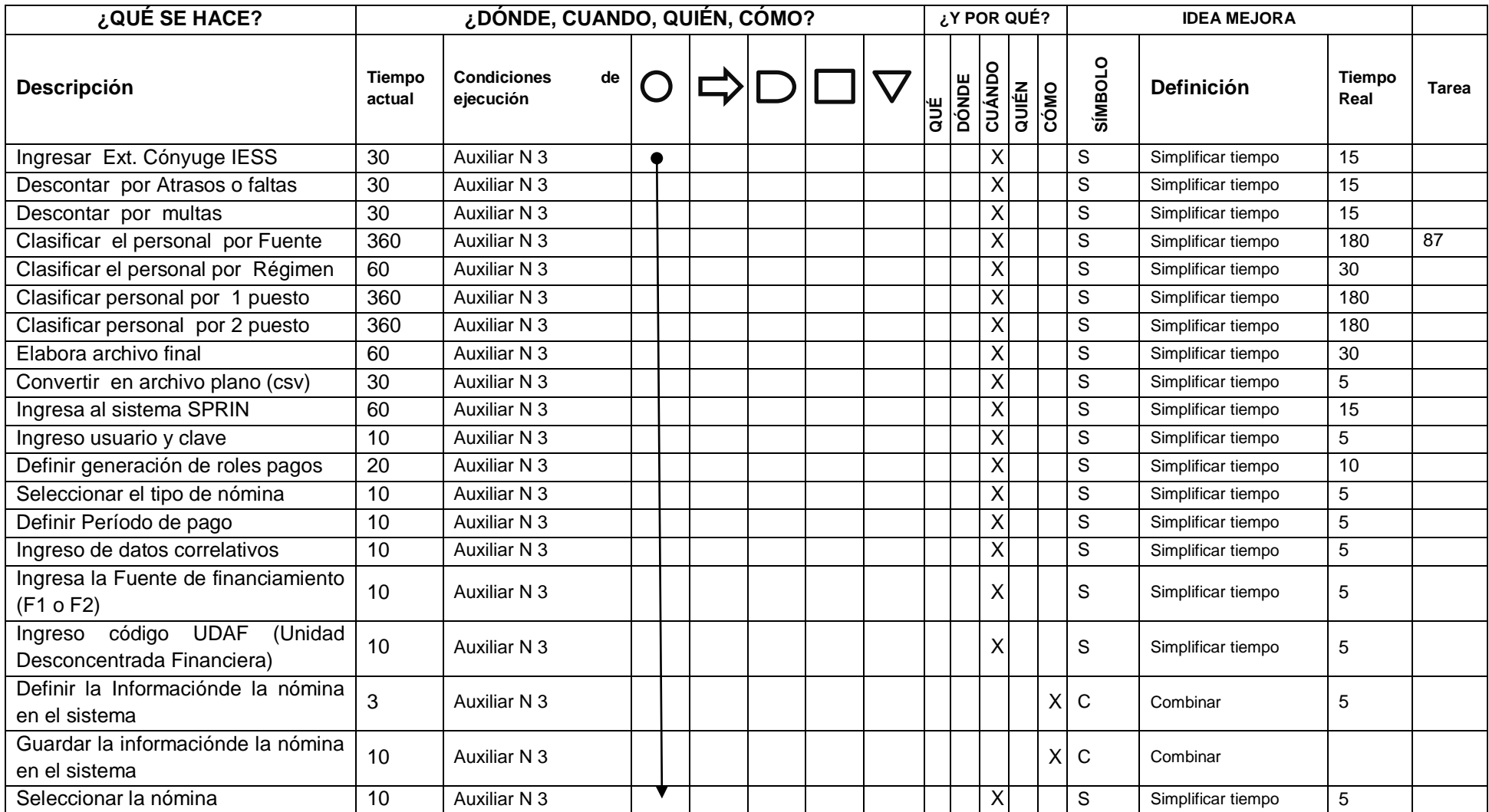

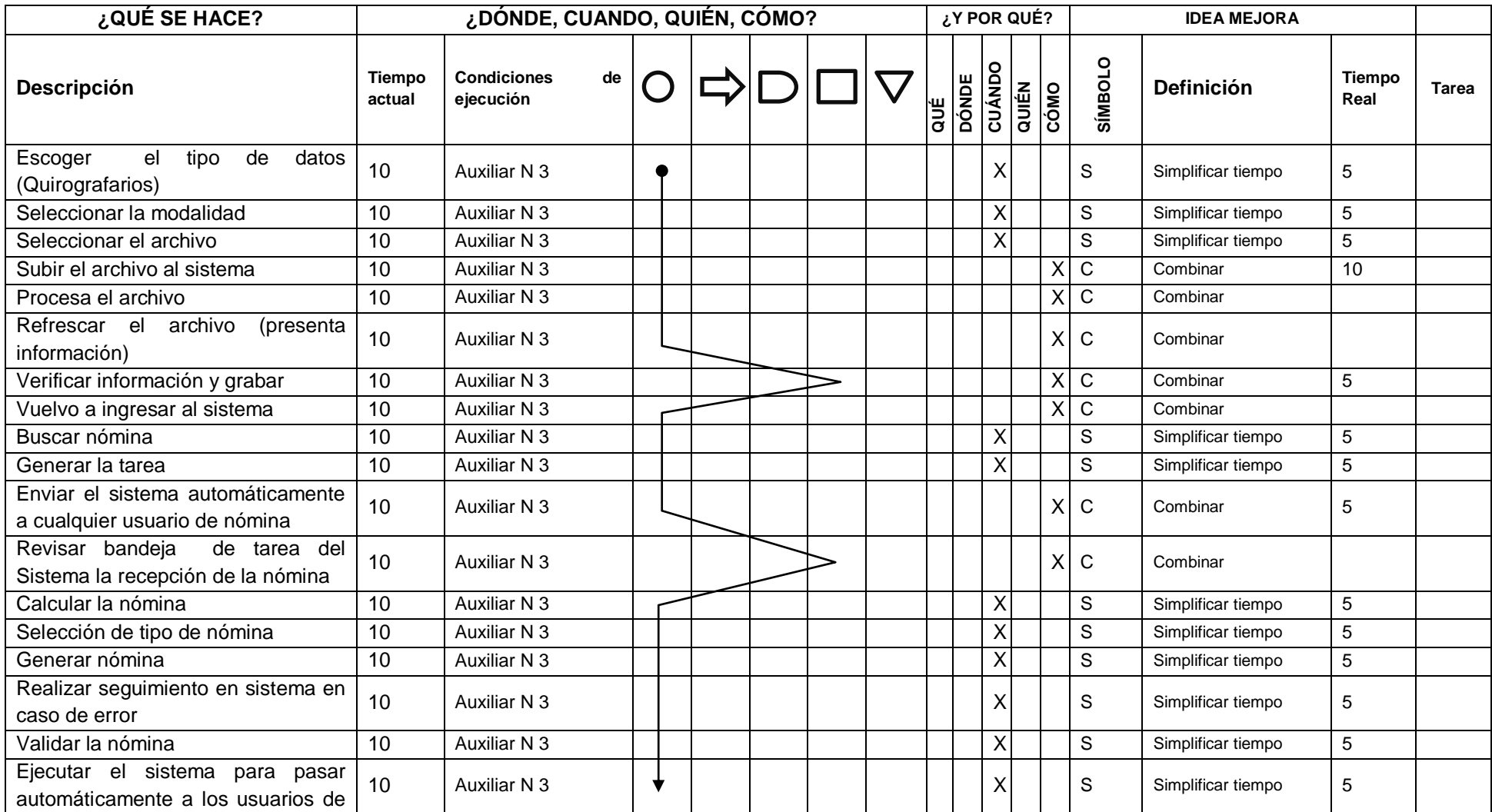

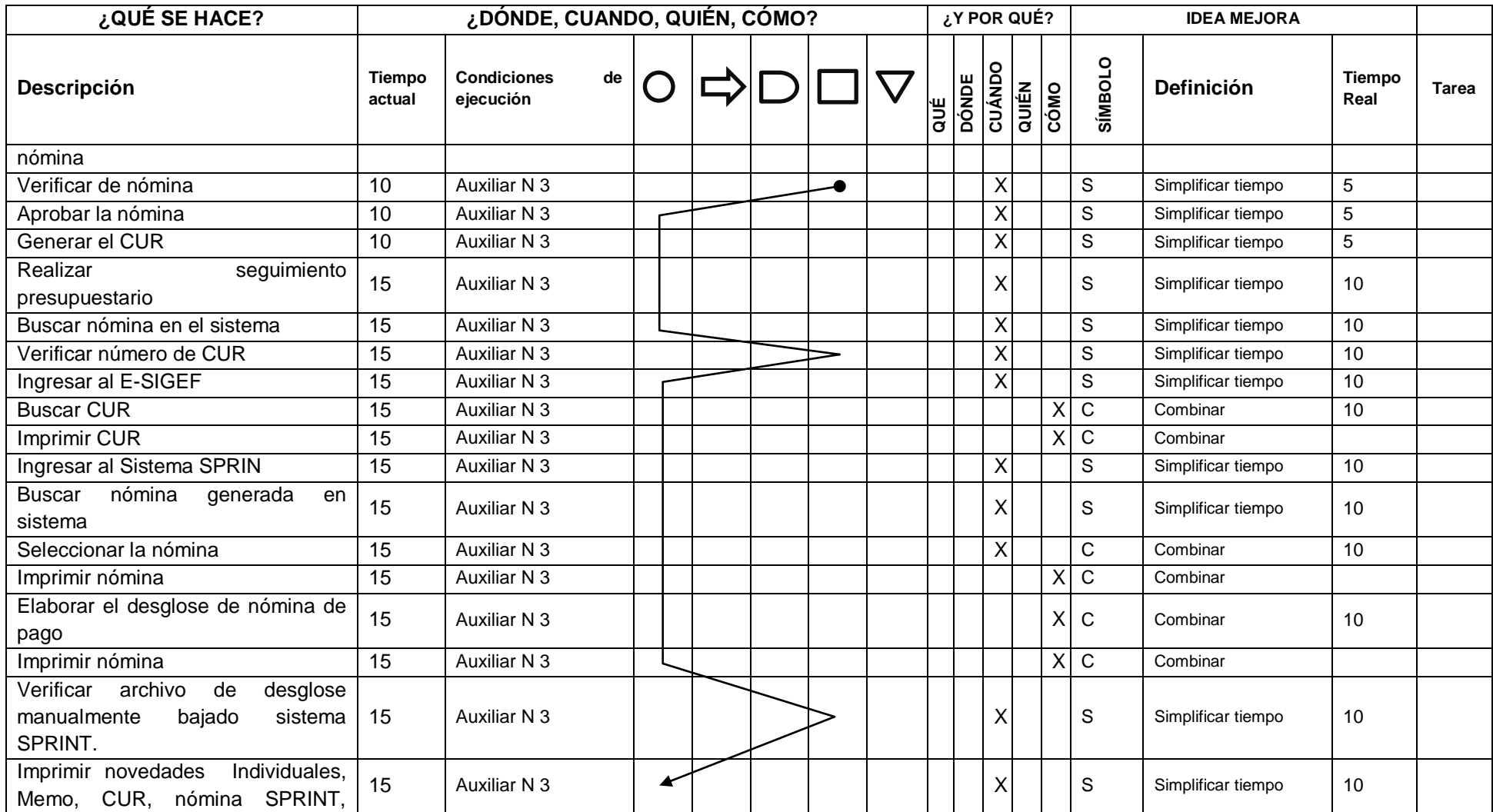

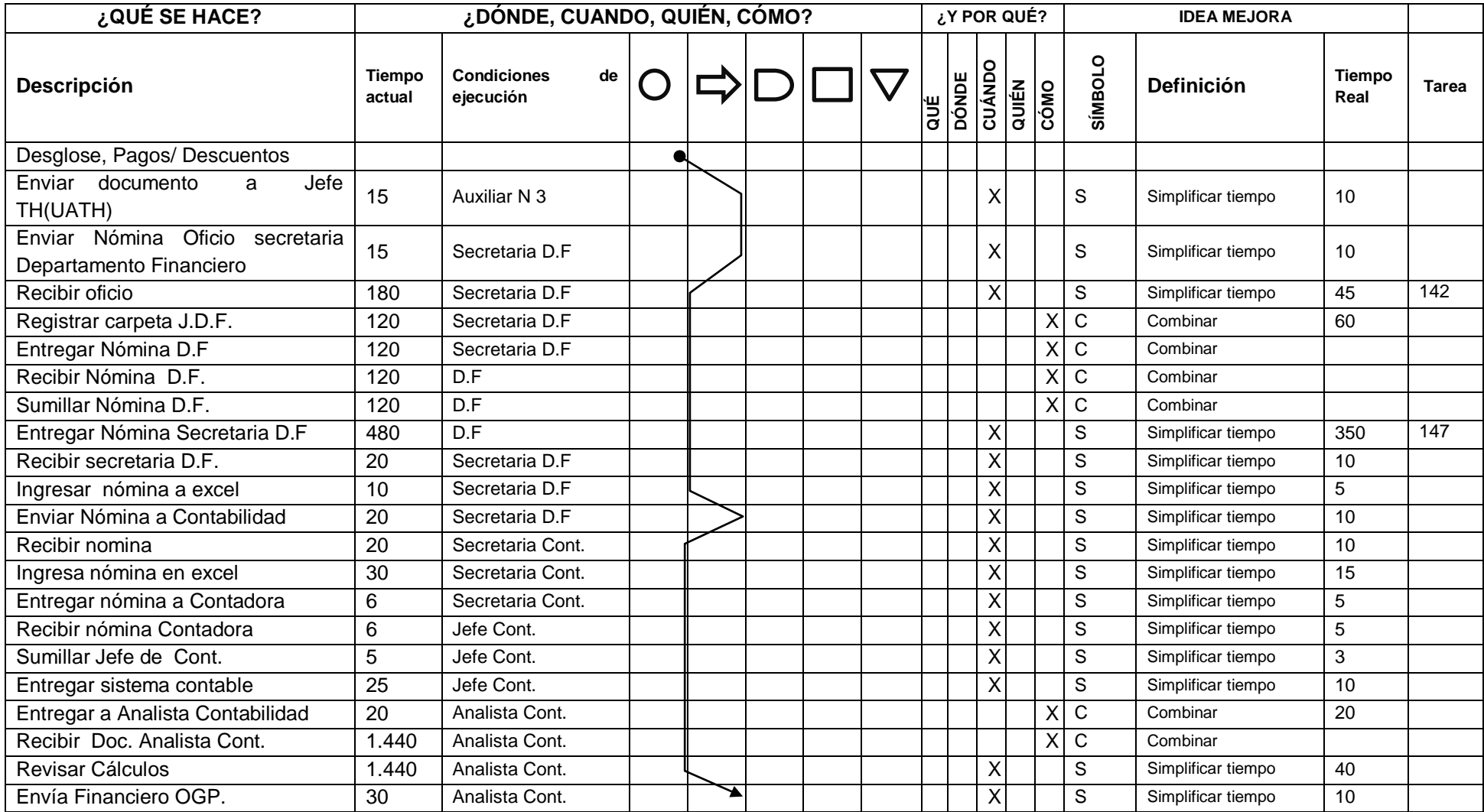

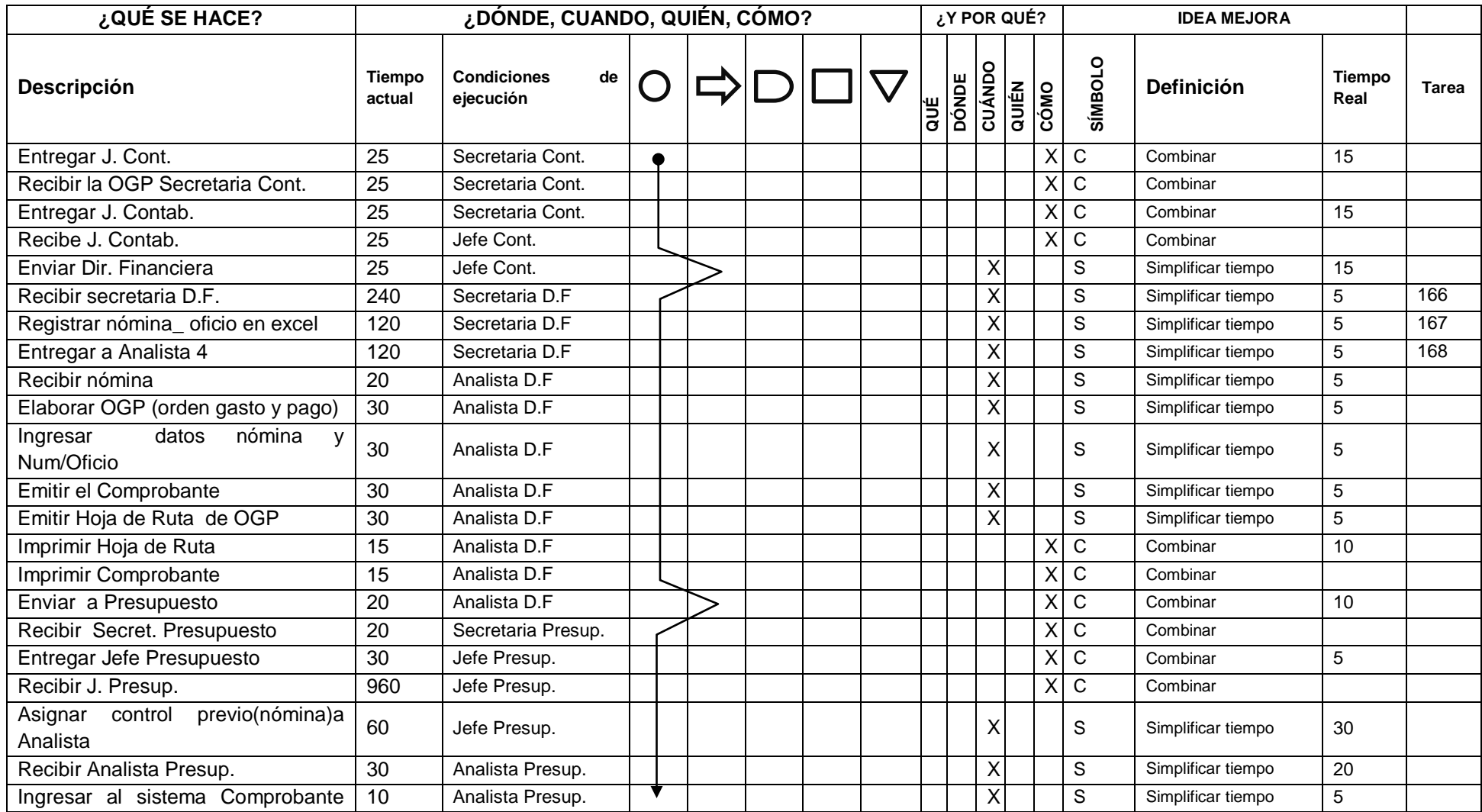

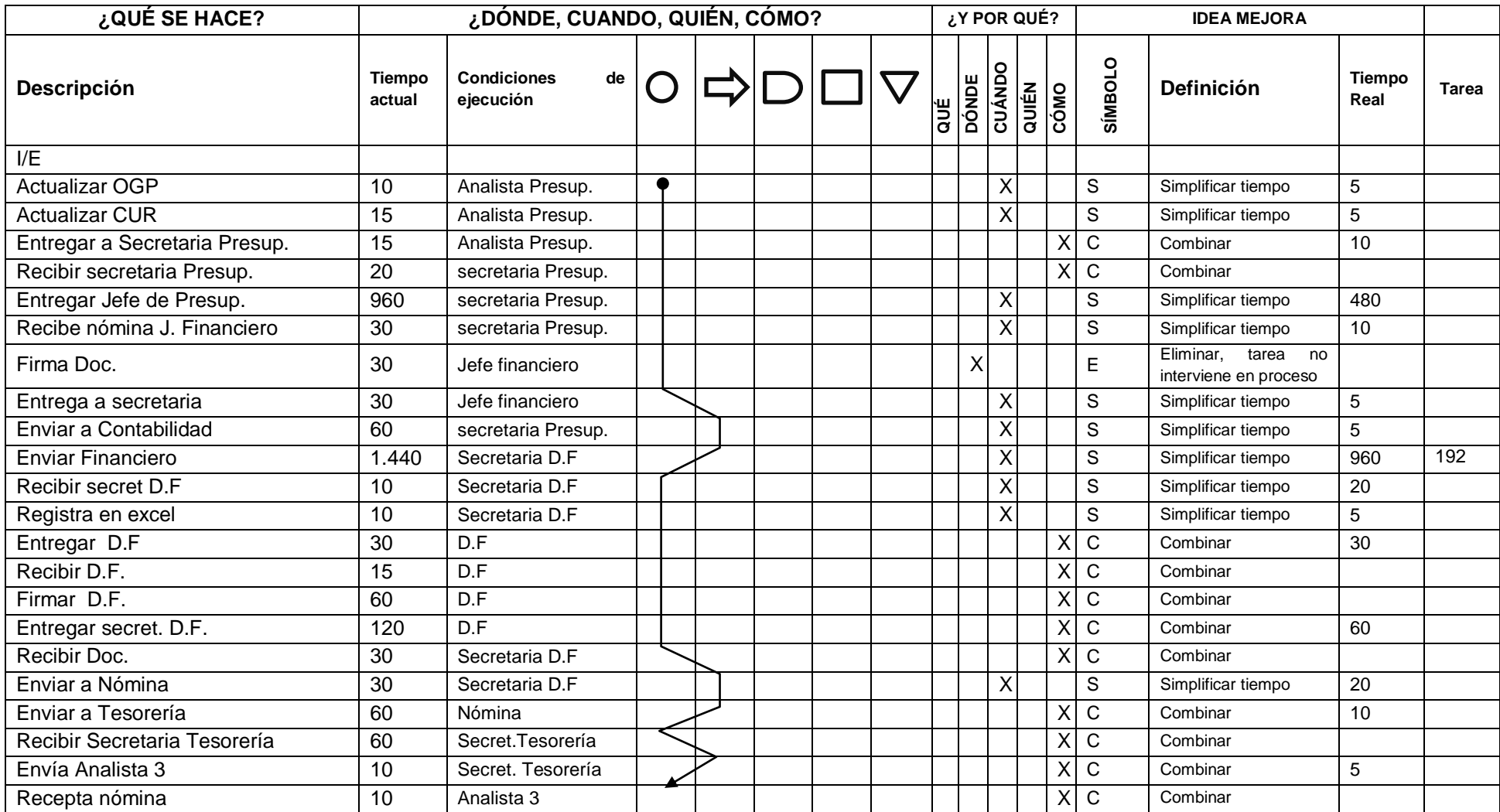

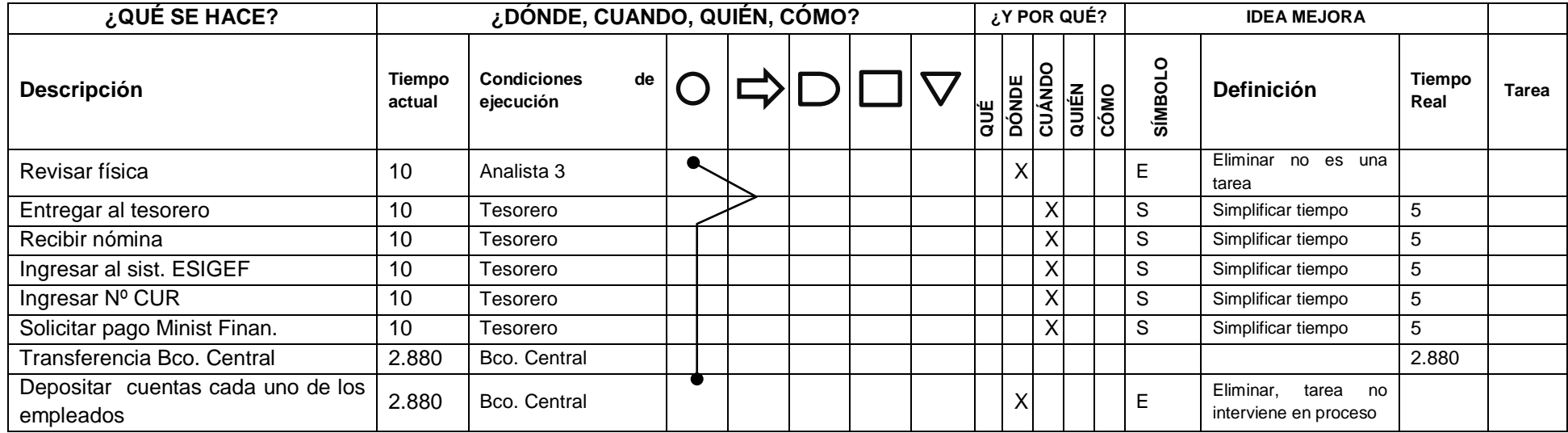

Fuente: Cuadro No. 16, Identificación de los procesos actuales Elaborado por: Yadira Mora

### **TAREA 1**

Reducir de 480 a 60 minutos obteniendo las novedades en la nómina mediante elaboración de macros que optimice la obtención de estas novedades obtenidas y generadas en Excel.

**Obteniendo una reducción de 420 minutos**

### **TAREA 5 al 14**

Muchas de estas actividades se las realiza de una manera secuencial, encolando innecesariamente el proceso esta revisiones deben ser mejoradas apoyándose en la elaboración de filtros de información en los documentos digitales y en cuanto a la documentación física está debe ser mejorada ya que pese a que es semiautomática hay demasiada manipulación manual que incluso puede generar errores en el proceso de cálculo originando errores.

**Al Reducir de 900 a 235 minutos**

**Obteniendo una reducción de 665 minutos**

### **TAREA 17 a 18**

El Centro de Cómputo el año anterior en su proceso de reingeniería traspaso en un 70% las actividades de generación de nómina que poseía a la Unidad de Talento Humano, esto con el ánimo de optimizar no solo su recurso humano sino a apoyar a la simplificación de procesos. Pese a la reducción lograda es necesario trasladar totalmente las actividades que tenía Centro de Cómputo en nómina a talento humano, con esto se logrará reducir los tiempos que genera.

#### **Al reducir de 480 a 15 minutos**

**Obteniendo una reducción de 465 minutos**

## **TAREA 28**

Al reducir, la revisión de nombramientos es una actividad que pudiere simplificarse considerando un cruce de información con respecto a nuevos nombramientos obtenidos y jubilaciones mensuales o defunciones ya que esta revisión es repetitiva y se puede mejorar.

### **Al reducir de 960 a 60 minutos**

**Obteniendo una reducción de 900 minutos**

### **TAREA 69**

Este trámite se puede simplificar enviándolo el día del mes que corresponda a primera hora, de tal forma que la confirmación del IESS sea en la brevedad posible permitiendo que el trámite fluya y continuando con las actividades siguientes.

**Al reducir 60 a 15 minutos**

**Obteniendo una reducción de 45 minutos**

### **TAREA 76**

Los distributivos de cobro deben de revisarse de tal manera que sin disminuir los controles no se conviertan en cuellos de botella, con la experiencia de todos los meses generar nóminas de pagos se debería tener un cuadro de las novedades anteriormente detectadas y de acuerdo a un instructivo claramente establecido proceder a resolverlas inmediatamente.

**Al reducir 240 a 15 minutos**

**Obteniendo una reducción de 225 minutos**

### **TAREA 87**

No se debe cada mes clasificar el personal por fuente si eso ya se debe de saber cómo un paso previo a la generación de nóminas de pago, el sistema de contratos debe alimentar automáticamente al sistema de roles. Con esto reducimos a la mitad del tiempo actual.

**Al reducir 360 a 180 minutos**

**Obteniendo una reducción de 180 minutos**

### **TAREA 142**

Los tiempos de recepción de oficios son extremadamente altos y se encolan en temas como disponibilidad de mensajeros, y firmas de libros de bitácoras para registro, la Universidad ha empezado un proceso de implementación de QUIPUX los procesos de nómina deberían ser sostenidos por esta plataforma de tal manera que con sólo dar clic un trámite pase de departamento a otro, ejemplo de Talento Humano a Rectorado o de Rectorado a Financiero.

### **Al reducir 180 a 45 minutos**

**Obteniendo una reducción de 135 minutos**

### **TAREA 147 y 166**

Igual que el proceso anterior (142) se sugiere que Quipux soporte este proceso de tal manera que se dinamice el flujo y no se detenga por eventualidades como falta de mensajeros.

# **Al reducir 720 a 355 minutos Obteniendo una reducción de 365 minutos**

### **TAREA 167 y 168**

La generación de nómina para pago deberá ser obtenida directamente de un sistema informático evitando la manipulación actual que se da en Excel ya que puede estar sujeta a errores involuntarios que pudieren afectar a algún empleado en el cálculo de sus honorarios.

## **Al reducir 240 a 10 minutos**

**Obteniendo una reducción de 230 minutos**

# **TAREA 192**

Los procesos en financiero deben ser agilizados mediante una comunicación más directa en este Departamento, aquí mismo siendo el mismo piso hay conserjes que llevan los trámites de un área cercana a la otra, donde Quipux agilitaría todo el trámite hasta llegar a Tesorería donde concluye el proceso del lado de la Universidad mediante la huella del tesorero para el Banco Central previo a la acreditación bancaria.

**Al reducir 1440 a 960 minutos**

**Obteniendo una reducción de 480 minutos**

### **Análisis de mejora (Relación Costo – Beneficio)**

- 1. La entrevista con las unidades participantes, permitió en primer lugar, identificar que en el proceso de elaboración del rol de pagos participan 9 unidades con diferentes requerimientos, en tiempos y etapas relacionadas, con un total de 212 tareas, que conlleva la utilización de 41.897 minutos (29 días laborables), lo que implica que el proceso no esté definido dentro del tiempo establecido, por lo que existe constante deficiencia y falta de organización especialmente a fin de cada mes.
- 2. Con el fin de determinar adecuadamente los procesos que intervienen se realizó la identificación de los procesos, correlacionando las unidades que intervienen, establecer las actividades e incorporar las tareas, para proceder a establecer el inventario de procesos actuales.
- 3. La herramienta de espina de pescado de Isauro Ishikawa, estableció las deficiencias en los procesos, como son: tareas sin valor agregado, duplicidad de tareas, tareas excesivas, tareas lentas y engorrosas, excesivo tiempo en cumplimiento de trámite, incumplimiento de plazos, excesiva carga de trabajo, no existe adecuada coordinación y no se utilizan equipos en línea. Así mismo, la herramienta de lluvia de ideas permitió identificar las acciones que se podrían realizar, a fin de disminuir o mejorar los problemas identificados.
- 4. La matriz de asignación de responsabilidad permitió establecer la relación existente entre las tareas y las unidades que desempeñan algún rol en el sistema de pago.
- 5. El mejoramiento de procesos se lo realizó mediante la metodología para el análisis de procesos establecida por la organización mundial del trabajo (OIT) la cual permite identificar los problemas posibles a través de las preguntas: ¿Cómo se realiza el Proceso?, ¿Quién lo realiza?, ¿Cuándo lo realiza?, ¿Dónde lo realiza?, ¿Qué realiza?, obteniéndose los siguientes resultados:
- Se eliminaron tareas que no corresponden al proceso y que pueden ser identificadas en otras áreas, correspondiente a 5 tareas, con una reducción total de 4.600 minutos (3 días laborables).
- Se combinaron tareas que corresponden a la misma actividad, optimizando el trámite de documentos, mediante la optimización del tiempo. Se realizaron 53 combinaciones de tareas, con una reducción total de 3.670 minutos (2,5 días laborables).
- 6. Finalmente se establecieron los tiempos reales de las tareas, determinándose los tiempos reales que llegan a 27.003 minutos (19 días laborables)
- 7. Al realizar el análisis de costo beneficio se pudo establecer que de un total de 212 tareas, que conlleva la utilización de 41.897 minutos (29 días laborables), se redujo a 154 tareas que optimizarían el proceso reduciendo 18.733 minutos (13 días laborables).

## **Plan de acción**

El plan de acción es una herramienta que funciona como una hoja de ruta para establecer la manera en que se organizará, orientará e implementará el conjunto de tareas necesarias para la consecución del plan de mejoramiento.

# **Cuadro 22 Plan de Acción**

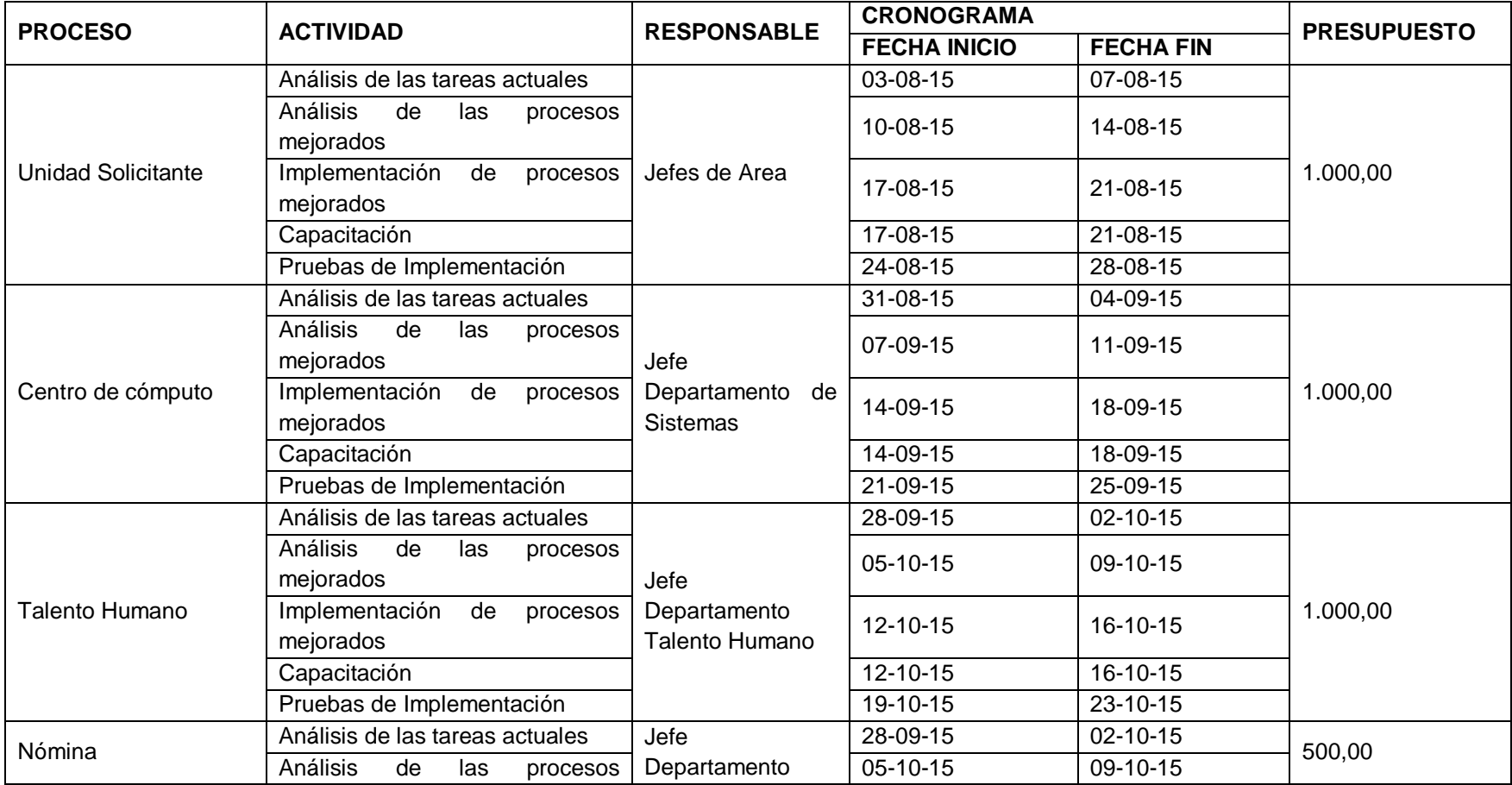

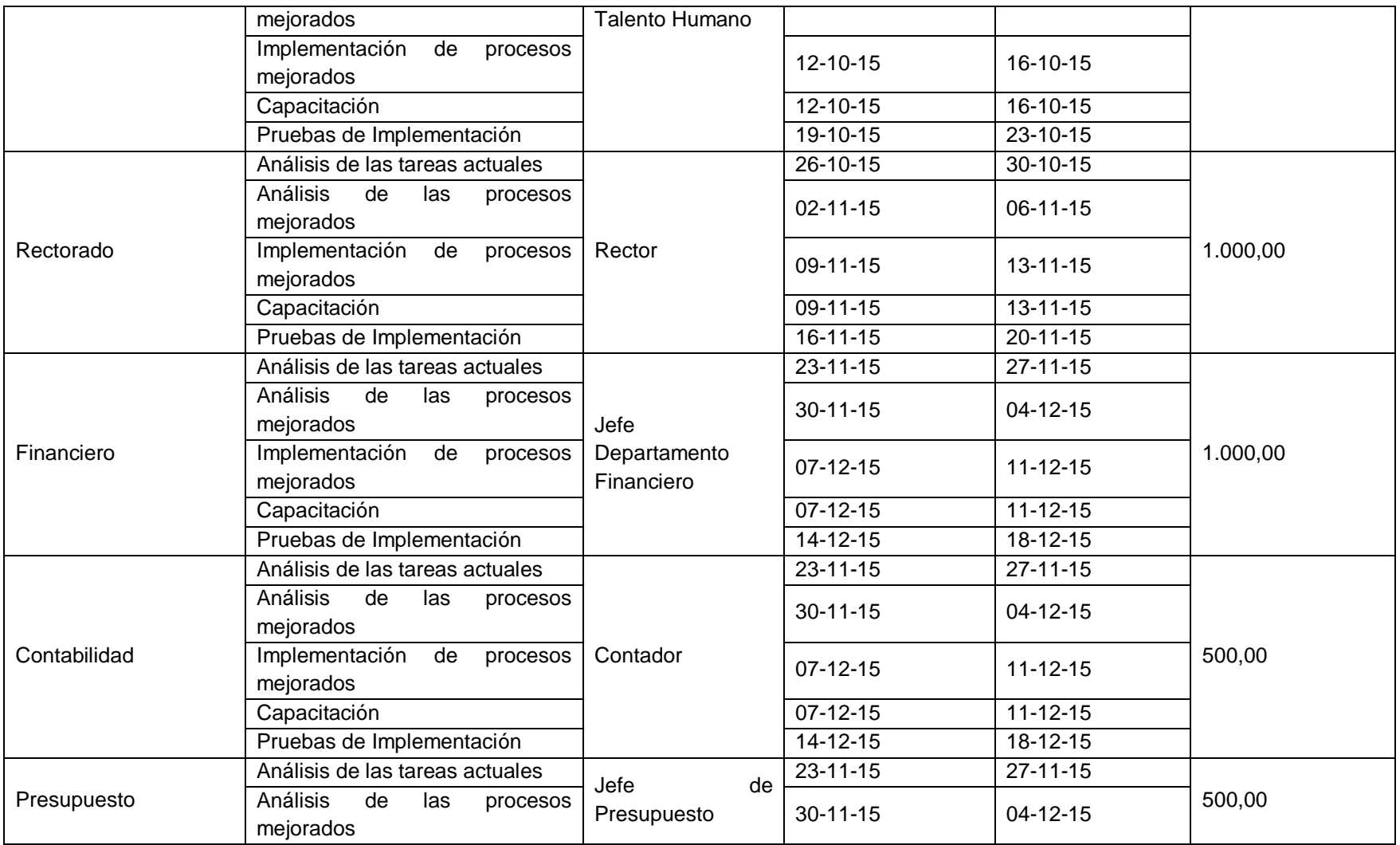

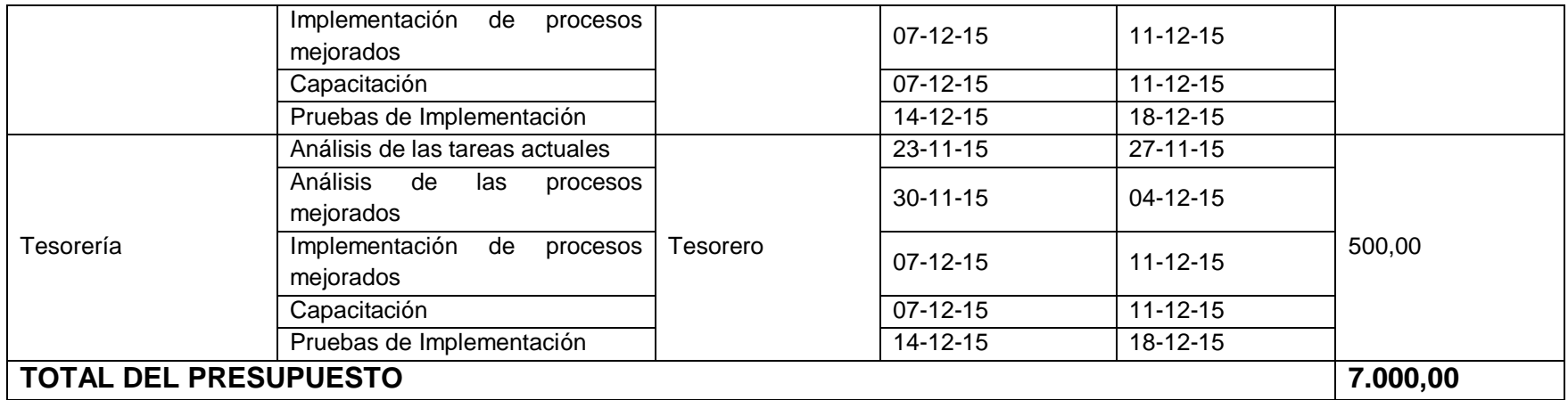

Fuente: Yadira Mora Elaborado por: Yadira Mora

# **CONCLUSIONES**

- De acuerdo a las encuestas realizadas, el 68% de personas han tenido la necesidad de corregir errores en la elaboración de los cálculos del rol de pagos, en lo cual se deduce que la corrección de errores en la elaboración de los cálculos del rol de pagos son deficientes.
- El 100% de grado de importancia que presenta la sistematización del proceso de rol de pagos, los 22 informantes, expresan en un 68% que es muy importante, el 23% que es importante, el 9% opina que es poco importante y el 0% que no es importante, en lo cual se deduce que actualmente se considera la sistematización del proceso de rol de pagos como un aspecto primordial para la organización.
- La entrevista con las unidades participantes, permitió en primer lugar, identificar que en el proceso de elaboración del rol de pagos participan 9 unidades con diferentes requerimientos, en tiempos y etapas relacionadas, con un total de 212 tareas, que conlleva la utilización de 41.897 minutos (29 días laborables), lo que implica que el proceso no esté definido dentro del tiempo establecido, por lo que existe constante deficiencia y falta de organización especialmente a fin de cada mes.
- El mejoramiento de procesos se lo realizó mediante la metodología para el análisis de procesos establecida por la organización mundial del trabajo (OIT) la cual permite identificar los problemas posibles a través de las preguntas: ¿Cómo se realiza el Proceso?, ¿Quién lo realiza?, ¿Cuándo lo realiza?, ¿Dónde lo realiza?, ¿Qué realiza?, obteniéndose los siguientes resultados:
	- Se eliminaron tareas que no corresponden al proceso y que pueden ser identificadas en otras áreas, correspondiente a 5 tareas, con una reducción total de 4.600 minutos (3 días laborables).
	- Se combinaron tareas que corresponden a la misma actividad, optimizando el trámite de documentos, mediante la optimización

del tiempo. Se realizaron 53 combinaciones de tareas, con una reducción total de 3.670 minutos (2,5 días laborables).

- Finalmente se establecieron los tiempos reales de las tareas, determinándose los tiempos reales que llegan a 27.003 minutos (19 días laborables)
- Al realizar el análisis de costo beneficio se pudo establecer que de un total de 212 tareas, que conlleva la utilización de 41.897 minutos (29 días laborables), se redujo a 154 tareas que optimizarían el proceso reduciendo 18.733 minutos (13 días laborables).

# **RECOMENDACIÓN**

- Se recomienda la implementación de la actual propuesta, considerando la metodología utilizada para el plan de mejoramiento, por lo que la presente investigación se podría convertir en una herramienta importante para que mejoren sus procesos conforme lo establece la normativa.
- Sería ideal que se implemente la Herramienta de Rediseño de Procesos de Negocios WORKFLOW ya que nos ayudaría a evitar las duplicidad de tareas y la eliminación de cuellos de botella ,considero que esta herramienta será la solución de la falta de automatización que existe en los procesos de la elaboración de roles de pago de la Universidad de Guayaquil.
- La Carrera de Sistemas Computacionales debe impulsar una siguiente fase orientada a la automatización de los procesos ya que esta fase favorece a la Institución y a las personas que se beneficiarían con este proyecto.
- La Universidad de Guayaquil debe tomar el presente estudio con el fin de poner en marcha el proyecto y de esa manera eliminar las causas y problemas que están ocasionando grandes pérdidas económicas a la institución y que para su ejecución sea liderado por el Vicerrectorado Administrativo.

# **REFERENCIAS BIBLIOGRAFÍCAS**

FUNDIBEQ. (18 de enero de 2008). Recuperado el 6 de Junio de 2015, de http://www.fundibeq.org

Universidad\_de\_Guayaquil

https://es.wikipedia.org/wiki/Universidad\_de\_Guayaquil

- Dessler, G. (2001). *Administración de personal, 8ª edición,.* editorial Pearson Prentice Hall, México.
- Ecuador Legal Online. (2015). *Ecuador Legal Online*. Recuperado el 20 de 5 de 2015, de http://www.ecuadorlegalonline.com/
- Instituto de Altos Estudios nacionales. (2011). *Modelo de Organización y Gestión de Procesos de la Administración Pública*. Obtenido de http://iaen.edu.ec/wp-content/uploads/2014/07/3\_Modelo-deorganizacio%CC%81n-y-gestio%CC%81n-por-procesos.pdf
- Ministerio del Ambiente. (2011). *Manual de Mejoramiento de Procesos*. Obtenido de http://www.ambiente.gob.ec/wpcontent/uploads/downloads/2012/06/Metodologa-de-Administracion-de-Procesos-Completa.pdf
- Mondy, R. W., & Noe, R. M. (2005). *Administración de recursos humanos, 9a edición.* editoria lPearson Prentice Hall, México, .
- Organizadores Graficos. (2015). *http://organizadoresgraficosisped.blogspot.com*. Obtenido de http://organizadoresgraficosisped.blogspot.com: http://organizadoresgraficosisped.blogspot.com/2010/01/los-organizadores-graficos-tomanformas.html
- Werther, J., B., W., & Keith, D. (2000). *Administración de personal y recursos humanos, 5ª edicion.* editorial McGraw-Hill, México,.